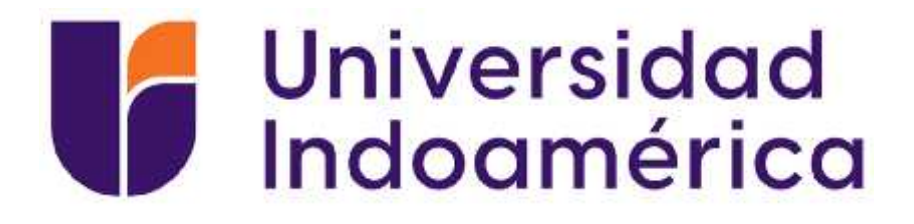

# **UNIVERSIDAD TECNOLÓGICA INDOAMÉRICA**

### **MAESTRÍA EN EDUCACIÓN CON MENCIÓN EN**

**PEDAGOGÍA EN ENTORNOS DIGITAL**

### **TEMA:**

### **SCRATCH COMO UNA HERRAMIENTA PEDAGÓGICA PARA EL DESARROLLO DEL PENSAMIENTO COMPUTACIONAL EN LOS ESTUDIANTES DE NIVEL SUPERIOR DE EGB**

Trabajo de investigación previo a la obtención del título de Magister en Educación Mención Pedagogía en Entornos Digitales

**Autor:**

Lcdo. José Luis Masabanda Pujos

**Tutor(a):**

Ing. Elizabeth Katalina Morales Urrutia PhD.

AMBATO - ECUADOR

2023

### AUTORIZACIÓN POR PARTE DE LA AUTORA PARA LA CONSULTA, REPRODUCCIÓN PARCIAL O TOTAL, Y PUBLICACIÓN ELECTRÓNICA DEL TRABAJO DE TITULACIÓN

Yo, José Luis Masabanda Pujos, declaro ser autor del Trabajo de Investigación con el nombre "**SCRATCH COMO UNA HERRAMIENTA PEDAGÓGICA PARA EL DESARROLLO DEL PENSAMIENTO COMPUTACIONAL EN LOS ESTUDIANTES DE NIVEL SUPERIOR DE EDUCACIÓN GENERAL BÁSICA**", como requisito para optar al grado de Magister en Educación Mención Pedagogía en Entornos Digitales y autorizo al Sistema de Bibliotecas de la Universidad Tecnológica Indoamérica, para que con fines netamente académicos divulgue esta obra a través del Repositorio Digital Institucional (RDI-UTI).

Los usuarios del RDI-UTI podrán consultar el contenido de este trabajo en las redes de información del país y del exterior, con las cuales la Universidad tenga convenios. La Universidad Tecnológica Indoamérica no se hace responsable por el plagio o copia del contenido parcial o total de este trabajo.

Del mismo modo, acepto que los Derechos de Autor, Morales y Patrimoniales, sobre esta obra, serán compartidos entre mi persona y la Universidad Tecnológica Indoamérica, y que no tramitaré la publicación de esta obra en ningún otro medio, sin autorización expresa de la misma. En caso de que exista el potencial de generación de beneficios económicos o patentes, producto de este trabajo, acepto que se deberán firmar convenios específicos adicionales, donde se acuerden los términos de adjudicación de dichos beneficios.

Para constancia de esta autorización, en la ciudad de Ambato, a los 24 días del mes de abril de 2023, firmo conforme:

Autor(a): Jose Luis Masabanda Pujos

Firma: 1

Número de Cédula: 1803906237 Dirección: Av. Manuela Sáenz & Asaad Bucarám Correo Electrónico: josemasabanda22.cf@gmail.com Teléfono: 0992800641

### **APROBACIÓN DEL TUTOR**

En mi calidad de Tutor del Trabajo de Titulación "SCRATCH COMO UNA HERRAMIENTA PEDAGÓGICA PARA EL DESARROLLO DEL PENSAMIENTO COMPUTACIONAL EN LOS ESTUDIANTES DE NIVEL SUPERIOR DE EDUCACIÓN GENERAL BÁSICA" presentado por José Luis Masabanda Pujos, para optar por el Título de Magister en n Educación Mención Pedagogía en Entornos Digitales.

### **CERTIFICO**

Que dicho trabajo de investigación ha sido revisado en todas sus partes y considero que reúne los requisitos y méritos suficientes para ser sometido a la presentación pública y evaluación por parte del Tribunal Examinador que se designe.

Ambato, 18 de abril del 2023

 $\frac{1}{\sqrt{2\pi}}$ 

Ing. Elizabeth Katalina Morales Urrutia PhD.

Tutora

## **DECLARACIÓN DE AUTENTICIDAD**

Quien suscribe, declaro que los contenidos y los resultados obtenidos en el presente trabajo de investigación, como requerimiento previo para la obtención delTítulo de Magister en Educación Mención Pedagogía en Entornos Digitales, son absolutamente originales, auténticos y personales y de exclusiva responsabilidad legal y académica del autor

Ambato, 24 de abril de 2023

 $\left(\frac{1}{2}+\frac{1}{2}\right)$ 

Jose Luis Masabanda Pujos C.I. 1803906237

### **APROBACIÓN TRIBUNAL**

El trabajo de Titulación ha sido revisado, aprobado y autorizada su impresión y empastado, sobre el Tema: **"SCRATCH COMO UNA HERRAMIENTA PEDAGÓGICA PARA EL DESARROLLO DEL PENSAMIENTO COMPUTACIONAL EN LOS ESTUDIANTES DE NIVEL SUPERIOR DE EDUCACIÓN GENERAL BÁSICA"**, previo a la obtención del Título de Magister en Educación Mención Pedagogía en Entornos Digitales, reúne los requisitos de fondo y forma para que el estudiante pueda presentarse a la sustentación del trabajo de titulación.

Ambato, 24 de abril de 2023

……………………………………………..

CABRERA LÓPEZ JULIO RAFAEL PRESIDENTE DEL TRIBUNAL

.................................................... MSc. DAVID RICARDO CASTILLO SALAZAR VOCAL

…………………………………………….

ING. ELIZABETH KATALINA MORALES URRUTIA PHD. DIRECTORA

### **DEDICATORIA**

Dedicado a la mujer más linda del planeta, mi hija Amy la cual es el motor de mi vida… a la vez a una persona en especial que llego en el momento exacto a mi vida gracias por existir.

"Un día a la vez, vamos por el todo o nada… vive el hoy, el presente, el mañana no existe"

De manera especial a mi tutora quien ha demostrado su calidad de persona con su apoyo incondicional.

Jose Masabanda.

### **AGRADECIMIENTO**

Los logros de una persona se deben a su propio mérito. Expreso mis agradecimientos por la colaboración e interés en el desarrollo de esta investigación:

A Dios por siempre estar junto a mí y seguir ejerciendo mi labor docente.

A mis padres por darme la vida y enseñarme a no rendirme.

A mi hija por ser el motor principal que me impulsa a cumplir mis sueños.

A todos los amig@s docentes que han formado parte del camino de la vida y en especial a la última.

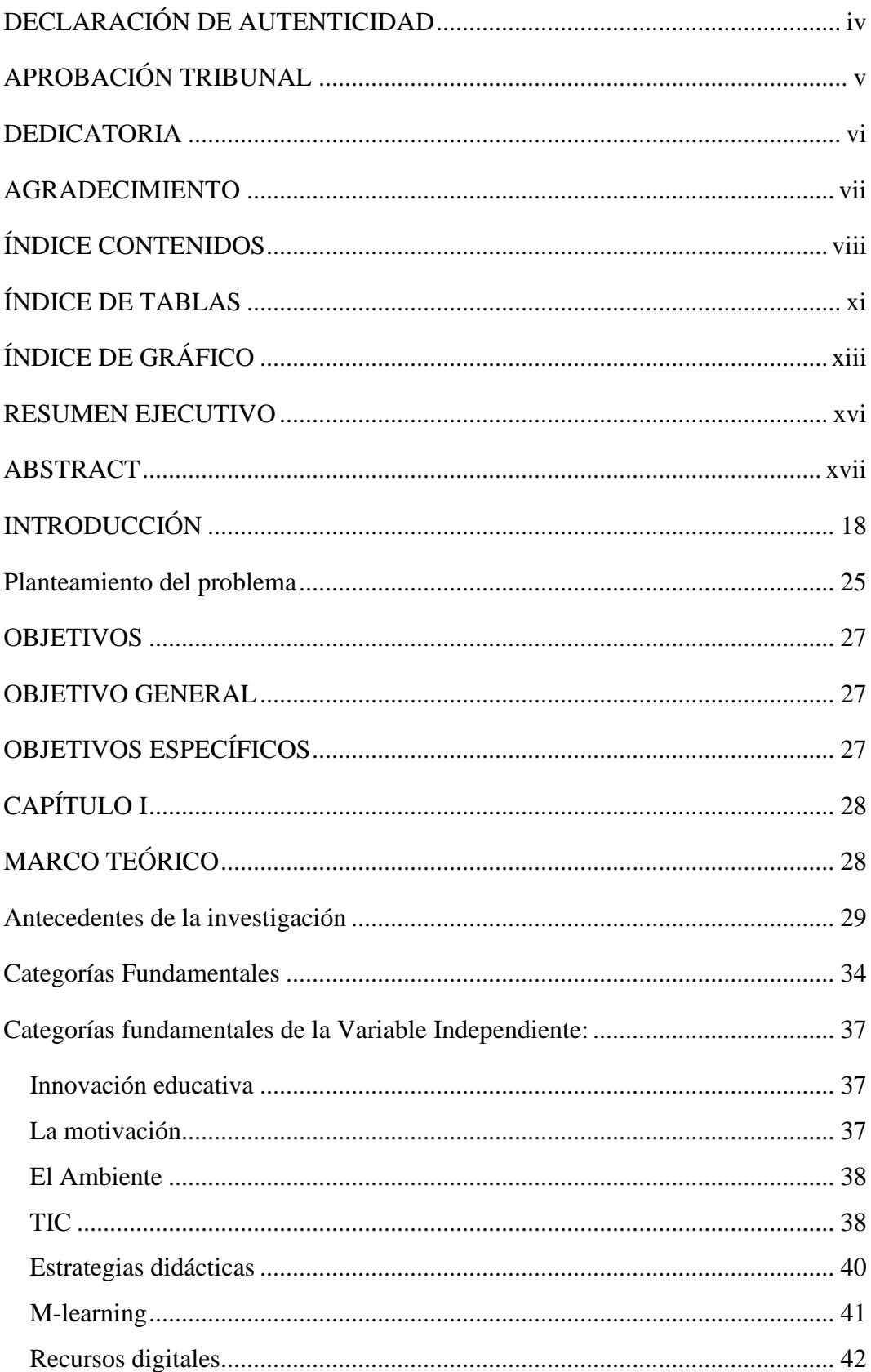

## ÍNDICE CONTENIDOS

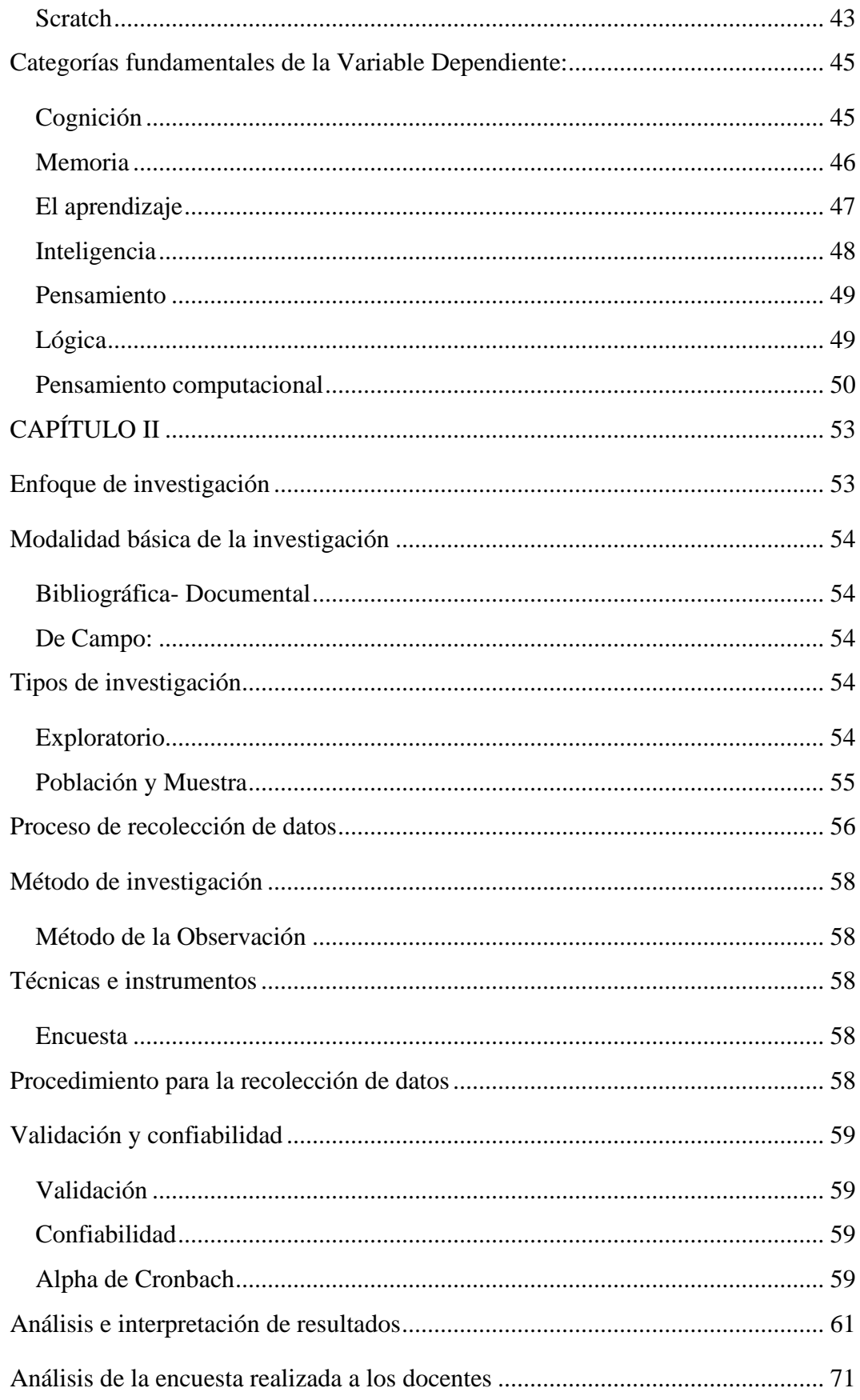

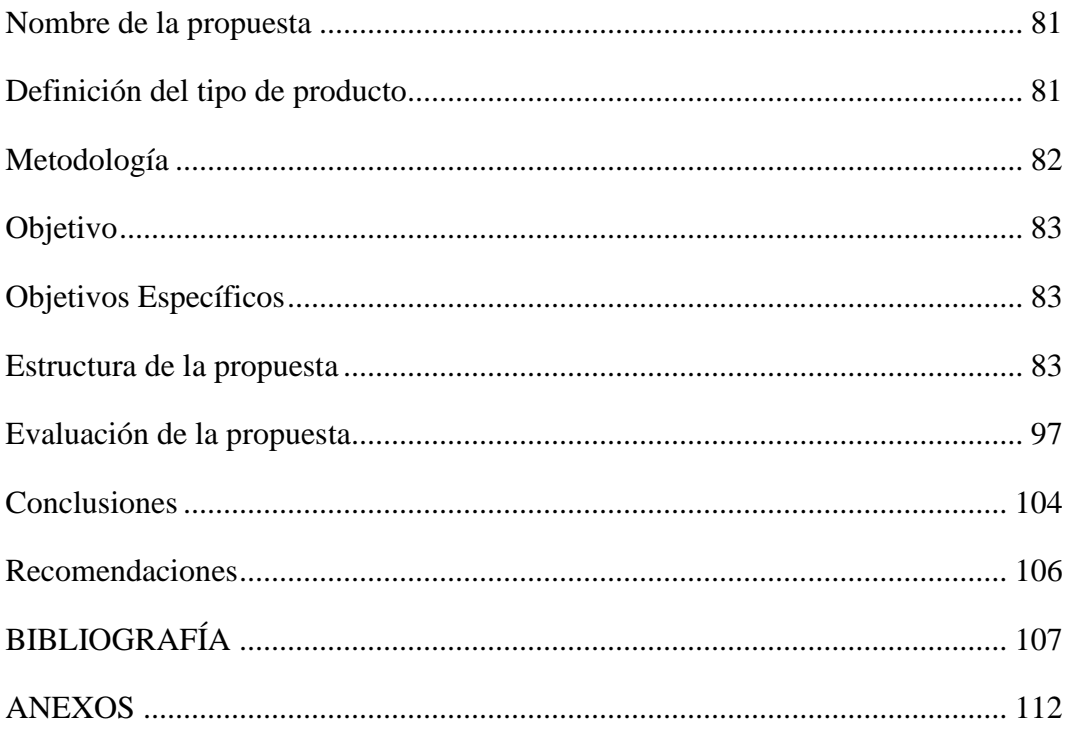

## ÍNDICE DE TABLAS

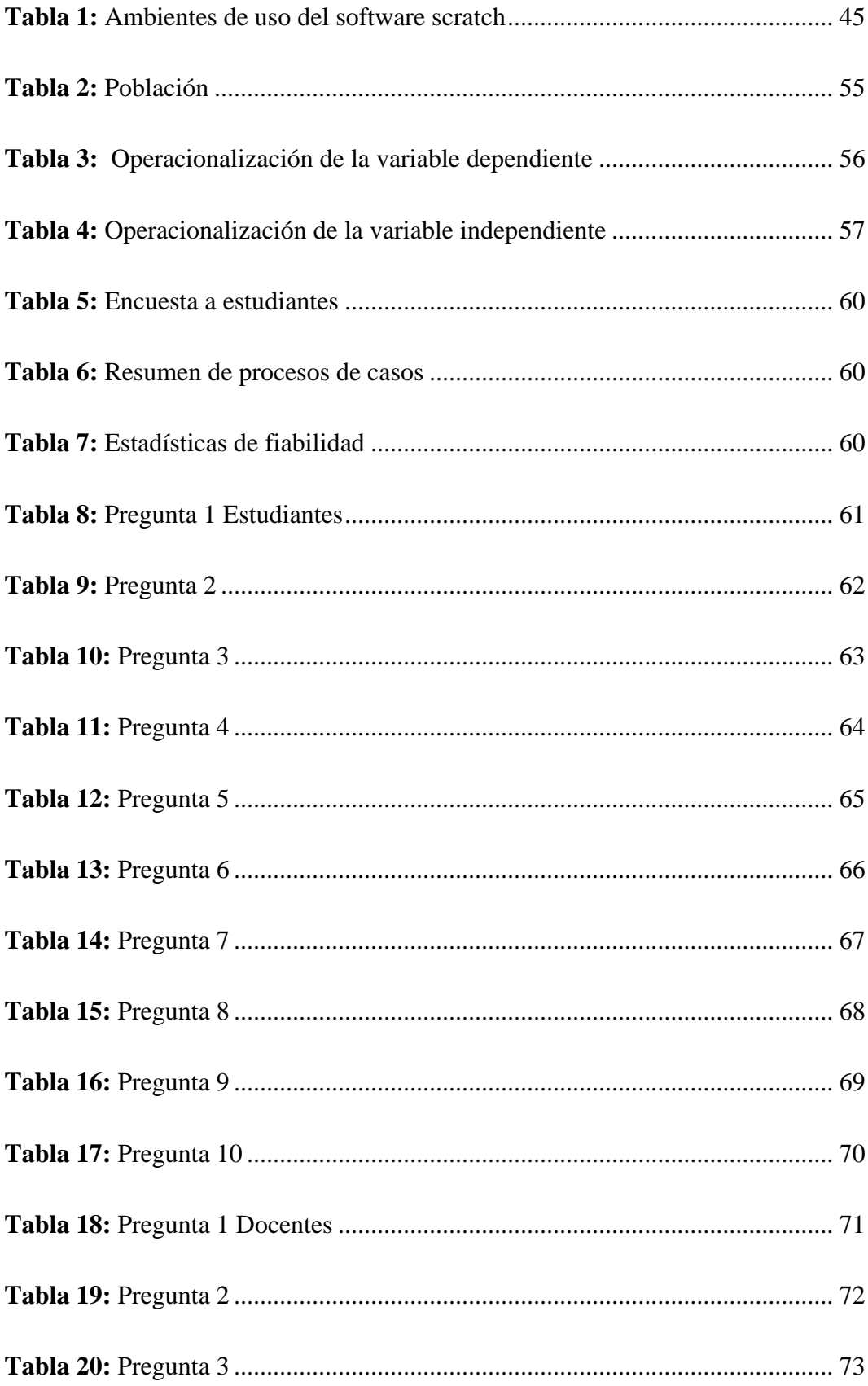

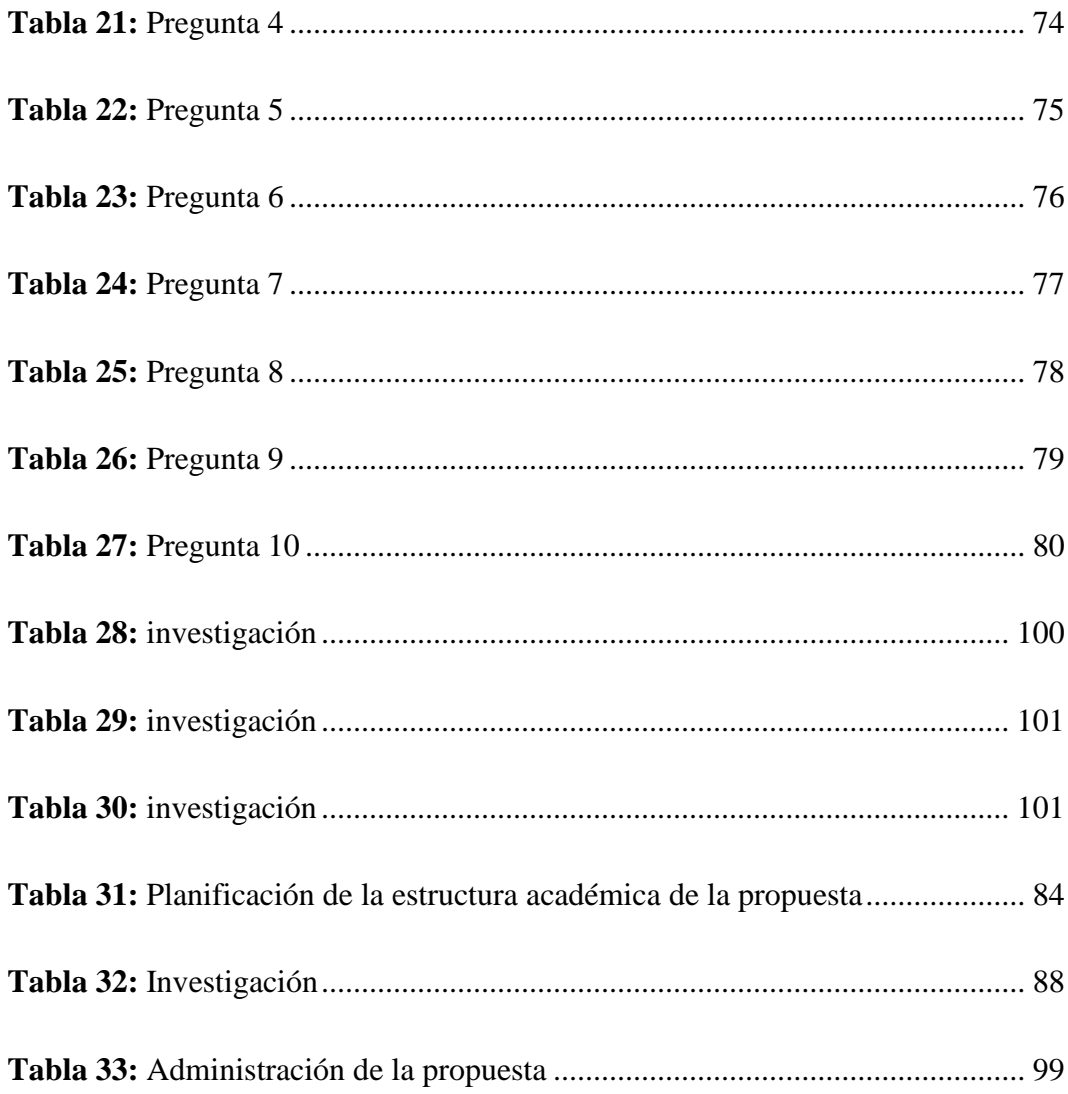

# ÍNDICE DE GRÁFICO

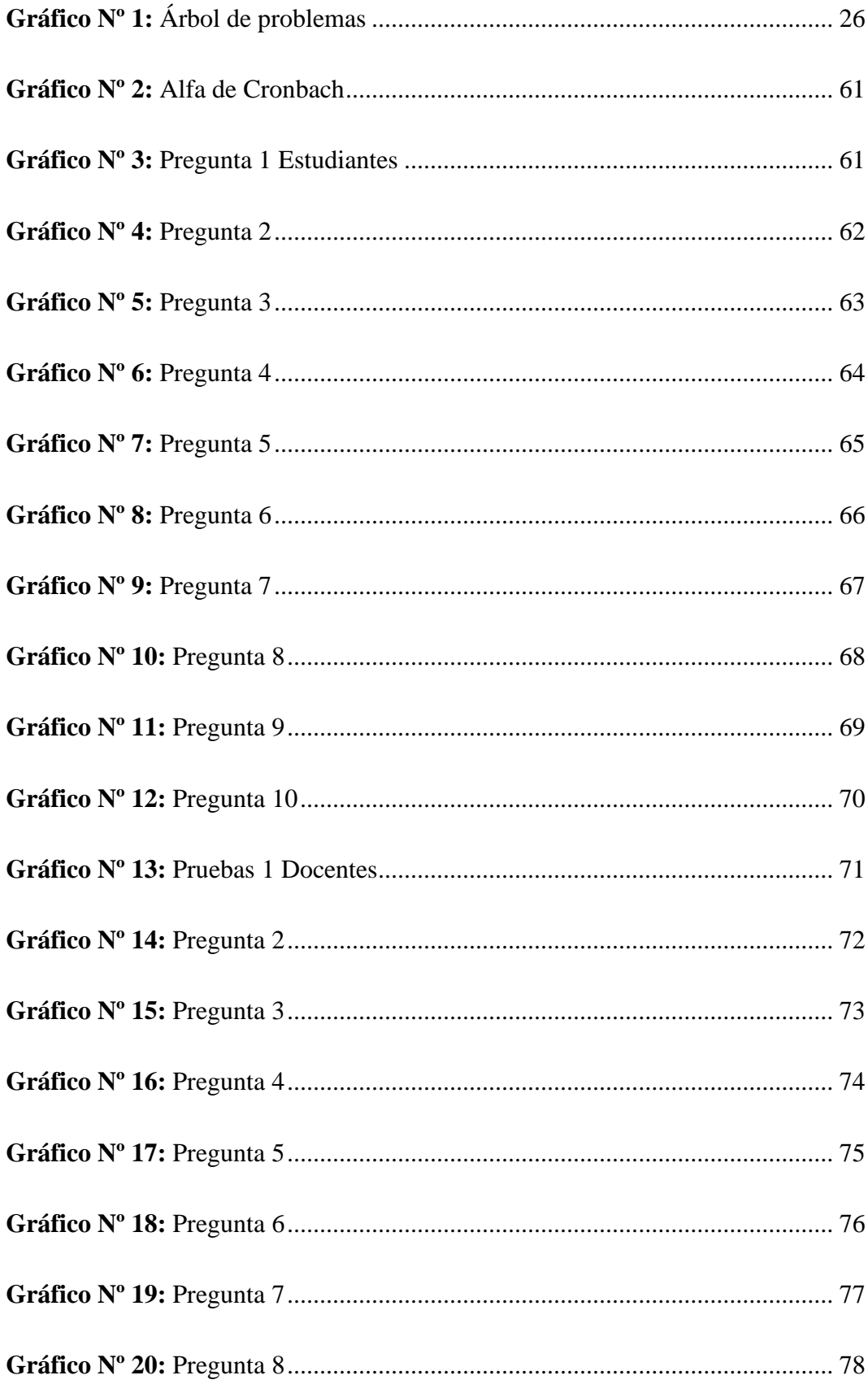

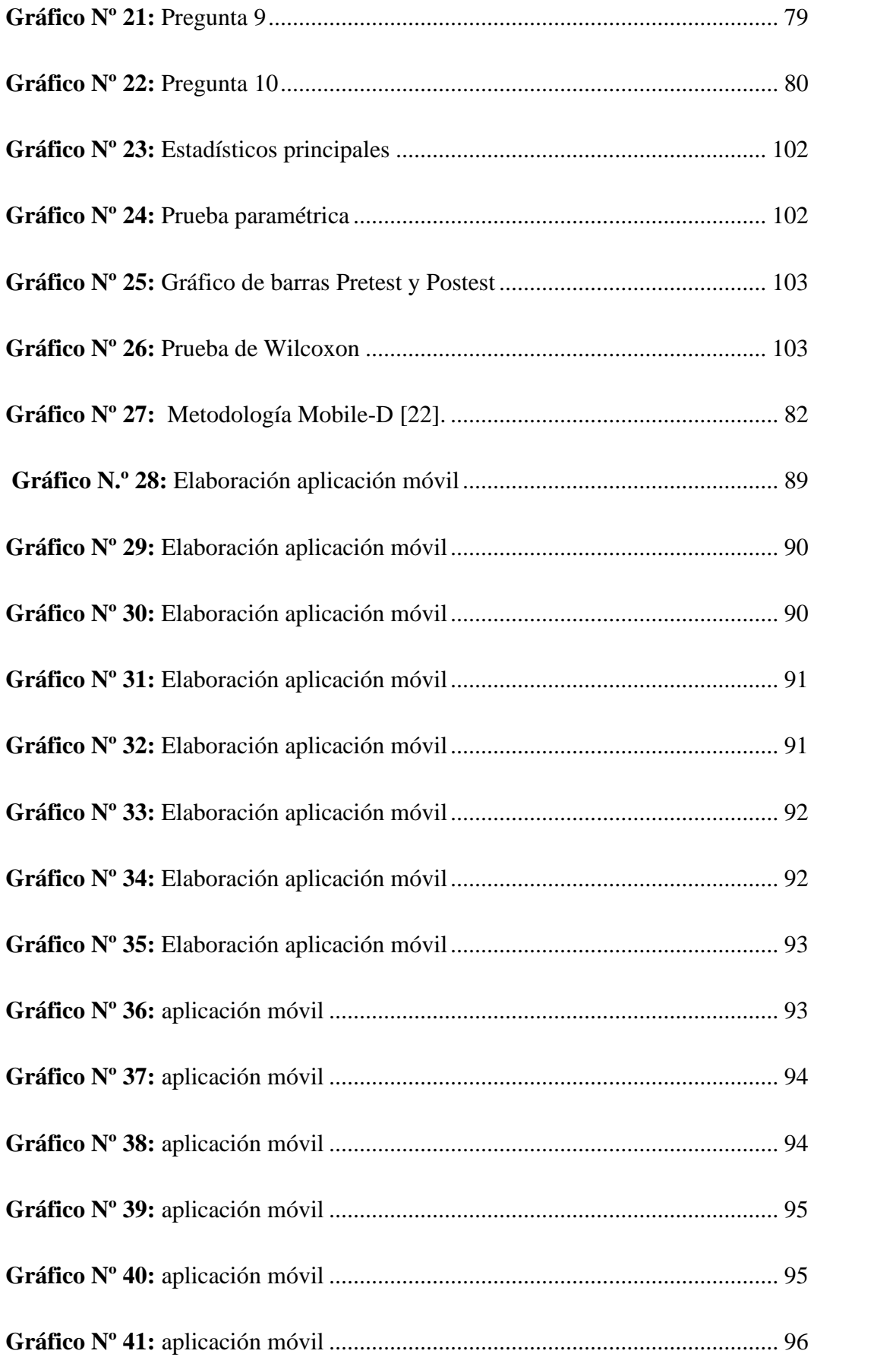

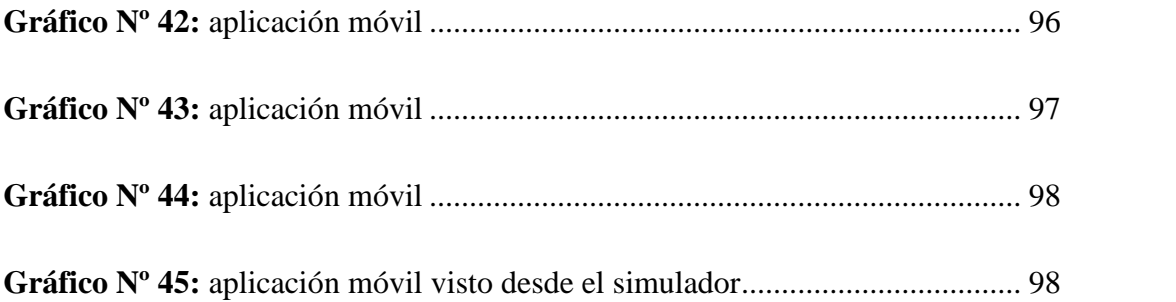

### **UNIVERSIDAD TECNOLÓGICA INDOAMÉRICA DIRECCIÓN DE POSGRADO**

### **MAESTRÍA EN PEDAGOGÍA EN ENTORNOS DIGITAL**

### **TEMA: SCRATCH COMO UNA HERRAMIENTA PEDAGÓGICA PARA EL DESARROLLO DEL PENSAMIENTO COMPUTACIONAL EN LOS ESTUDIANTES DE NIVEL SUPERIOR**

**AUTOR:** Lcdo. Jose Luis Masabanda Pujos

**TUTOR:** Ing. Elizabeth Katalina Morales Urrutia, PhD

#### **RESUMEN EJECUTIVO**

El presente trabajo investigativo tiene como objetivo desarrollar el pensamiento computacional por medio del planteamiento de algoritmos en Scratch dando solución al principal problema detectado que es el escaso conocimiento de las herramientas digitales como un medio para el desarrollo del pensamiento computacional, lo que conlleva a la creación de una aplicación móvil que vinculada a las diferentes plataformas tecnológicas que ayudarán a la inicialización de la programación a los estudiantes. La metodología utiliza dentro de la investigación fue bajo un enfoque mixto al tener enfoques cualitativos y cuantitativos, el tipo de investigación documental y de campo; con un método inductivo-deductivo, el cual permitió recabar información que colaboro al objeto de estudio. Como parte de la validación de la incidencia de la propuesta se aplicó un pre test donde la calificación promedio fue de 6,81, una vez que se utilizó la aplicación móvil con los estudiantes se aplicó un post test obteniendo resultados favorables de 7,86, que luego del proceso estadístico se determina como una mejora significativa con un efecto grande, identificándose que existe un incremento en el desarrollo del pensamiento computacional en los estudiantes en virtud a las diferentes temáticas y actividades propuestas, como conclusión los algoritmos y la herramienta Scratch motivaron y estimularon al desarrollo del pensamiento computacional a través de la aplicación móvil.

**Descriptores:** pensamiento computacional, aplicación móvil, herramientas tecnológicas.

### **INDOAMERICAN TECHNOLOGICAL UNIVERSITY DIRECTION OF POSTGRADUATE STUDIES**

### **MASTER'S DEGREE IN EDUCATION WITH MENTION IN PEDAGOGY OF DIGITAL ENVIRONMENTS**

### **THEME:** SCRATCH AS A PEDAGOGICAL TOOL FOR DEVELOPING COMPUTATIONAL THINKING IN HIGHER EDUCATION STUDENTS

**AUTHOR:** Jose Luis Masabanda Pujos

**TUTOR:** Mg. Elizabeth Katalina Morales Urrutia, PhD

#### **ABSTRACT**

The current research aims to develop computational thinking through the Scratch algorithm approach, providing a solution to the main problem detected, which is the limited knowledge of digital tools as a means for the development of computational thinking. It leads to the design of a mobile application linked to the different technological platforms that will help students to initialize the programming. The methodology applied in this research is based on a mixed qualitative and quantitative approach, documentary and field research using an inductive-deductive method, which allowed the collection of data to contribute to the subject of study. As part of the validation impact of the proposal, a pre-test was applied with an average score of 6.81; therefore, once the students used the mobile application, a posttest was applied, obtaining favorable results of 7.86. After the statistical process is determined as a significant improvement with a large effect, identifying that there is an increase in the development of computational thinking in students according to the different themes and proposed activities. In conclusion, the algorithms and the Scratch tool motivated and stimulated the development of computational thinking through the mobile application

**Descriptors:** computational thinking, mobile application, technological

#### **INTRODUCCIÓN**

#### **Importancia y actualidad**

La definición de pensamiento computacional que se considera la más apropiada es la que dio Jeannette Wing (2006) "El pensamiento computacional consiste en la resolución de problemas, el diseño de los sistemas, y la comprensión de la conducta humana haciendo uso de los conceptos fundamentales de la informática" (Zapata-Ros, 2015)

Morales et al., (2020) en su estudio menciona que enseñar a programar a niños ha generado un gran interés a nivel mundial es así que algunos autores indican que uno de los principales beneficios de enseñar programación a los niños es desarrollar su pensamiento computacional. Otros autores se centran más en la búsqueda de entornos y lenguajes de programación más adecuados para la enseñanza a niños teniendo en cuenta diversos factores como su edad, nivel de competencia digital o conocimientos previos en programación (Wing, 2006).

"El pensamiento computacional puede ser útil no solo para estudiantes o profesionales de Ciencias de la Computación, sino también para cualquier persona" (Wing, 2006). Esta es la razón por la cual la enseñanza de programación se ha implementado en la educación primaria en varios países de todo el mundo (Ocaña et al., 2019).

En la actualidad existen diversas plataformas computacionales donde crear juegos y/o actividades, además algunas de estas permiten desarrollar el aprendizaje de la programación o generar el pensamiento computacional. Una de ellas corresponde a Scratch que fue desarrollado por el "Lifelong Kindergarten group" en el Media Lab del Instituto Tecnológico de Massachusetts como un lenguaje de programación visual para niños de 6 años en adelante. Scratch es gratuito y puede correr en plataformas Windows, Mac y Linux. (Capot y Espinoza, 2015)

Para Bers et al., (2019) programar es escribir el código (en un lenguaje informático), por lo tanto, la "codificación" o programación, es una nueva alfabetización, y es necesario empezar a integrar la alfabetización informática en

edades tempranas, especialmente, a través de las tecnologías que soporten el aprendizaje basado en juegos, y que estos involucren a los niños para que sean creadores, diseñadores, solucionadores de problemas, creadores de nuevas soluciones, y de esta forma, los niños aprenden a ser productores digitales. Desde la parte técnica la Codificación, refiere a la creación de un código en un lenguaje de programación el mismo que permite la intercomunicación entre humanos y máquinas. Según Bers et al., (2019), la "codificación" promueve experiencias apropiadas para el desarrollo como resolución de problemas, imaginación, desafíos cognitivos, interacciones sociales, desarrollo de habilidades motrices, exploración emocional y puede integrarse en diferentes áreas curriculares.

Teniendo en cuenta a Morales et al., (2017) La enseñanza de la programación se lo realiza aprovechando el ambiente didáctico de las diferentes aplicaciones, una de ellas es Scratch dado que es una tendencia para la enseñanza de programación bajo los parámetros en el que éste se involucra con conceptos como estructuras secuenciales, iteraciones, condicionales, variables, funciones y procesos paralelos.

Un enfoque actual utilizado para enseñar a programar a los niños es usar Scratch (Resnick et al., 2009), que se basa en un gato de color naranja que puede moverse, emitir sonidos o dibujar, entre otras posibles acciones que se diseñan a través de piezas preconfiguradas, que se encajan a modo de rompecabezas en una secuencia codificada según las intenciones del usuario. Con la herramienta Scratch se busca abrir un espacio, entre la lógica y la creatividad, con la que el rol del docente es cambiar el concepto metodológico: donde aprender se convierte en un proceso, y el docente, deberá de generar procesos lógicos que promueva el desarrollo cognitivo, el mismo que va más allá de la interacción persona ordenador es la relación del desarrollo social y el trabajo grupal; es decir, del aprendizaje conectado (Kafai & Burke, 2014).

El pensamiento computacional refuerza los estándares educativos en todas las asignaturas para acrecentar la habilidad del estudiante de solucionar problemas y así desarrollar pensamiento de orden superior. El estudiante logra avances cuando usa algoritmos para resolver problemas y mejora la solución de estos con la computación; cuando analiza textos y construye comunicaciones complejas; cuando analiza grandes grupos de datos e identifica patrones a medida que adelanta investigaciones científicas. (Capot y Espinoza, 2015)

Según Suárez et al., (2022) en el ámbito latinoamericano, se destaca la propuesta de Gurises Unidos (Uruguay) y Fundación Telefónica-Movistar (2017), en la temática: Pensamiento computacional. Un aporte para la educación de hoy, cuya finalidad es impulsar acciones orientadas a transformar la educación de niños, niñas y adolescentes.

De acuerdo con Suárez et al., (2022) la educación en Colombia como un derecho constitucional, con fines y mecanismos para un proceso permanente, personal, cultural y social, tiene como objetivo formar a los estudiantes integralmente, con dignidad, respetuoso de sus derechos y de sus deberes, donde el currículo, la praxis pedagógica, didáctica, así como los nuevos escenarios de aprendizaje, son componentes que vienen enfrentando la educación básica y media, donde se incluye las TIC como un eje transversal y con ella el pensamiento computacional.

Dentro de la posición de Rodríguez, (2022) scratch apoya el desarrollo de habilidades de aprendizaje para el siglo XXI, ya que desarrolla habilidades de procesamiento de información, comunicación, pensamiento creativo y solución de problemas, mediante la creación y edición de diversos medios digitales. A medida que se avanza en el uso de esta herramienta, los jóvenes se involucran con el razonamiento crítico y el pensamiento sistémico, lo cual ocasiona un mejoramiento progresivo de su desempeño a través de la expresión creativa, para dar solución a problemas de manera experimental y repetitiva. Scratch compromete a los jóvenes en la búsqueda de soluciones innovadoras a problemas inesperados, ya que su utilización implica no solo aprender a solucionar problemas de manera predefinida, sino a estar preparado para generar nuevas soluciones a medida que los problemas se presentan.

Como lo plantea Cabero (2000) los estudiantes del futuro deberán tener unas nuevas competencias las cuales se destacan:

- Adaptabilidad al ambiente que se modifica de forma constante
- Trabajar en equipo de forma colaborativa
- Tomar iniciativa y ser independiente
- Identificar problemas y desarrollar soluciones
- Identificar y desarrollar soluciones alternativas
- Aplicar creatividad a la resolución de problemas. (Cabero, 2000).

De acuerdo con (Rico y Olabe, 2018) estas competencias de los estudiantes planteadas por Cabero (2000) están relacionadas con el pensamiento computacional y serán necesarias para a futuro reducir la brecha digital y educativa de los países, proporcionando nuevas formas de entender el mundo donde la tecnología no se detiene. Aquellos que se adapten a los cambios tendrán una clara ventaja con relación a los que se rezaguen, generando una marginación tecnológica. y social (Cabero, 2004).

"Es necesario que las instituciones educativas no solo enseñen el uso y manejo de herramienta digitales, sino que enseñen a los estudiantes a "ser competente en tecnología" (Mineducación 2006; 2008)", (Suárez et al., 2022).

Como afirma (Narváez et al., 2019) En el caso de Ecuador, según reporta Pérez (2017) "las experiencias educativas en el pensamiento computacional son escasas y aisladas, principalmente relacionadas con el uso de Scratch" (p. 21) y no se han establecido mediante investigaciones el desarrollo que tienen los estudiantes de los diferentes niveles educativos: inicial, básico y bachillerato en las habilidades que conforman el PC. Tampoco existen evidencian de propuestas a nivel superior que integren este tipo de pensamiento en la formación profesional que desarrollan las instituciones educativas en los niveles de grado y psogrado.

Según Narváez et al., (2019) a lo señalado anteriormente, se suma un cambio de política educativa del gobierno actual en Ecuador, que con el diseño de la Agenda Educativa Digital una colaboración entre los Ministerios de Educación y de Telecomunicaciones (Ministerio de Educación del Ecuador, 2017), manifiesta la intención de incluir en la formación de los estudiantes de educación básica y bachillerato, una asignatura denominada Ciencias de la Computación a la que

consideran "es una materia que promueve la integración del área de pensamiento computacional en el currículo nacional, desarrollando habilidades de pensamiento claves como el de razonamiento lógico, la modelización, la abstracción y la resolución de problemas" (p. 26).

Con el fin de respaldar la viabilidad y la normativa de este estudio, se consideran algunas normas y leyes vigentes a nivel nacional e internacional enfocadas principalmente en el uso de las TIC en el sector educativo:

A continuación, se detallan algunos artículos de la Constitución de la Republica del Ecuador, mediante el Artículo 16 se respalda "El acceso universal a las tecnologías de información y comunicación"(Asamblea Nacional del Ecuador, 2008).En el Artículo 347, se destaca que es responsabilidad del Estado: "Incorporar

las tecnologías de la información y comunicación en el proceso educativo y propiciar el enlace de la enseñanza con las actividades productivas o sociales"(Asamblea Nacional del Ecuador, 2008).

Por otra parte, existe la obligación del estado para el cumplimiento pleno, permanente y progresivo de los derechos y garantías constitucionales en el área educativa, como lo argumenta el siguiente texto: "Garantizar la alfabetización digital y el uso de las tecnologías de la información y comunicación en el proceso educativo, y propiciar el enlace de la enseñanza con las actividades productivas o sociales;"(LOEI, 2013).

Dentro de la investigaciones analizadas se encontra que los estudiantes por varias razones tienen problemas académicos y uno de los principales es el razonamiento lógico lo cual propicia un bajo desarrollo del pensamiento computacional ya que este brinda características como la abstracción, descomposición, algoritmos y patrones, el cual ayuda en diferentes aspectos ya que utiliza un proceso sistemático dentro de este proceso podemos encontrar varias fases para la resolución de problemas tanto del diario vivir como académicos. Por otro lado en la actualidad los nativos digitales si bien manejan diferentes

22

herramientas desconocen herramientas que pueden ayudar dentro de su formación académica, como por ejemplo Scratch el cual ayuda al niño o adolescente mediante la programación e incrementa su capacidad de pensar y analizar los diferentes algoritmos que utiliza esta herramienta, por otra parte la creatividad es otra de las capacidades que ayuda a desarrollar el software y finalmente dentro de la resolución de problemas el ensayo y error aporta al estudiante a la toma de decisiones.

Capot y Espinoza (2015) en su estudio presenta una estrategia para desarrollar el pensamiento computacional, utilizando actividades interactivas en Scratch. Cuyo objetivo permite ir desde el nivel de reconocimiento y manejo de datos hasta automatización y simulación de problemas de la vida diaria, de complejidad media y alta. Los resultados muestran que los recursos de actividades interactivos con Scratch, logran el objetivo planteado, motivando al usuario, y alcanzando al término de la experiencia niveles más altos del pensamiento computacional.

En otro estudio de investigación el desarrollo del pensamiento computacional en educación primaria: una experiencia educativa con Scratch se busca evaluar la factibilidad del desarrollo del Pensamiento Computacional (PC) de alumnos de 6º de Primaria, que carecen de conocimientos computacionales previos al estudio, a través de proyectos realizados con la herramienta Scratch. Para ello se ha trabajado en el diseño y la elaboración de varias actividades que conforman la Guía de Iniciación a Scratch. Finalmente se ha evaluado el PC mediante el "Test de Pensamiento Computacional" (TPC) diseñado y verificado por Román-González (2016), así como con otros instrumentos de evaluación como son las tablas de reflexión que contiene la propia Guía y la plataforma Dr. Scratch. Los resultados obtenidos son positivos, sobre todo en lo referente a la adquisición de conceptos computacionales que establecen la base del PC, tales como la repetición de programas, las direcciones o las funciones simples, lo que ha permitido obtener conclusiones favorables al estudio (Rodríguez, 2017).

En este estudio se indaga sobre el pensamiento computacional y las diferentes fases que intervienen en el proceso de resolución de algoritmos a través de la herramienta Scratch, se aplicó una encuesta para estudiantes y docentes en las cuales las respuestas han fortalecido el estudio en relación con cada uno de los ítems

propuestos. Además, se destaca que la propuesta está desarrollada en una aplicación móvil que contiene información para el aprendizaje de la herramienta Scratch y de esta manera cumple con el objetivo del desarrollo del pensamiento computacional.

Esta investigación surge a partir de la aplicación de un pretest, en el cual se identifica que los estudiantes tienen un nivel regular en cuanto al razonamiento análisis y toma de decisiones en la resolución de problemas dado que obtienen una nota promedio de 6,81 en el pre test. El Test aplicado se basa en la determinación del Pensamiento Computacional dentro del cual se ha seleccionado 20 preguntas, cabe recalcar que este test ha sido validado y utilizado en diferentes investigaciones como por ejemplo en Test de Pensamiento Computacional: principios de diseño, validación de contenido y análisis de ítems elaborado por (González, 2015)

El presente proyecto de investigación busca desarrollar el pensamiento computacional en los estudiantes del nivel superior de 9no y 10mo año de educación general básica en virtud de que si manejan el programa Scratch de forma mecánica y cuenta con un escaso pensamiento lógico al resolver ejercicios y problemas planteados, el proyecto titulado: "Scratch como herramienta didáctica para el desarrollo del pensamiento computacional", se llevará a cabo en la Unidad Educativa Los Sauces de la provincia de Tungurahua, el estudio se basa en la línea de investigación de Entornos Digitales, y en la sub línea de investigación basado en la enseñanza (Unidad de Posgrado de Indoamérica, 2020).

El proyecto está desarrollado en MIT App Inventor, además se utiliza diferentes herramientas tecnológicas como Google Drive, Padlet, Liveworksheets, Powtoon. y la herramienta Scratch misma que es la base principal dentro de este proyecto dado que está vinculada con la aplicación móvil realizada, todas estas herramientas ayudaran a desarrollar el pensamiento computacional. Se plantea el uso de esta aplicación dentro de la materia de Computación de la Unidad Educativa Los Sauces está proporcionará a los estudiantes métodos divertidos de aprender e introducirse al mundo de la programación a través de Scratch, por lo cual, con este método podrá desarrollar diferentes capacidades mentales, como el pensamiento sistemático para la resolución de problemas y desarrollo del pensamiento computacional con la finalidad de alcanzar un aprendizaje significativo.

24

La presente investigación es de importancia dado que en la mayoría de las instituciones educativas en el Ecuador hacen un uso inadecuado de las TIC por parte de estudiantes y docentes. Por este motivo se ha buscado algunas estrategias y metodologías para que el estudiante sea el protagonista y tenga la facultad de construir su propio conocimiento a través de las diferentes experiencias. En la actualidad el desarrollo de nuevas competencias, habilidades y destrezas es de suma importancia en los estudiantes a través de las diferentes herramientas tecnológicas, las mismas que ayudan a crear un óptimo ambiente educativo de esta manera los estudiantes se motivan y obtienen un aprendizaje significativo.

Al término de la ejecución de la propuesta con los estudiantes, se vuelve aplicar el post test obteniéndose el siguiente promedio 7,86 se comprueba un incremento del nivel del pensamiento computacional de los estudiantes en un 1,05 por lo tanto, que luego del proceso estadístico se determina como una mejora significativa con un efecto grande por lo cual se descarta la hipótesis nula y se corrobora que el uso de algoritmos en Scratch **si** desarrolla el pensamiento computacional en los estudiantes de noveno y décimo de Educación General Básica.

#### **Planteamiento del problema**

El problema de la presente investigación se da por el bajo desarrollo del pensamiento computacional, dado que los estudiantes en la asignatura Computación trabajan en el manejo de herramienta ofimáticas por lo cual no cuentan con herramientas necesarias que promuevan la resolución de algoritmos, además existen limitados contenidos académicos sobre el planteamiento de algoritmos finalmente se evidencia la falta de estrategias didácticas que promuevan el planteamiento de algoritmos observándose que la compresión es limitada, ya que la capacidad de síntesis es insuficiente y el desempeño académico es reducido a la hora de resolución de casos, todo lo expuesto limita a los estudiantes en la toma de decisiones dentro de su aprendizaje.

Por otra parte, el desconocimiento de las diversas herramientas digitales orientadas al desarrollo del pensamiento lógico en la actualidad afecta a los estudiantes al momento de uso de las mismas, como es el caso de Scratch el cual aporta en el desarrollo de la creatividad, sistematización, toma de decisiones, prueba de ensayo y error, entre otras, lo que con lleva, al estudio de esta problemática.

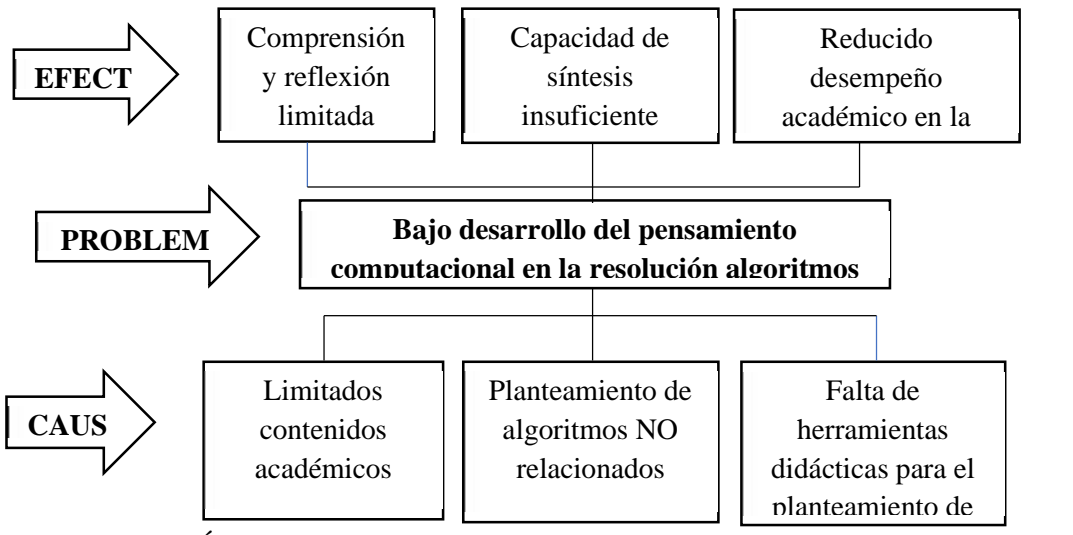

**Gráfico Nº 1:** Árbol de problemas **Elaborado:** Jose Masabanda (2022) **Fuente:** Investigación

#### **Pregunta de Investigación**

¿El uso de algoritmos en Scratch desarrolla el pensamiento computacional mejorando la capacidad de resolución de casos por parte de los estudiantes?

#### **Hipótesis**

**H0:** El uso de algoritmos en Scratch **no** desarrolla el pensamiento computacional en los estudiantes de noveno y décimo de E.G.B. de la Escuela de Educación Básica "Los Sauces".

**H1:** El uso de algoritmos en Scratch **si** desarrolla el pensamiento computacional en los estudiantes de noveno y décimo de E.G.B. de la Escuela de Educación Básica "Los Sauces".

#### **Destinatarios del Proyecto**

El presente proyecto se realiza para estudiantes de Noveno y Décimo año de educación general básica con el objetivo de mejorar su pensamiento computacional, a través de la utilización de la herramienta Scratch.

#### **OBJETIVOS**

#### **OBJETIVO GENERAL**

 Desarrollar el pensamiento computacional por medio del planteamiento de algoritmos en Scratch para mejorar la capacidad de resolución de casos en los estudiantes del nivel superior de educación general básica.

#### **OBJETIVOS ESPECÍFICOS**

- Identificar el nivel del pensamiento computacional en estudiantes de nivel superior de educación general básica.
- Estructurar los contenidos programáticos que permitan desarrollar la capacidad de resolución de algoritmos
- Implementar un App móvil con recursos didácticos que permitan la resolución de algoritmos en Scratch para promover el desarrollo del pensamiento computacional.

### **CAPÍTULO I**

### **MARCO TEÓRICO**

Para el análisis de los antecedentes de investigación se parte de estudios a nivel macro sobre investigaciones realizadas sobre tecnología, que relaciona el trabajo de los docentes su formación y lo que los estudiantes necesitan desarrollar en relación con sus competencias dentro del proceso de formación, por otra parte, está el pensamiento computacional que en la actualidad es una competencia imprescindible, la misma que se puede desarrollar a través de la herramienta Scratch.

Lo mismo ocurre a nivel meso donde en América latina las investigaciones señalan que los estudiantes han desarrollado el pensamiento computacional mediante la utilización de la herramienta Scratch, la cual por el fácil manejo de su interfaz facilita su aprendizaje y está enfocada a un mecanismo óptimo para enseñar de una manera lógica, algorítmica.

Finalmente, a nivel micro dentro del ecuador los estudios realizados resaltan que Scratch ayuda a los educandos a participar de una forma activa en la creación y soluciones de una forma lógica y algorítmica los diferentes problemas planteados de una manera divertida dentro de un entorno digital.

#### **Antecedentes de la investigación**

A continuación, se enlistan algunas investigaciones analizadas

En el estudio de investigación "Scratch, tecnología utilizada como herramienta para mejorar las habilidades de razonamiento lógico y algorítmico en niños de edad escolar" desarrollado por (Angamarca y Andrade, 2022). Manifiesta que dentro de la nueva generación de estudiantes nativos digitales, Scratch es una herramienta de aprendizaje utilizada como recurso interesante y motivadora la cual se enfoca en el desarrollo de la lógica del estudiante siendo esta una habilidad esencial dentro de esta era digital, al igual que también desarrolla el pensamiento computacional basado en condiciones y soluciones netamente intuitivos, implementando conocimientos netamente matemáticos como coordenadas, variables, algoritmos entre otros.

Aproximándose a la temática propuesta (Macías et al., 2021), manifiesta que "Acorde a las definiciones emitidas por los autores acerca de Scratch, se considera a la herramienta como un mecanismo óptimo para enseñar lógica, algorítmica y matemáticas en sus primeros niveles, y de esta manera satisfacer en primera instancia, planteando como puntos de estudio, la descripción teórica y práctica de la herramienta Scratch."

La metodología utilizada en el presente artículo es cuantitativa y descriptiva donde se toma una población de muestra de 20 estudiantes entre 8 a 10 años de edad, mediante jornada de capacitación, talleres los estudiantes, además se aplicó un cuestionario mediante un test de pensamiento computacional el consta de 28 preguntas.

Los resultados arrojados fueron positivos ya que los estudiantes después de una capacitación de 2 meses lograron incrementar el desarrollo su habilidad y lógica y algorítmica con la ayuda de la herramienta Scratch. Llegando a la siguiente conclusión se denomina que Scratch es una herramienta ideal para el desarrollo computacional.

En la siguiente investigación "Experiencias Prácticas con el Uso del Lenguaje de Programación Scratch para Desarrollar el Pensamiento Algorítmico de Estudiantes en Chile" elaborado por (Vidal et al., 2015). Para el ser humano es relevante el crecimiento del pensamiento lógico ya que aporta en el análisis y solución de problemas los cuales están relacionados con el pensamiento computacional en su estructura, por otra parte, ayudan a la solución en situaciones de la vidia diaria donde es necesario plantear una solución lógica y algorítmica al problema. Los lenguajes de programación como Scratch facilitan formas de aprendizaje como el e-aprendizaje y el t-aprendizaje el cual estimula el pensamiento lógico y algorítmico.

Según (Polya, 1945) citado por (Vidal et al., 2015). manifiesta que la capacidad para analizar y dar solución a problemas, es una habilidad importante para todo ser humano, y en especial para los estudiantes; de esta manera pasa de una problemática a formarse un programa o ruta de su solución, dando como resultado, una solución como una secuencia finita y determinada de pasos.

Scratch tiene como objetivo desarrollar un enfoque de programación el cual llamara la atención a cualquier persona sin previo conocimiento, edad, etc. para la creación de soluciones algorítmicas, por otra parte, Scratch no es para formar o crear programadores o profesionales al contrario desarrollar una nueva generación con un pensamiento creativo y sistemático siendo capaz de utilizar la programación para expresar sus ideas. En esta investigación menciona "los 4 pilares de la educación del siglo XXI; aprender a conocer, aprender a hacer, aprender a vivir juntos y aprender a ser" según Delors citado por (Vidal et al., 2015). Cabe señalar algo muy importante que, el nombre Scratch nace de la técnica de scratching la cual es empleada por los discs jockeys de hip-hop.

Los resultados obtenidos en esta investigación están dentro de dos poblaciones dando el primer paso del uso y socialización de la interfaz y algunas acciones básicas identificando al personaje principal el gato de Scratch, el test utilizado para determinar el aprendizaje significativo fue el test estadístico de McNemar el cual arroja un resultado positivo obteniéndose una mejora en el aprendizaje.

Como conclusión de la investigación muestra que Scratch constituye una herramienta que aporta al desarrollo del pensamiento lógico y algorítmico, además presenta un ambiente donde los estudiantes se motivan por su interfaz, participan en la propuesta de soluciones a las situaciones propuestas utilizando pruebas de ensayo y error.

En la investigación "Scratch para la enseñanza de Lenguaje de Programación en Primero de Bachillerato" desarrollado por (González et al., 2020) resalta que en Ecuador en el 2016 se estableció Infocentros Comunitarios iniciativa que se realiza en forma mundial dirigida a niñas y a niños con el único propósito del fortalecimiento lógico, lamentablemente este proyecto no tiene secuencia por parte de la cartera de Educación. Por lo que dentro del proceso formativo en contexto en el ecuador no hay respuestas positivas al avance significativo de los estudiantes, obteniendo jóvenes frustrados durante el ingreso a universidades. El crecimiento del pensamiento lógico es fundamental en edades tempranas dando paso a la creatividad y pensamiento reflexivo; dentro de este estudio encontramos que Scratch en América del Sur aporta en el avance académico de los estudiantes mediante el desarrollo de la lógica algorítmica.

Las competencias digitales van a la par dentro de la formación académica, profesional y laboral en los estudiantes mediante un incremento del pensamiento digital; teniendo en cuenta algunos factores como el desinterés como factor importante, todo esto conlleva un bajo incremento en su lógica. Scratch aparece en el año 2003 con el objetivo de impactar en los educandos mediante su interfaz de fácil manejo, a la vez interactuar con usuarios de forma virtual.

Scratch está estructurado mediante bloques, a manera de rompecabezas forma una estructura ordenada de pedazos de códigos estos crean diferentes escenarios significativos, el estudio de la programación computacional forma habilidades como el pensamiento abstracto, lógico matemático además ayuda a la toma de decisiones, creatividad y trabajo en equipo, por otra parte, el docente puede utilizar como herramienta de gamificación. En el Ecuador esta herramienta va tomando importancia, cabe resaltar que con respecto a tecnología lleva algunos años de retraso en relación a países de primer mundo.

La metodología empleada en esta investigación se basa en un enfoque mixto descriptivo, dentro de este se aplica un pre y post test a una población de 58 estudiantes de 1er año BGU, por otra parte, los resultados de la encuesta aplicada mencionan que no les gusta la materia de programación porque no les agrada razonar esto impide que desarrollen su lógica. Se concluye que esta herramienta incrementa el pensamiento lógico, y la creatividad a través del juego en Scratch.

En otro estudio de investigación titulado "Enseñanza de programación a niños de edad escolar utilizando Scratch para mejora del razonamiento lógico" señala (Angamarca y Andrade, 2022), que la enseñanza de programación a niños de edad escolar utilizando Scratch mejora el razonamiento lógico, además afirman que dentro del sistema educativo actual, en el ecuador se ha iniciado la implementación del uso de una herramienta didáctica de fácil comprensión como lo es Scratch, la cual tienen un gran aporte al desarrollo del pensamiento lógico y algorítmico, es así que en su estudio con estudiantes de 8 a 15 años, se enfocan a la resolución de problemas en el ámbito educativo trabajando de forma sistemática mediante la utilización de diferentes técnicas como lo es la lineal, la estructurada y orientada a objetos, para los autores "El aprendizaje de la programación en centros educativos es fundamental, ya que el poder desarrollar habilidades en computadoras es una ventaja, muchas escuelas han adaptado plataformas para programación, de esta manera los alumnos tienen la capacidad de expresarse y desarrollar su capacidad lógica".

El uso de la plataforma Scratch en el ámbito educativo permite que los estudiantes aprendan a programar de una manera divertida mediante un entorno digital de fácil uso, generando motivación y aportando conocimientos en diferentes asignaturas.

La metodología aplicada dentro de esta investigación se basa en la aplicación de pruebas de desarrollo cognitivo, por medio de la aplicación de ejercicios lógicos matemáticos a través de una encuesta previa al curso implementado, y la aplicación de una segunda encuesta al finalizar el curso a los estudiantes, la investigación se trabaja a un nivel descriptivo obteniendo resultados positivos ya que más del 75% de los estudiantes de un total de 15 desarrollaron de una manera óptima la segunda encuesta aplicada. Se concluye en el estudio que Scratch es una herramienta educativa que ayuda a los niños al desarrollo de su razonamiento lógico y matemático en la resolución de problemas de forma ordena y lógica, además se pueden incluir diferentes asignaturas.

## **Categorías Fundamentales**

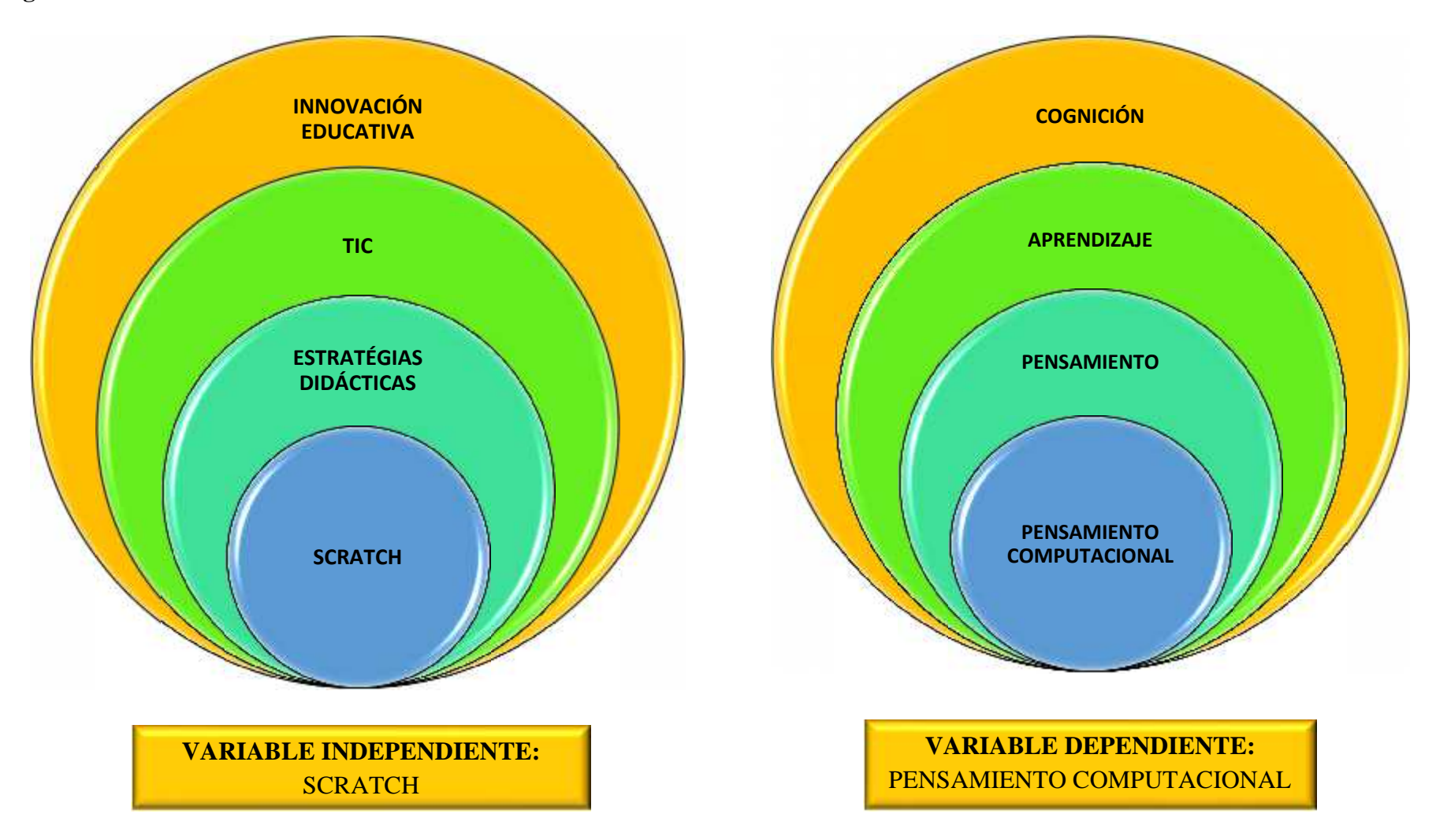

**Constelación de Ideas de la Variable Independiente**

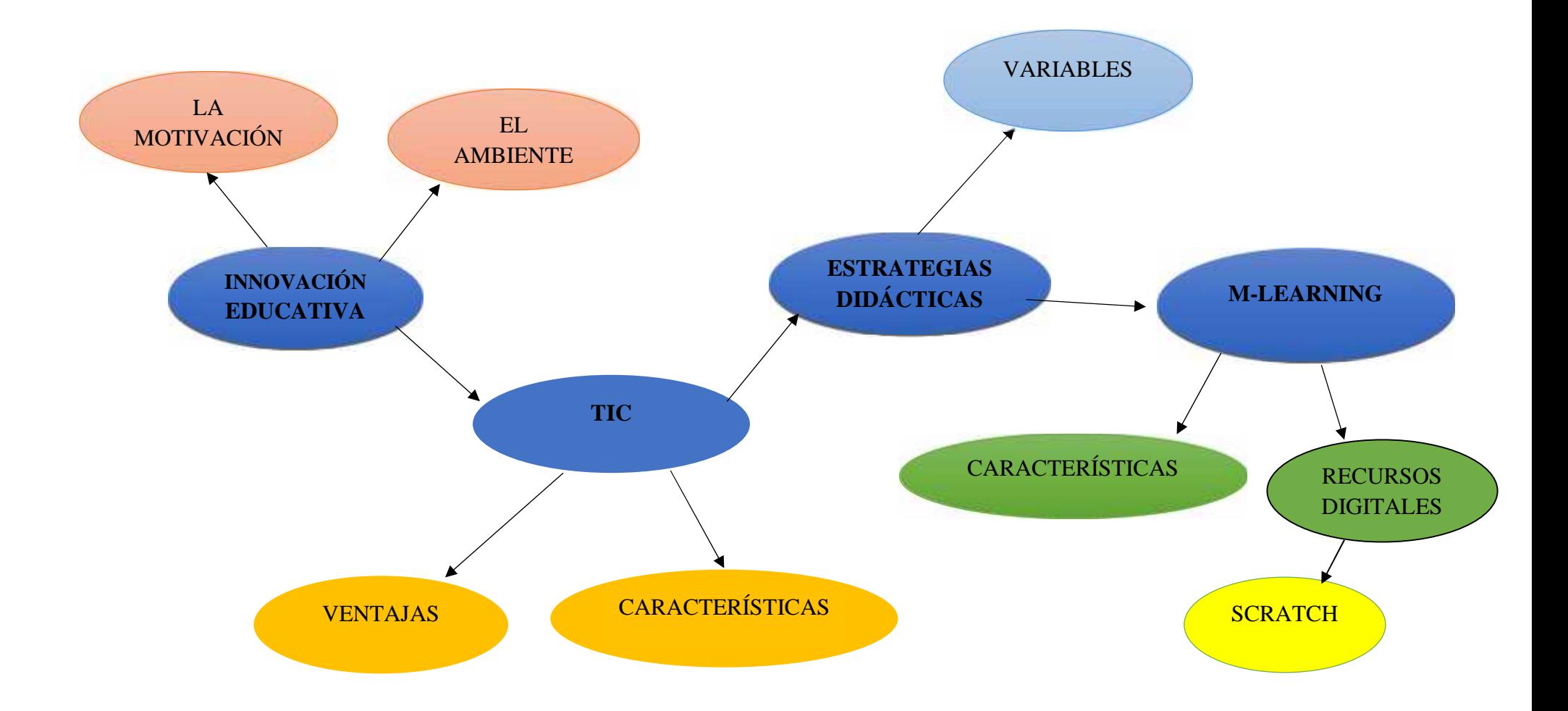

**Constelación de Ideas de la Variable Dependiente**

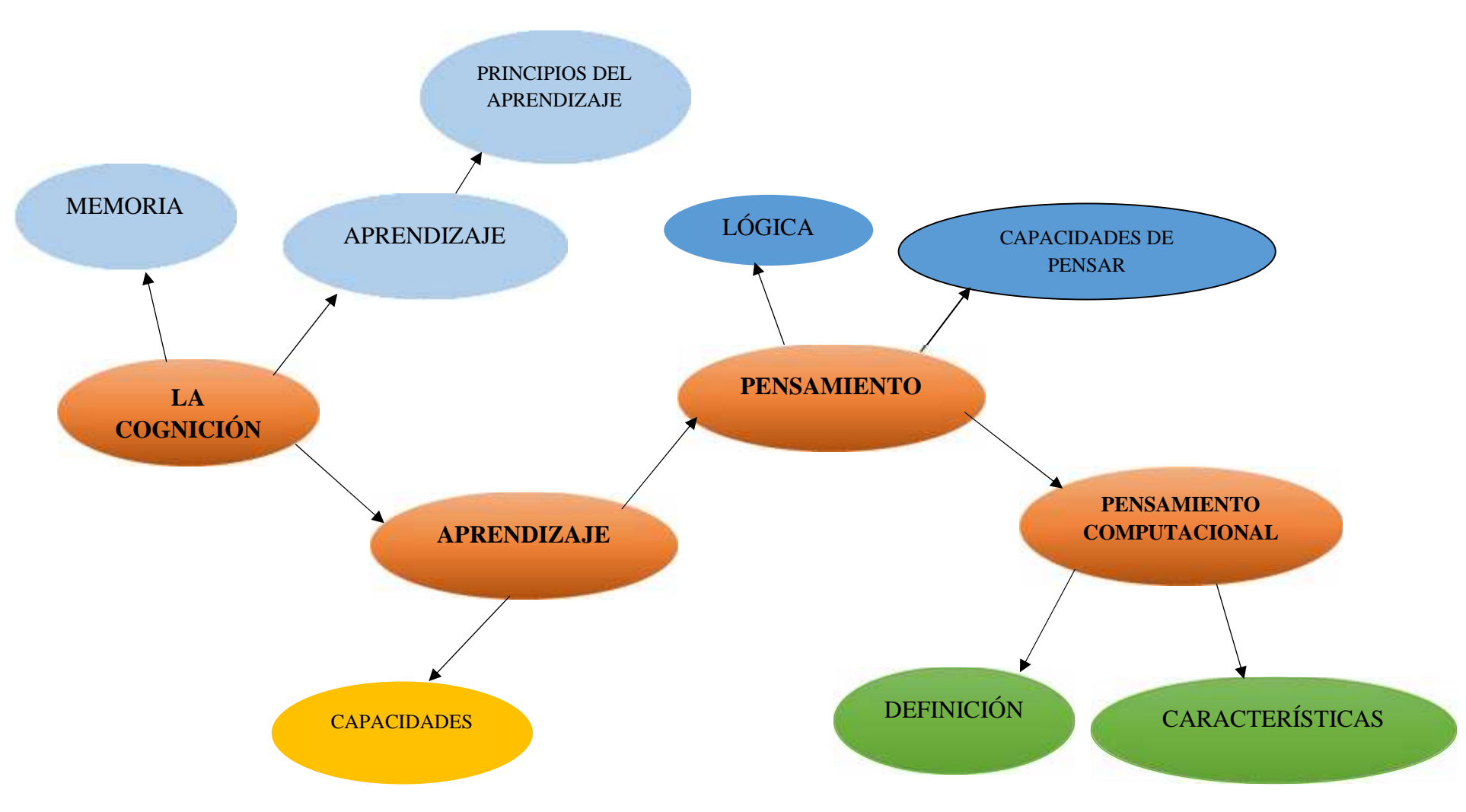
#### **Categorías fundamentales de la Variable Independiente:**

#### **Variable independiente:** Scratch como herramienta didáctica

#### **Innovación educativa**

La innovación educativa se puede definir como un proceso donde se contempla la organización, la dinámica de los centros educativos y los miembros de la comunidad educativa, cuyo propósito es alterar o modificar la realidad actual mejorando o transformando los procesos de enseñanza aprendizaje.

Es importante precisar que la innovación en educación no es lo mismo que la innovación educativa (Mykhailyshyn et al., 2018, citado en (Palacios Núñez et al., 2021). El primer caso es un concepto más amplio que incluye, por ejemplo, a las innovaciones educativas, pero también las de tipo científicas, tecnológicas, de infraestructura, económicas, sociales, legales, administrativas y de otros tipos. Mientras que, en el segundo caso, la innovación educativa, se refiere a la implementación de actividades educativas novedosas y originales que tienen como objetivo mejorar la eficiencia del proceso enseñanza-aprendizaje. Por ejemplo, la innovación educativa se puede manifestar a través de la innovación pedagógica (nuevas formas de interacción entre docentes y estudiantes), metodológica (nuevos contenidos o materiales didácticos) o tecnológica (uso de las TIC).

Por otro lado (Montoya y González, 2020) alude que la innovación educativa ha permeado a un gran número de campos disciplinares de la ciencia. La latente necesidad de asegurar un aprendizaje significativo, acorde con las nuevas tendencias educativas, movilizado a los investigadores a entender más sobre concepción, implantación y evaluación... La innovación se está estudiando en función de una serie de tópicos diversos entre ellos: el uso de TIC, la motivación y la capacitación docente.

#### **La motivación**

Al hablar de motivación conjura una serie de ideas sobre el deseo, el interés, las ganas, la necesidad, la voluntad y la pasión, el goce y el esfuerzo, así como también su contracara: el desgano, la apatía y la indiferencia. (Coronado y Boulin, 2020, pag. 9)

Por otra parte (Coronado, 2020) enfatiza que la motivación se asocia, frecuentemente, con entusiasmo, deseo, iniciativa, energía y potencia movilizadora. Es decir, con sus ropajes más elegantes. No obstante, se halla en la base de todos los comportamientos humanos, en sum amplia variedad de manifestaciones (que van desde la satisfacción de necesidades básicas a las más elevadas de auto relación o del altruismo); en ella está presente el deseo, pero también, el miedo, temor, la evitación y el rechazo.

# **El Ambiente**

Tal como menciona (Coronado y Boulin, 2020) el uso de la palabra "ambiente", que es propia de la geografía. En ese campo se comenzó a utilizar la palabra "ambiente" en lugar de "medio" por qué este vocablo no resulta suficiente para explicar la interacción del hombre con su entorno natural, al que modifica, transforma y construye mientras lo habita.

El espacio físico y los procesos de enseñanza aprendizaje han sido objetivo de investigación según Añón, 2017. Por otro lado, el espacio escolar juega un papel muy importante en la educación, como lo dice Loris Malaguzzi: el ambiente escolar es el tercer maestro del niño citado en Hoyuelos (2004), p. 60.(Krumm, 2021)

Está claro que según (Coronado y Boulin, 2020) es interesante pensar desde esta perspectiva que el acto de aprender y enseñar: en un escenario al que contribuimos, modificamos y reconstruimos, y en donde a su vez somos modificados y transformados. convierte al docente en sujeto de la educación cuando deja una marca en el estudiante y este se lleva algo en su conocimiento.

### **TIC**

Sevillano (2002) y Rodriguéz (2009) citado por (Luz, 2018) da a conocer que la defición TIC ha tenido varias acepciones planteando algunos dilemas, donde se encuentra en una dicotonomía entre Tecnología de la Educación y Nuevas Tecnologias aplicadas a la Educación. Tal y como lo señala la Tecnología de la educación se centra en estudiar las estrategias de enseñanza de carácter multimedia, mientras que las Nuevas tecnologías aplicadas a la educación prentende la capacitación del futuro profesor como usuario de recursos multimedia.

Como señala (Bustos, 2015) las TIC's estan facilitando la democratizacion en el acceso y la distribución de un enorme volumen de información que no era localizable, incrementando exponencialmente la velocidad y agilidad de las comunicaciones y posibilitando el intercambio de papeles entre emisor y receptor de manera que ambos forman parte activa del acto comunicativo.

Por lo tanto, Luz (2018), menciona que para referirnos a las Tic se debe centrar en aquellas tecnologías que permiten la transmisión de información, en cualquier momento y cualquier lugar. Se incluye dentro de este termino todos aquellos instrumentos electrónicos que permitan dicho procedimiento, con independencia del momento en el que dichos instrumentos fueron creados.

#### **Características**

Desde el punto de vista de Palomo et al., (2006) citados por (Luz, 2018) se centran en aspectos técnicos de las TIC como:

- Acceso inmediato a nuevas fuentes de información y recursos (en el caso de internet podemos utilizar buscadores).
- Acceso a nuevos canales de comunicación (correo electrónico, chat, foros…) que nos permiten intercambiar trabajos, ideas, información, diversa…
- Creación de recursos (hay que destacar que entre la dotación recibida figura una cámara de fotografías digital…) a través de diferentes herramientas: procesadores de texto, editores de imágenes, de páginas Web, aplicaciones de maquetación, presentaciones multimedia…
- Utilización de aplicaciones interactivas para el aprendizaje: recursos en páginas Web, visitas virtuales…

 Evaluación. Existen páginas que sirven para valorar los conocimientos y destrezas de los usuarios.

## **Ventajas:**

- Posee el poder de motivación.
- Elimina la barrera de tiempo espacio.
- Brinda una interacción continua y apoyo.
- Favorece el trabajo colaborativo y cooperativo.
- Acceso a diversos recursos.

#### **Estrategias didácticas**

(Bustos, 2015) indica que las estrategias son la determinación inicial de objetivos claros y medibles, la secuencia estructura de contenidos seleccionados y jerarquizados… mientras que las actividades didácticas están dirigidas por objetivos específicos de transmisión de contenidos, y se basan en la progresión de nivel de dificultad para conseguir que el estudiante asimile la información.

Mientras que a juicio de (González et al., 2020) cuando hablamos de estrategia didáctica desde el punto de vista de la didáctica es la parte de la pedagogía que estudia, reflexiona e innova acerca de los cómo y con qué enseñar un saber disciplina, nos referimos al cómo enseñar cuando nos ocupamos de las estrategias didácticas, y de los con qué enseñar a los recursos didácticos y los materiales educativos que favorecen y facilitan el aprendizaje.

(Merchán, 2001-2014) citado por (González et al., 2020) alude que una estrategia didáctica, por su parte, es una acción estructurada, dirigida, de carácter proyectivo, que anticipa, dirige y regula la mediación pedagógica del maestro facilitando, durante la enseñanza, … los recursos educativos y las actividades que favorecen el proceso de aprendizaje de un estudiante y el alcance exitoso de lo propuesto y que bien puede ser.

## **Variables**

Para una selección adecuada de las estrategias es necesario considerar las siguientes variables:

- **La intencionalidad:** nivel de complejidad, apoyo e intervención del docente, requiere o no saberes previos.
- **El rol del docente y/o del estudiante**: la participación del maestro, la comparte con el estudiante, la responsabilidad de los procesos de aprendizaje, la realización de tareas, trabajos individuales o grupales.
- **Características de los estudiantes**: qué condiciones socioculturales e instrumentales cuentan, son muchos o pocos.
- Los medios, recursos didácticos y materiales educativos disponibles.
- Características del ambiente de aprendizaje.

## **M-learning**

Winters (2006) citado por (Lahmidi, 2022) destaca tres tendencias sobre la definición de aprendizaje móvil que siguen siendo relevantes: la primera se centra en los aspectos tecnológicos, la segunda es considera como una evolución de elearning y la última se centra en los estudiantes y su contexto. Geddes (2004) afirma que el m-learning es la adquisición de cualquier conocimiento a través del uso de las tecnologías móviles en cualquier lugar y momento.

(Santiago y Trabaldo, 2015) Argumenta que el m-learning o "aprendizaje electrónico móvil" como una metodología de enseñanza y aprendizaje que se vale del uso de pequeños dispositivos móviles, tales como teléfonos móviles, PDA, tabletas, PocketPC, iPod y todo otro dispositivo de mano que tenga alguna forma de conectividad inalámbrica.

Según (Gómez et al., 2019) manifiesta que el smartphone es posiblemente el dispositivo (miniordenador) presente en más bolsillos del mundo y una herramienta educativa de primer orden, además de comunicativa y de entretenimiento. El smartphone se presenta como una completísima herramienta para la organización personal que además puede utilizarse para diferentes actividades académicas y,

según la taxonomía de Bloom, podemos proponer una clasificación que incluya los diferentes objetivos y habilidades que los docentes pueden proponer a sus estudiantes con su empleo.

#### **Características**

Según (Shaples et al., 2007) citado por (Lahmidi, 2022) indica algunas de las principales características de la movilidad del mobile learning son:

**Espacio físico:** el aprendizaje no está unido a un espacio físico concreto. Las tecnologías móviles nos permiten una gran variedad de espacios.

**Dispositivo móvil:** portabilidad de los dispositivos (teléfonos, portátiles) y acceso a informaciones y recursos en cualquier espacio y momento a través de las redes digitales móviles (Wireless).

**Espacio conceptual:** el aprendizaje parte de un interés personal que avanza y se modifica en función de sus intereses personales y curiosidad.

**Contexto social:** el aprendizaje se da en los diferentes contextos sociales en los que participamos: familia, trabajo, escuela.

**Dispersión en el tiempo:** el aprendizaje es un proceso acumulativo que recoge gran variedad de experiencias en contextos formales e informales a lo largo del tiempo.

#### **Recursos digitales**

Desde el punto de vista de (Vargas, 2019) la palabra digital se emplea como adjetivo de términos que se relacionan con el uso de las tecnologías de la información y comunicación. Así se intenta mostrar al usuario que los servicios o productos que se ofrecen tienen como principal espacio de interacción aquellos mediados por las TIC, por ejemplo, los blogs, las redes sociales, las plataformas de educación a distancias o los sitios web de una institución en concreto.

Un recurso se lo conocer como un contenido de información y/o un software educativo, el cual tiene como objetivo ser un recurso de estrategia didáctica para un determinado aprendizaje. Estas pueden ser implícitas o explícitas o pueden estar relacionadas con el logro de los objetivos.

#### **Scratch**

De acuerdo con (Vallejos, 2020) no podemos negar el gran impacto que tienen en la actualidad los adelantos tecnológicos de los cuales goza nuestra sociedad, y más aún si cabe en las nuevas generaciones. Usar los ordenadores en todas sus formas es muy divertido hoy en día. Y gracias a programas como Scratch pasamos de ser meros testigos a convertirnos en auténticos/as protagonistas. Scratch tiene un inmenso potencial que podemos utilizar para hacer más divertidas nuestras clases y para acercar a nuestros alumnos y alumnas al pensamiento computacional.

Para ello, en el contexto del pensamiento creativo, me baso en los principios fundamentales plateados por Mitchel Resnick: "Las 4 P" (Pasión, Proyectos, Pares, Jugar). Los cuales considero esenciales para trabajar de manera creativa tanto dentro como fuera del aula. Y, por otra parte, nos moveremos siempre dentro de "La espiral del pensamiento creativo" (imaginar, crear, jugar, compartir y reflexionar) (Vallejos, 2020).

#### **Origen**

El lenguaje de programación de Scratch, por un lado, se basa en Logo, en especial en sus primitivas, y presenta un entorno en el que múltiples objetos pueden evolucionar e interactuar. Por otro lado, como en Squeak -lenguaje en el que está desarrollado- el modo de trabajo consiste en arrastrar y soltar bloques en lugar de escribirlos. Y, por último, como LogoBlocks, CricketBlocks o PicoBlocks, utiliza bloques auto encajables que sólo ajustan si son sintácticamente correctos, permitiendo al usuario centrar su atención en los algoritmos lógicos de programación, en lugar de perder tiempo intentando desentrañar el esotérico código lingüístico de los tradicionales lenguajes de programación.(Resnick et al., 2003).

## **Definición**

Scratch es una herramienta mediante la cual los jóvenes pueden expresar sus ideas y además el uso de los ordenadores de forma creativa, superando el modelo de formación tradicional a través de la elaboración de proyectos mediante la utilización de lenguaje de programación enfocado en un sistema de bloques, puzle, siendo de forma fácil, entretenida y sencilla su aprendizaje.

Desde la posición de (Vallejos, 2020) Scratch es un lenguaje de programación y una comunidad en línea donde los niños pueden programar y compartir medios interactivos como historias, juegos y animaciones con gente de todo el mundo. Mientas los niños y las niñas crean con scratch, aprenden a pensar creativamente, colaboran y razonan sistemáticamente.

# **Características**

Como señala (Ferrater et al., 2015) Scratch está basado en el lenguaje de programación LOGO y sus características más importantes son:

- Está basado en bloques gráficos y la interfaz que tiene es muy sencilla e intuitiva.
- Tiene un entorno colaborativo mediante el cual se pueden compartir proyectos, scripts y personajes en la web.
- El trabajo en Scratch se realiza mediante la unión de bloques que pueden ser eventos, movimientos de gráficos y sonidos.
- Los programas pueden ser ejecutados directamente sobre el navegador de Internet.

### **Ventajas**

Desde el punto de vista de (Ferrater et al., 2015) menciona que sus ventajas son varias:

Es un programa gratuito, de software libre.

- Es perfecto para enseñar y aprender a programar a niños o adolescentes o a cualquier persona sin conocimientos informáticos de programación.
- Está disponible para varios sistemas operativos, Windows, Mac, Linux y es multiplaforma (se puede utilizar con dispositivos digitales móviles: smartphones y tabletas).
- Permite compartir los proyectos a través de Internet, pudiendo ser descargados y utilizados por otras personas.
- Es multilenguaje.

## **Tabla 1: Ambientes de uso del software scratch**

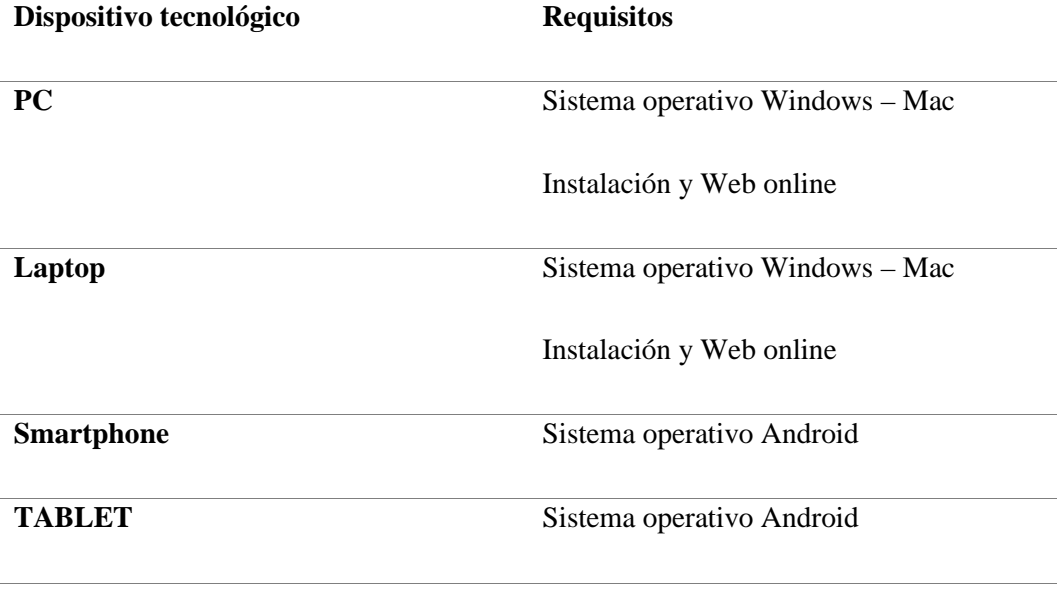

**Elaborado:** Jose Masabanda (2022) **Fuente:** Investigación

## **Categorías fundamentales de la Variable Dependiente:**

**Variable Dependiente:** Pensamiento Lógico

### **Cognición**

(de Acedo Lizarraga, 2016) Argumenta que las competencias cognitivas sugeridas por la unión europea forman parte de la arquitectura mental del ser humano, integrada por los procesos que tiene como finalidad preferente comprender, evaluar y generar información, tomar decisiones y solucionar problemas. Estos procesos, de diferente nivel de complejidad e idealización, no pueden observarse directamente, sino que se infieren de las conductas, de aquello que dicen y hacen los individuos

#### **Niveles de cognición**

El sistema cognitivo humano consta de procesos que funcionan a diferentes niveles. Unos actúan a un nivel bajo con el objeto de captar, registrar y dar significado a la información que se selecciona, por ejemplo, los procesos sensoriales, perceptivos y tensionales; otros a nivel intermedio, tales como el aprendizaje, la memoria y la comunicación oral y escrita y, finalmente, los que funcionan a un nivel alto, más abstracto, como son el razonamiento, la creatividad, la toma de decisiones y la solución de problemas (de Acedo Lizarraga, 2016).

#### **Memoria**

Como expresa Foster, (2021) la memoria es mucho más que simplemente recordar la información encontrada en algún momento previo. Cuando la experiencia de un evento pasado influye posteriormente en alguien, la influencia de la experiencia anterior es un reflejo de la memoria de ese evento pasado.

Teniendo en cuenta a (Vergara y Bea, 2017) describe a la memoria es una capacidad metal que nos permite almacenar información. La información que podemos almacenar puede ser de diferentes clases: visual, auditiva, táctil olfativa, corporal y mental.

Ha habido muchos modelos diferentes de cómo funciona la memoria, que se remontan a los tiempos clásicos. Por ejemplo, Platón considera que la memoria era como una tableta de cera, en la que las impresiones (es decir, los recuerdos) en un momento posterior. Esta distinción tripartita entre codificación, almacenamiento y recuperación ha persistido entre los investigadores científicos hasta nuestros días.(Foster, 2021)

## **El aprendizaje**

Manuel, (2018) deduce que el aprendizaje es el proceso. Implica cambios que ocurren durante un período relativamente corto de tiempo que permite al alumno responder más adecuadamente a la situación. Podemos asegurar un aprendizaje efectivo prestando a varios aspectos…

Según ( Ambrose et al., 2017) hay tres componentes criticos de esta definición.

- El aprendizaje es un proceso, no un producto. Sin embargo, como este proceso se lleva a cabo en la mente, solo podemos inferir que ha ocurrido a partir de lo producido por los estudiantes y su desempeño.
- El aprendizaje con lleva un cambio en el conocimiento,creencias,conductas, actitudes. Este cambio se desliega a través del tiempo; no es fugaz si no que tiene un impacto duradero en lo que los estudiantes piensan y hacen.
- El aprendizaje no es algo que se les hace a los estudiantes, sino algo que los estudiantes mismo hacen. Es el resultado directo de como los estudiantes interpretan y responden a sus experiencias – consciente o inconscientemente, pasadas y presentes.

#### **Principios del aprendizaje**

Como señala (Ambrose et al., 2017) los siete principios de aprendizaje provienen de una perspectiva holística y de desarrollo.

- 1. El conocimiento previo de los estudiantes puede ayudar o retardar el aprendizaje.
- 2. La forma como los estudiantes organizan el conocimiento influye en cómo aprenden y aplican lo que saben.
- 3. La motivación de los estudiantes determina, dirige y sostiene lo que hacen para aprender.
- 4. Para desarrollar el dominio, los estudiantes deben adquirir habilidades componentes, practicar su integración y saber cuándo aplicar lo que han aprendido.
- 5. La práctica dirigida a una meta, junto con retroalimentación puntual aumenta la calidez del aprendizaje.
- 6. El nivel de desarrollo de los estudiantes interactúa con el ambiente social, emocional e intelectual del curso para impactar el aprendizaje.
- 7. Para convertirse en aprendices autodirigidos, los estudiantes deben aprender a monitorear y ajustar sus enfoques acerca del aprendizaje.

## **Inteligencia**

La inteligencia es el arte y el oficio de utilizar los distintos componentes de nuestro patrimonio psicológico (percepción, memoria, pensamiento, conciencia, afectividad, vida de los impulsos, voluntad, etc.) para respondes las incidencias de la vida personal de la mejor manera posible. Esto significa que cuando actuamos, enjuiciamos o tomamos una decisión de cierta importancia hay muchos ingredientes que se arremolinan ayudando y oficiando para que las cosas salgan del mejor modo (Rojas, 2016).

(Domenech, 1995) citado por (Cid, 2017) el concepto de inteligencia fue utilizado por primera vez por Francis Galton, … donde considera la inteligencia como una capacidad física y que sería heredada, tanto así que, hijos de familias promitentes tendrían más posibilidades de tener hijos prominentes y con rasgos de genialidad, existiendo poca influencia ambiental.

(Rojas, 2016) Sin embargo, las cosas no quedan solo ahí: inteligencia también es la capacidad para hacer preguntas esenciales y dar respuestas coherentes y completas. Poderosa conjunción de recuerdos, imágenes, sentidos, reflexiones, etc. Inteligencia es el arte de usar la computadora mental de cada uno, con dos elementos clave: objetivos e instrumentos, medios y fines. Se trata de hacer preguntas decisivas de buscar las mejores respuestas y poner todo ello en práctica.

#### **Capacidades de la inteligencia**

Rojas, (2016) durante el año 1935 halló siete capacidades de inteligencias primarias que menciono brevemente:

- **1. Verbal:** capacidad de emplear el lenguaje de la palabra hablado.
- **2. Numérica:** capacidad de emplear las principales operaciones aritméticas.
- **3. Especial:** facultad para captar los objetos.
- **4. Perceptiva:** capacidad de captar la realidad e identificar lo que aparece.
- **5. Memoria:** capacidad de retener la información.
- **6. Razonamiento:** capacidad de utilizar el razonamiento abstracto y resolver problemas.
- **7. Fluidez de expresión:** evocar rápidamente términos y manejarlos.

### **Pensamiento**

"Nuestro pensamiento se produce de muy diversas maneras. Cuando soñamos, cuando recordamos, cuando sentimos alguna emoción, estamos pensando. Las emociones los recuerdos y los sueños son, todos, productos de nuestro pensamiento. El razonamiento también lo es." (BASURTO, 2020)

Según (León et al., 2019) Aprender a prender y a pensar aprendiendo a interpretar es generar y evaluar la información, tomando decisiones y resolviendo problemas; aprendiendo hábitos de estudio, de trabajo y estrategias de aprendizaje; aprendiendo a aplicar métodos del conocimiento científico y matemático para identificar y resolver.

## **Lógica**

Podríamos definir lógica como el conjunto de conocimientos que tienen por objeto el enunciado de las leyes que rigen los procesos del pensamiento humano, así como de los métodos que han de aplicarse al razonamiento y la reflexión para lograr un sistema que conduzca a resultados que puedan considerarse certeros o verdaderos.

El raciocinio, puede definirse como un proceso del pensamiento humano que a partir de ciertos conocimientos establecidos (llamados premisas), conduce a adquirir un conocimiento nuevo (llamado conclusión), sin que para ellos haya que ocurrir a nuevas constelaciones u observaciones adicionales a las ya contenidas en las premisas. (Mikenberg, 2016)

## **Aprender a pensar**

La capacidad para aprender a pensar implica procesos mentales de aprendizaje y memoria. El cerebro recibe impulsos eléctricos enviados por distintos nervios y funciona como una gran planta central que regula, de manera sincrónica, las acciones de recordar, comprender tomar decisiones y actuar. Este acto de pensar conduce a la abstracción, análisis síntesis, hipótesis, resolución de problemas, etc.; tanto el acto de aprender como el de pensar han sido definidos por Fuente, (2010) citado por (León et al., 2019)

#### **Capacidades de pensar**

..los estudiantes desarrollos tres habilidades intelectuales esenciales, facilitando de este modo la adquisición de las capacidades de pensar: (León et al., 2019)

**Capacidad creativa:** piensa generando ideas alternativas o conceptos nuevos, asociando el pensamiento divergente.

**Capacidad reflexiva:** interprete críticamente la realidad de donde vive contando con los recursos necesarios para transformarlos.

**Capacidad crítica**: procesa y elabora información que recibe la cual con lleva a conclusiones o acciones particulares.

#### **Pensamiento computacional**

Desde la posición de Wing (2006) citado por (Gómez y Gallego, 2020) reavivó el interés en el pensamiento computacional cuando argumento que las habilidades de pensamiento computacional son fundamentales para que todos los estudiantes aprendan, en todas las materias: «El pensamiento computacional implica resolver problemas, diseñar sistemas y comprender el comportamiento humano, recurriendo a los conceptos fundamentales de la informática. El pensamiento computacional incluye una variedad de herramientas mentales que reflejan la amplitud del campo de la informática» (p.33).

## **Objetivo**

A juicio de (Zapotecal, 2018) citado por (Gómez et al., 2019) define el objetivo del Pensamiento Computacional es desarrollar sistemáticamente las habilidades del pensamiento de orden superior, como el razonamiento abstracto, el pensamiento crítico y la resolución de problemas, utilizando los conceptos de la computación. Además, potencia el aprovechamiento del poder de cálculo que tiene actualmente las computadoras para innovar y volverlo una herramienta científica.

Existen dos componentes del pensamiento computacional que son clave para su éxito:

- El pensamiento critico como apoyo al pensamiento computacional, se utiliza para reforzarlo mediante la aplicación de los conceptos de la computación, tales como la abstracción y la descomposición de problemas que pueden aplicarse en cualquier área del conocimento.(Gómez et al., 2019)
- El segundo componente, es el poder de la computación que una vez que se tenga identificado el problema, se analiza que elementos pueden resolverse con el poder de procesamiento de las computadoras.(Gómez et al., 2019)

Este nuevo enfoque promueve el desarrollode habilidades del pesamiento de los alumnos enfocadas a la creatividad y la innovación:

- Formulacion de problemas.
- Organización y análisis de datosde forma lógica.
- Representación de datos.
- Pensamiento algorítmico (soliciones sistematizadas).
- Identificación analisís e implementación de soluciones.

A la par, se busca incrementar las siguientes actitudes:

- Confianza.
- Persistencia.
- Tolerancia.
- Lidiar con problemas.
- Comunicar y trabajar con pares.

Creemos que el pensamiento computacional es una metodología de resolución de problemas que expande el ámbito de la informática en todas las disciplinas, proporcionando un medio distinto de analizar y desarrollar soluciones a problemas que pueden resolverse computacionalmente. Con su enfoque en la abstracción, la automatización y el análisis, la CT es un elemento central de la disciplina más amplia de la informática.( Gómez y Gallego, 2020)

# **CAPÍTULO II**

## **METODOLOGÍA**

#### **Enfoque de investigación**

La presente investigación está enfocada al desarrollo del pensamiento computacional por medio del uso de Scratch como herramienta didáctica aplicada con los estudiantes de nivel superior de educación general básica y se fundamenta en un enfoque mixto: cuantitativo y cualitativo.

Dentro del desarrollo del presente proyecto se aplica el enfoque cualitativo, desde la posición de Galeano, (2020) alude que "la investigación cualitativa acude al uso de una variedad de materiales empíricos – estudios de casos, experiencia personal, introspección, historias de vida, entrevista, observación, interacción, textos visuales que describen visiones y momentos problemáticos y significativos en la vida individual." En relación se aplicó este enfoque a través de la observación directa a los estudiantes y su interacción con la aplicación móvil y Scratch. Por otra parte, la investigación es cuantitativa según Galeano, (2020) deduce como "las etapas y actividades del proceso son secuenciales: formulación de la hipótesis, establecimiento de las variables e indicadores, selección de las técnicas de colección de información, elaboración de instrumentos, recolecciones de los datos, análisis, presentación de resultados." Por lo que se trabajó con el grupo de estudio a quienes se les aplicó un pretest y un postest para identificar el desarrollo del pensamiento computacional, con la finalidad de comprobar la hipótesis planteada

además se utilizan procesos matemáticos (datos estadísticos) para interpretar los datos que arrojarán las encuestas de la investigación.

#### **Modalidad básica de la investigación**

#### **Bibliográfica- Documental**

El presente trabajo de investigación es bibliográfica documental, debido a que se ha indagado, revisado, estudiado, sintetizado, ampliado, profundizado o comparado desde diferentes puntos de vista de varios autores, teorías, criterios y temas referentes a la herramienta scratch y el pensamiento lógico.

#### **De Campo:**

El trabajo de investigación se ha realizado en el lugar de los hechos, Escuela de Educacion Básica los Sauces del Canton Ambato Provincia de Tungurahua, donde en base a encuestas se trabajó con los estudiantes y docentes

# **Tipos de investigación**

#### **Exploratorio**

A juicio de Hernández, (2018) menciona que "los estudios exploratorios sirven para familiarizarnos con fenómenos relativamente desconocidos, obtener información sobre la posibilidad de llevar a cabo una investigación más completa respecto de un contexto particular, indagar nuevos problemas, identificar conceptos o variables promisorias, establecer prioridades para investigaciones futuras, o sugerir afirmaciones y postulados."

Este método permitirá conocer acerca de beneficios que brinda a los estudiantes de la Escuela de Educación Básica los Sauces a través de Scratch como herramienta didáctica para un mejor desarrollo computacional.

Las soluciones que se plantean, están enfocadas a las causas que surgen de la problemática, y presentar los lineamientos de la alternativa de solución, de esta forma surtan efectos que corroboren a la solución del problema.

# **Población y Muestra**

En virtud de que la población de estudio es reducida no se requiere de muestra alguna, por lo que el trabajo estará enfocado a un total de 21 personas la cual detallo a continuación en el siguiente cuadro:

# **Tabla 2:** Población

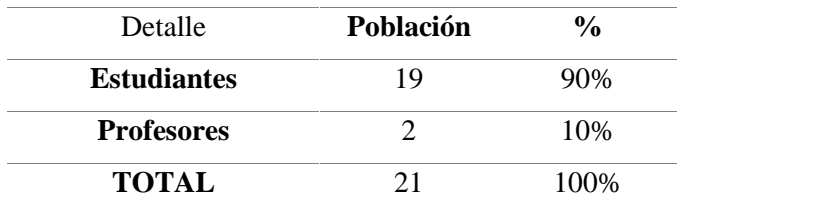

**Elaborado:** Jose Masabanda (2022) **Fuente:** U.E. Los Sauces

# **Proceso de recolección de datos**

**Variable dependiente:** Pensamiento Computacional

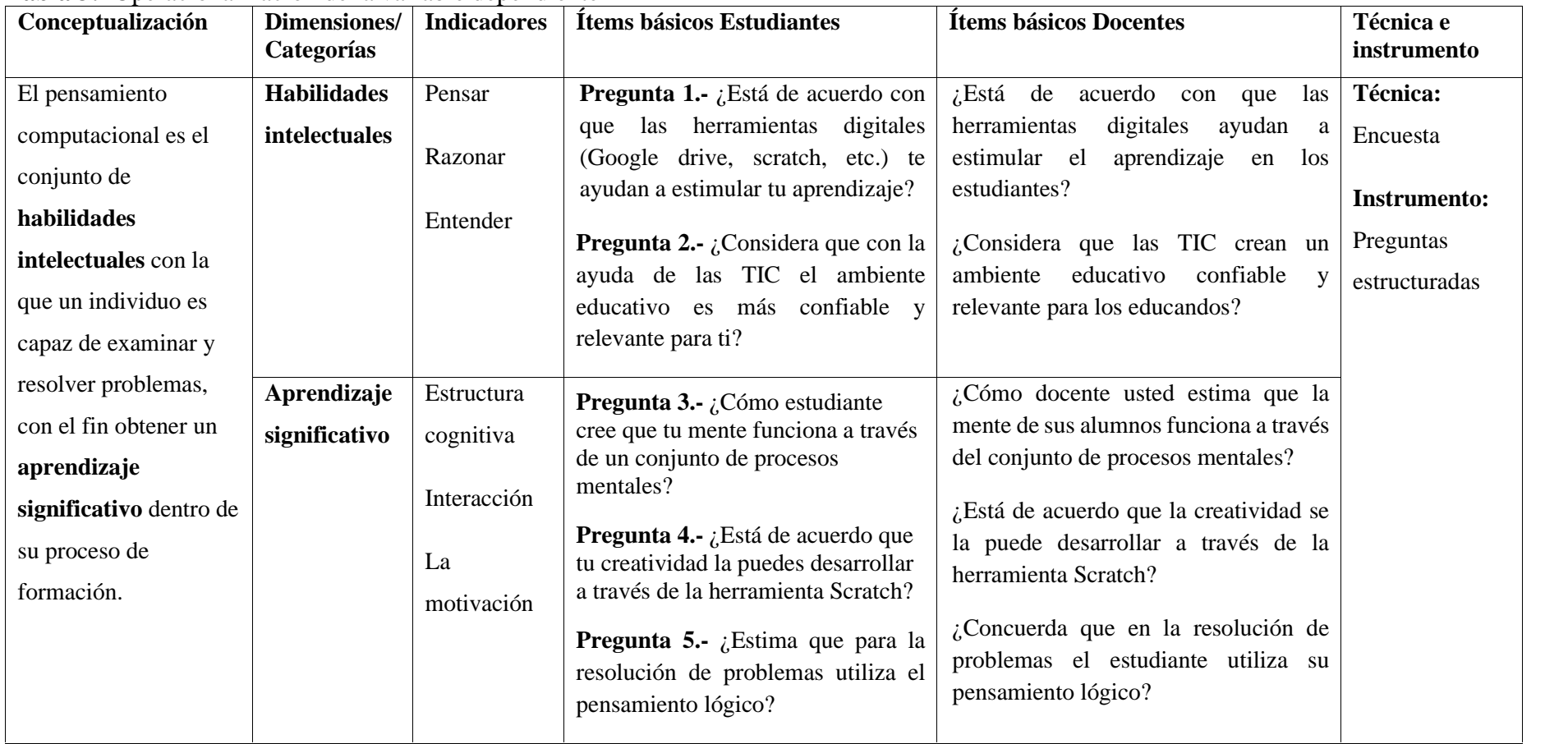

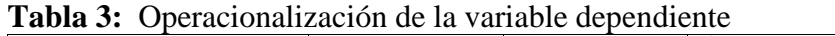

**Elaborado:** Jose Masabanda (2022)

**Fuente:** Investigación

# **Variable independiente:** Scratch

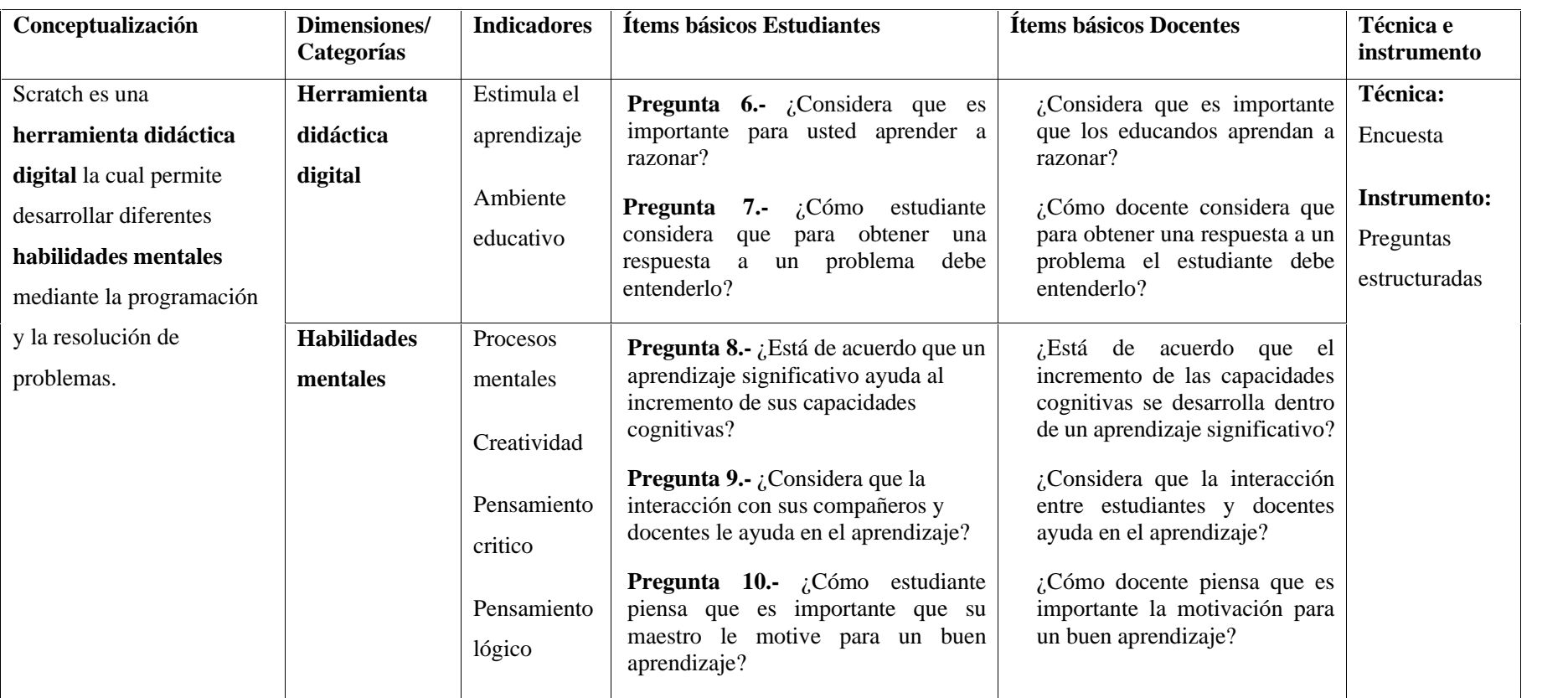

**Tabla 4:** Operacionalización de la variable independiente

**Elaborado:** Jose Masabanda (2022)

**Fuente:** Investigación

## **Método de investigación**

# **Método de la Observación**

En la opinión de Hernández, (2018) este método de recolección de datos consiste en el registro sistemático, válido y confiable de comportamientos y situaciones observables, a través de un conjunto de categorías y subcategorías.

En función de este método, y mediante encuestas se ha podido obtener datos de Scratch como herramienta didáctica para el desarrollo del pensamiento computacional de la Escuela de Educación Básica Los Sauces. A través de varias observaciones podemos establecer los primeros parámetros de medición sobre el tema de investigación.

## **Técnicas e instrumentos**

#### **Encuesta**

Para la recolección de datos se aplicó la encuesta, en donde se utilizó un cuestionario debidamente estructurado el cual ayudo la recolección de la información, la cual estuvo elaborada en dos cuestionarios, uno dirigido a los docentes y el otro a los estudiantes, los mismos que se encuentran en los anexos 1 y 2.

Según (Avila et al., 2020) menciona que la encuesta es como "un método de empírica que utiliza un instrumento o formulario impreso o digital, destinado a obtener respuestas sobre el problema en estudio, y que los sujetos que aportan la información, llenan por sí mismos."

## **Procedimiento para la recolección de datos**

Para continuar con el proceso de recolección de datos, se prosiguió mediante el siguiente protocolo.

 Elaboración de las encuestas dirigidas a estudiantes y docentes de la Unidad Educativa "Los Sauces".

- Validación de los instrumentos por los expertos dentro del área de computación de la institución.
- Aplicación de la encuesta de forma física a los estudiantes.
- Análisis, tabulación e interpretación de resultados.
- Determinación de la confiabilidad del instrumento mediante el software IBM SPSS STATISTICS.

# **Validación y confiabilidad**

# **Validación**

Previo al empleo de los diferentes instrumentos de recopilación de la información, se requirió el estudio y análisis por parte de los docentes del área de computación de la institución. La cual estuvo conformada por la Mg. María Cristina Raza, Tnlgo. Santiago Raza.

Previo a la aplicación de los instrumentos de recopilación de la información, fue necesario el análisis de esta por parte de docentes que poseen experiencia en el proceso de enseñanza – aprendizaje dentro de la unidad educativa.

# **Confiabilidad**

Según Peña-Sarmiento et al., (2022) menciona que "Se calcula a partir de la varianza de los ítems individuales y de la varianza de la suma de los ítems de cada participante, cuando los ítems de una escala se encuentran correlacionados. Esta varianza se refiere a la diferencia entre los valores reales y esperados, y permite inferir la confiabilidad del test a través de la consistencia interna, además, cuando un ítem es eliminado".

# **Alpha de Cronbach**

# **Validación del Instrumento con el Alfa de Cronbach**

Basado en la encuesta aplicada a 19 estudiantes y 2 docentes, se obtuvieron los siguientes resultados como se observa en la tabla 6 estadística de fiabilidad, los mismos que fueron válidos para determinar el Coeficiente Alfa de Cronbach; se evidencia la magnitud del coeficiente de confiabilidad del instrumento fue alta de 0, 842.

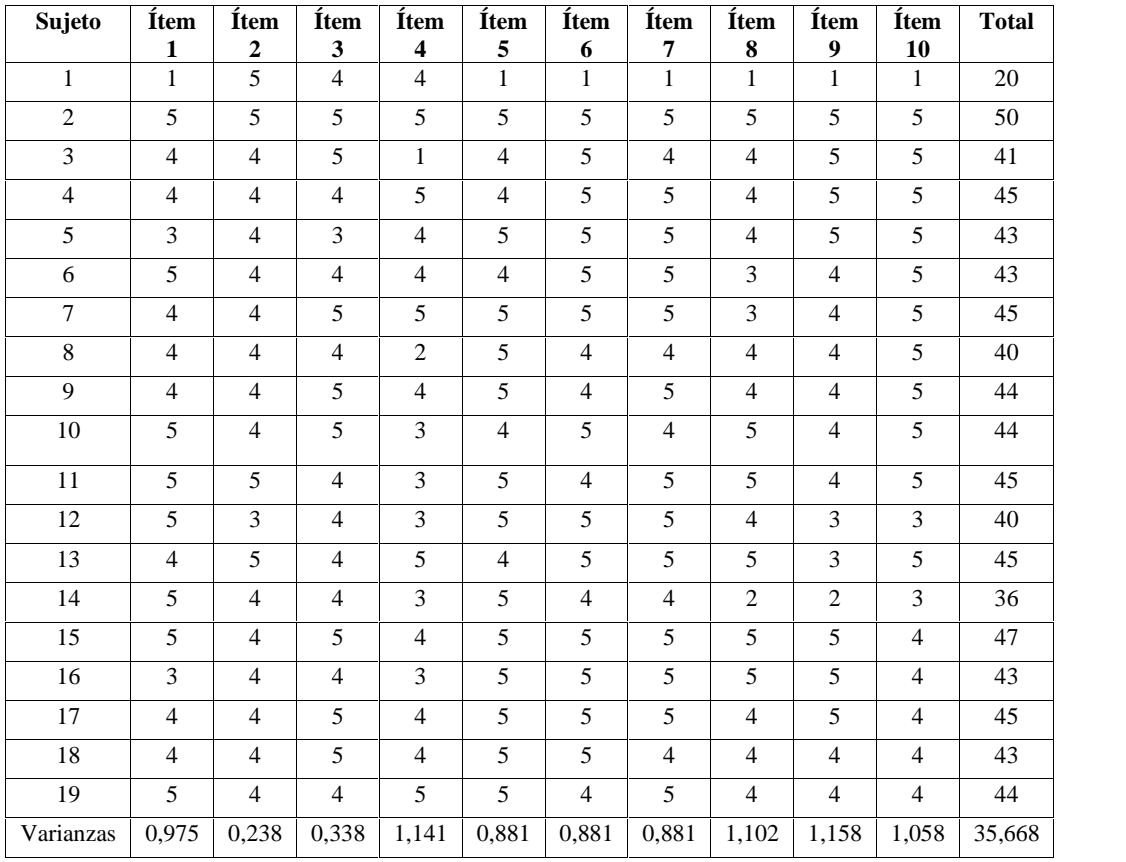

## **Tabla 5:** Encuesta a estudiantes

*Elaborado: Jose Masabanda (2022)*

*Fuente: Investigación*

**Tabla 6:** Resumen de procesos de casos

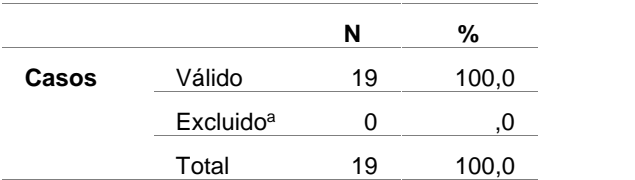

**Elaborado:** Jose Masabanda (2022)

# **Fuente:** Investigación

a. La eliminación por lista se basa en todas las variables del procedimiento.

**Tabla 7:** Estadísticas de fiabilidad

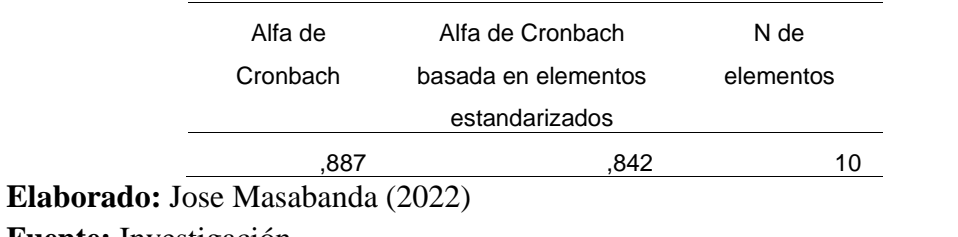

**Fuente:** Investigación

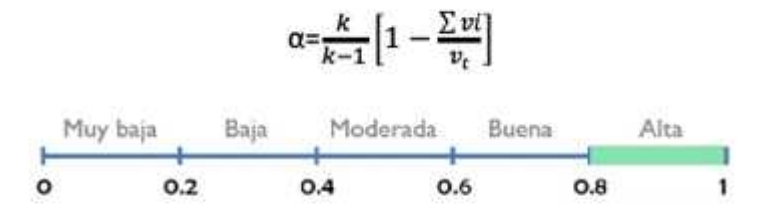

**Gráfico Nº 2:** Alfa de Cronbach **Fuente:** Investigación **Elaborado:** Jose Masabanda (2022)

## **Análisis e interpretación de resultados**

## **Análisis de la encuesta realizada a los estudiantes**

**Pregunta 1.-** ¿Estás de acuerdo con que las herramientas digitales (Google drive, scratch, etc.) te ayudan a estimular tu aprendizaje?

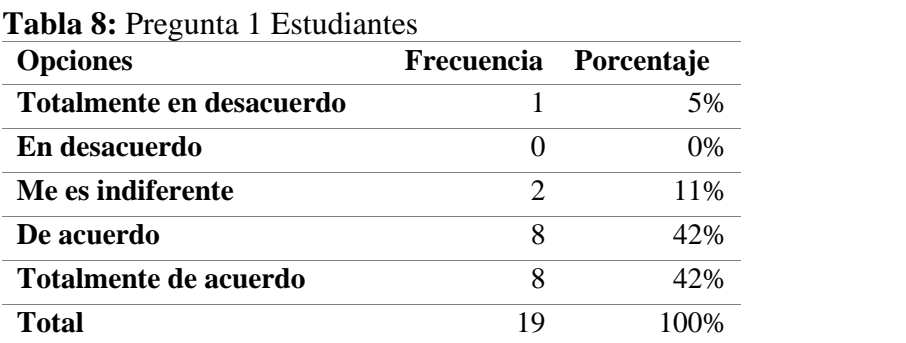

# *Elaborado: Jose Masabanda (2022)*

*Fuente: Encuesta*

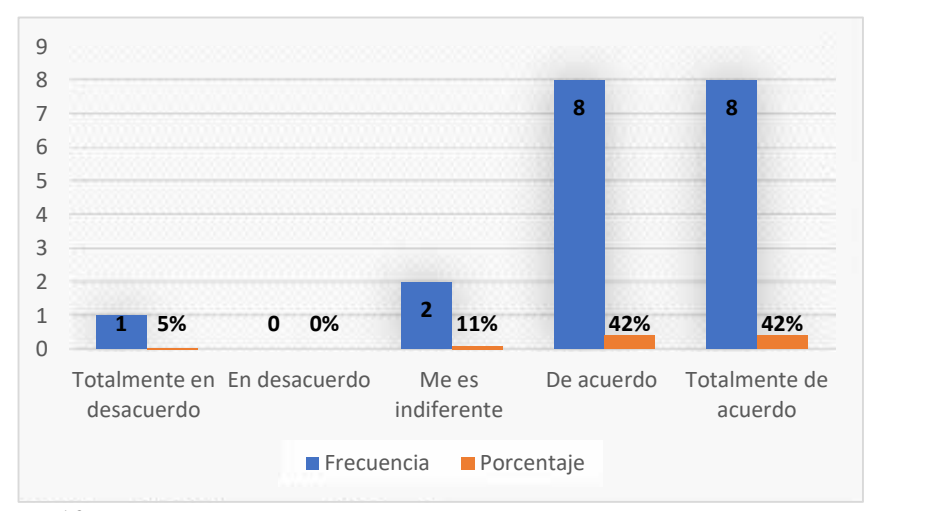

*Gráfico Nº 3: Pregunta 1 Estudiantes Elaborado: Jose Masabanda (2022) Fuente: Encuesta*

## **Análisis e Interpretación**

En la figura se puede visualizar el 42% de los encuestados está totalmente de acuerdo y de la misma manera el 42% de acuerdo con que las herramientas digitales estimulan el aprendizaje, mientras que el 11% le es indiferente, por otra parte, tenemos que el 0% en desacuerdo es decir nadie y finalmente el 5% está totalmente en desacuerdo.

Lo que con lleva a un alto porcentaje de estudiantes respaldando a las herramientas digitales como un medio que ayuda en la estimulación dentro del aprendizaje.

**Pregunta 2.-** ¿Consideras que con la ayuda de las TIC el ambiente educativo es más confiable y relevante para ti?

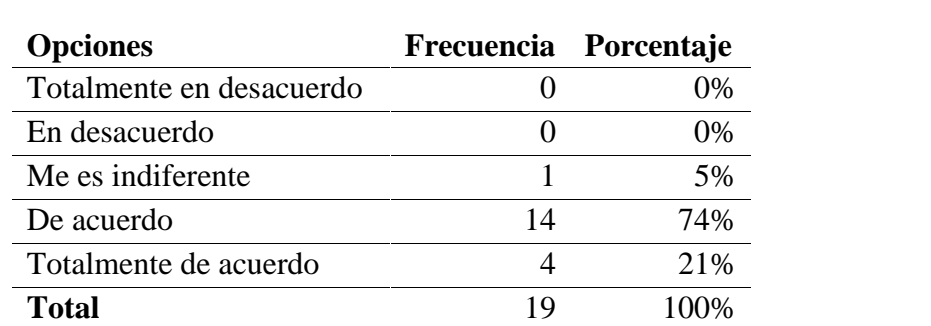

**Tabla 9:** Pregunta 2

*Elaborado: Jose Masabanda (2022) Fuente: Encuesta*

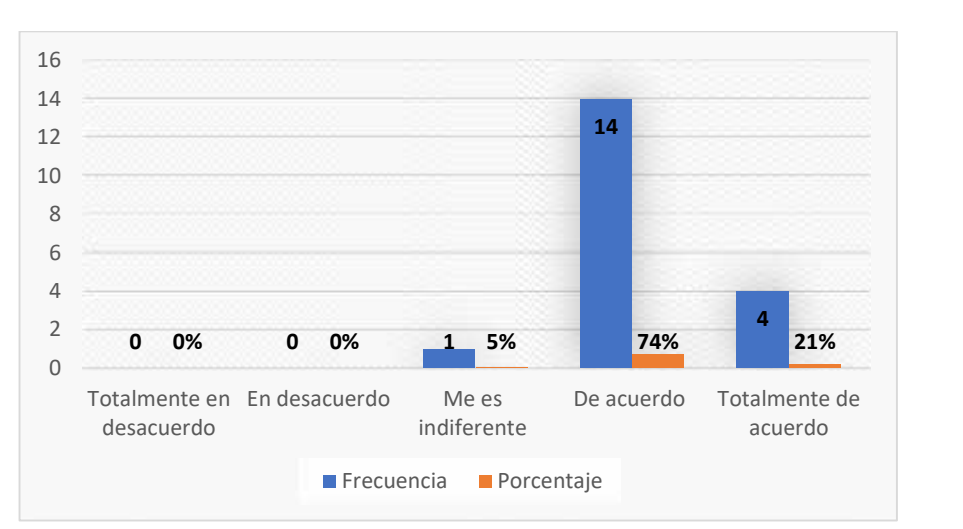

*Gráfico Nº 4: Pregunta 2 Elaborado: Jose Masabanda (2022) Fuente: Encuesta*

#### **Análisis e Interpretación**

De un total de 19 estudiantes el 21% está totalmente de acuerdo, mientras que el 74% de acuerdo que las TIC crea un ambiente confiable y relevante siendo esto un aspecto positivo, por otra parte, el 5% de los encuestados aluden me es indiferente, finalmente ningún resalta en desacuerdo y totalmente en desacuerdo.

Por lo que se concluye que las TIC contribuyen en el desarrollo de un ambiente educativo confiable y relevante para los estudiantes.

**Pregunta 3.-** ¿Cómo estudiante crees que tu mente funciona a través de un conjunto de procesos mentales?

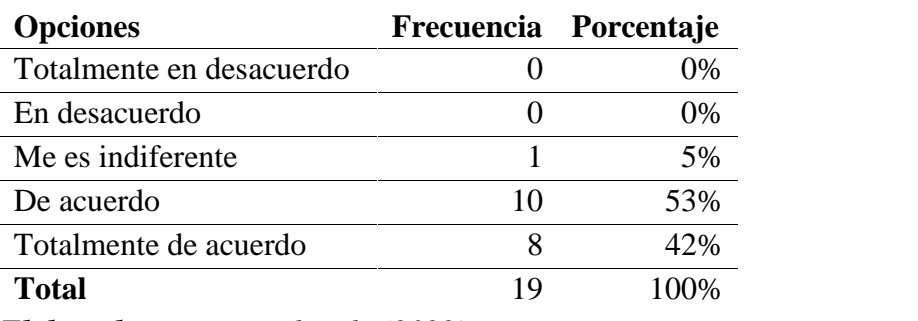

#### **Tabla 10:** Pregunta 3

*Fuente: Investigación*

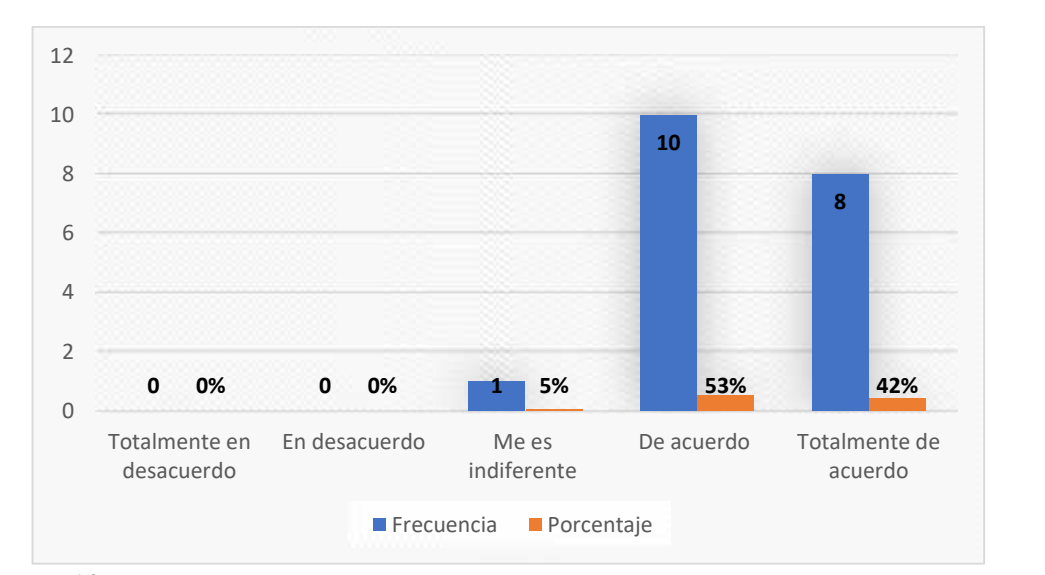

*Gráfico Nº 5: Pregunta 3 Elaborado: Jose Masabanda (2022) Fuente: Investigación*

## **Análisis e Interpretación**

Del 100% de los encuestados, el 42% resalta que está totalmente de acuerdo y de la misma manera el 53% de acuerdo con el funcionamiento de la mente y el

*Elaborado: Jose Masabanda (2022)*

conjunto de procesos mentales, mientras que el 5% le es indiferente y ningún encuestado en desacuerdo y totalmente en desacuerdo.

Lo cual significa que la mente es una de las herramientas más importantes ya que funciona a través de un conjunto de procesos mentales al momento de ponerse en actividad.

**Pregunta 4.-** ¿Estás de acuerdo que tu creatividad la puedes desarrollar a través de la herramienta Scratch?

**Tabla 11:** Pregunta 4

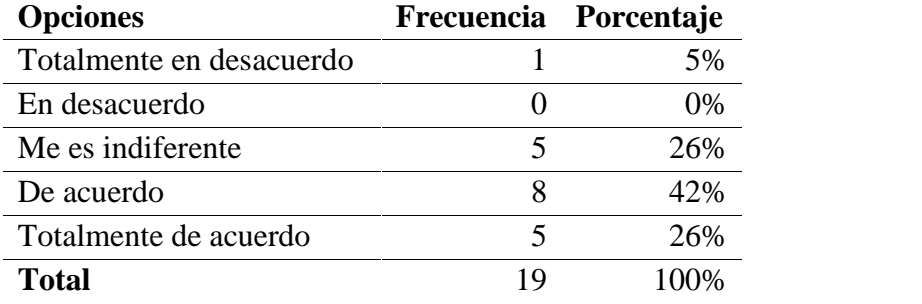

*Elaborado: Jose Masabanda (2022) Fuente: Encuesta*

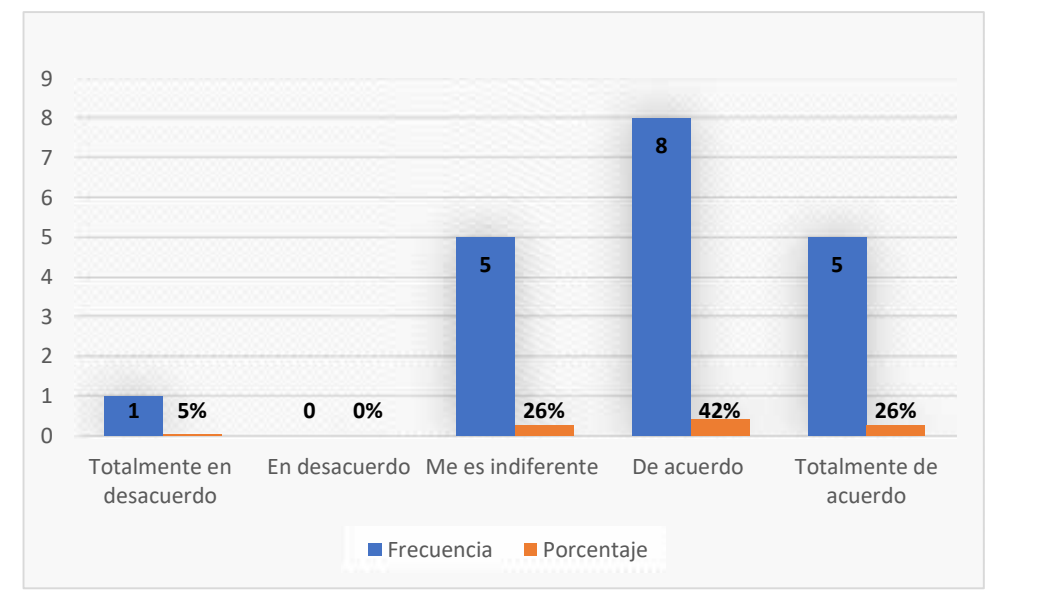

*Gráfico Nº 6: Pregunta 4 Elaborado: Jose Masabanda (2022) Fuente: Encuesta*

## **Análisis e Interpretación**

El 26% menciona que está totalmente de acuerdo junto con el 42% de acuerdo lo cual respalda de una forma positiva, por otro lado, el 5% está totalmente en desacuerdo, finalmente el 26% señala me es indiferente.

Por consiguiente, los estudiantes piensan que la creatividad se la puede desarrollar de diferentes maneras y una de ellas es la herramienta scratch, siendo esta una herramienta digital en la actualidad utilizadas por muchos niños y adolescentes.

**Pregunta 5.-** ¿Estimas que para la resolución de problemas utilizas el pensamiento lógico?

# **Tabla 12:** Pregunta 5

| Frecuencia Porcentaje |      |
|-----------------------|------|
|                       | 5%   |
|                       | 0%   |
|                       | 0%   |
|                       | 42%  |
|                       | 53%  |
| 19                    | 100% |
|                       |      |

*Elaborado: Jose Masabanda (2022) Fuente: Encuesta*

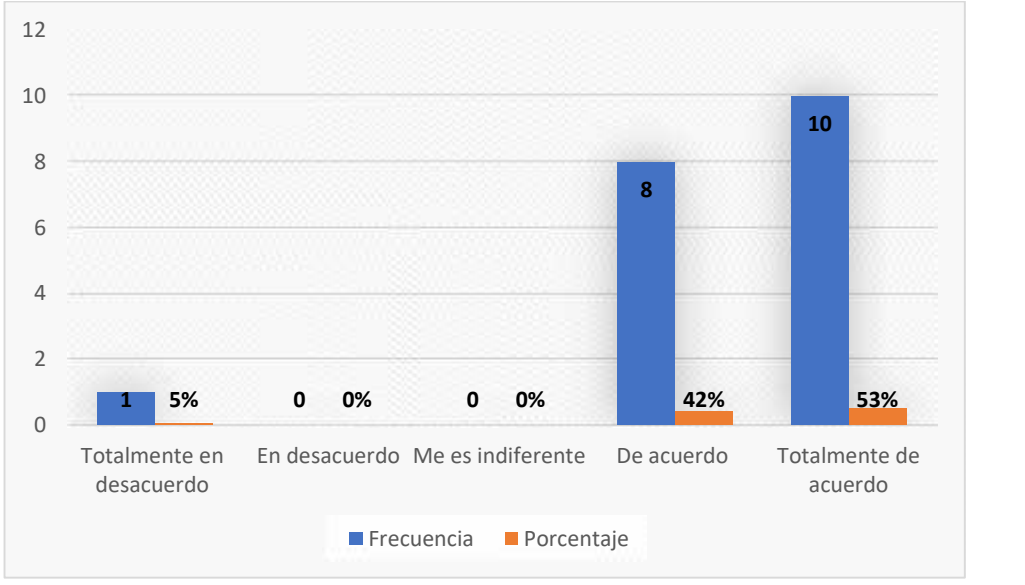

*Gráfico Nº 7: Pregunta 5 Elaborado: Jose Masabanda (2022) Fuente: Encuesta*

### **Análisis e Interpretación**

De un total de 19 encuestados, el 53% enfatiza que está totalmente de acuerdo junto con el 42% de acuerdo a favor de la resolución de problemas, por el contrario, tenemos que el 5% totalmente en desacuerdo y finalmente ninguno de los encuestados respalda me es indiferentes y en desacuerdo.

Para la resolución de problemas se concluye que es necesario accionar el pensamiento lógico por parte del estudiante ya que de esta manera pueden resolver de una sistemática.

Pregunta 6.- ¿Consideras que es importante para ti aprender a razonar?

## **Tabla 13:** Pregunta 6

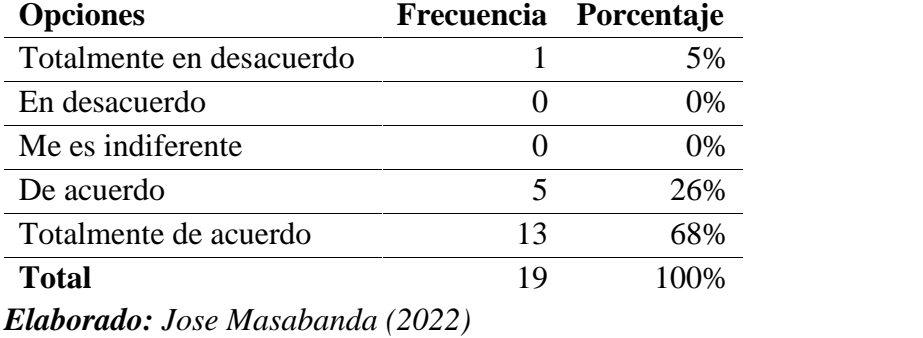

*Fuente: Encuesta*

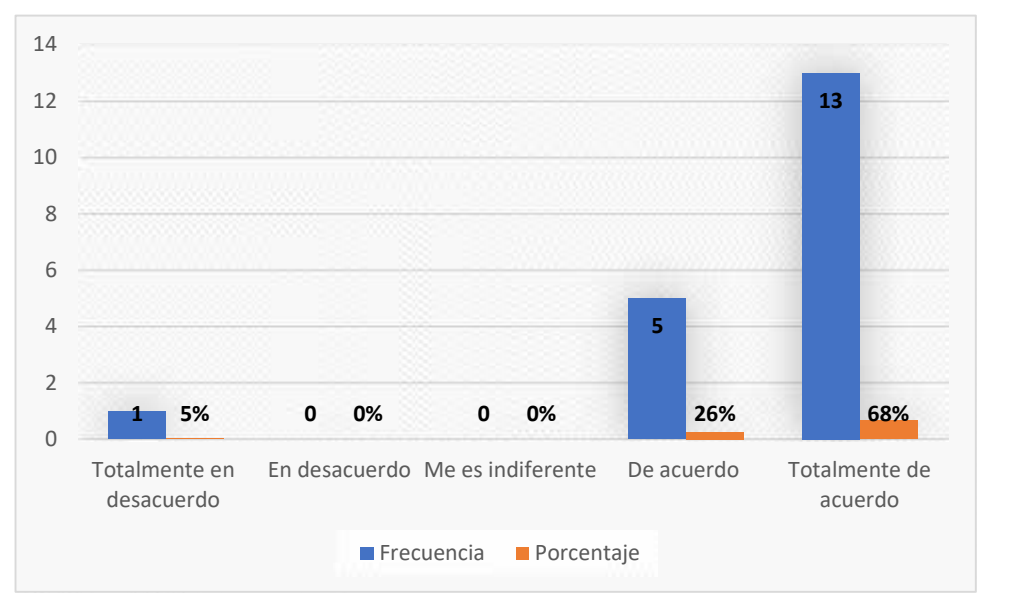

*Gráfico Nº 8: Pregunta 6 Elaborado: Jose Masabanda (2022) Fuente: Encuesta*

# **Análisis e Interpretación**

El 68% de estudiantes mencionan que están totalmente de acuerdo junto con el 26% de acuerdo siendo este un aspecto positivo, con relación a la oposición del 5% que está en totalmente en desacuerdo y por último obtenemos un 0% en desacuerdo y me es indiferente.

Por parte de los estudiantes se concluye que es de suma importancia aprender a razonar ante cualquier problema ya que contribuye a la creación de posibles soluciones.

**Pregunta 7.-** ¿Cómo estudiante consideras que para obtener una respuesta a un problema debes entenderlo?

# **Tabla 14:** Pregunta 7

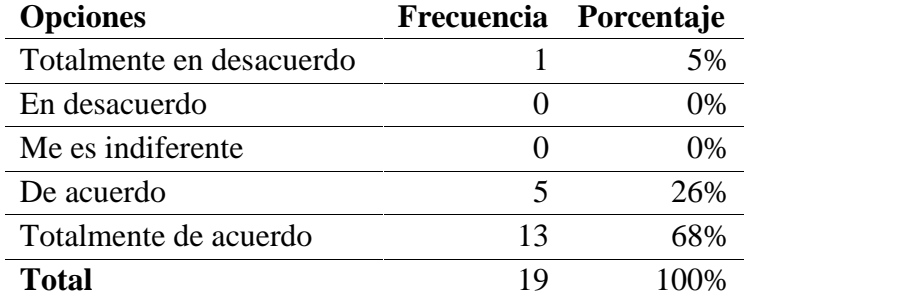

*Elaborado: Jose Masabanda (2022) Fuente: Encuesta*

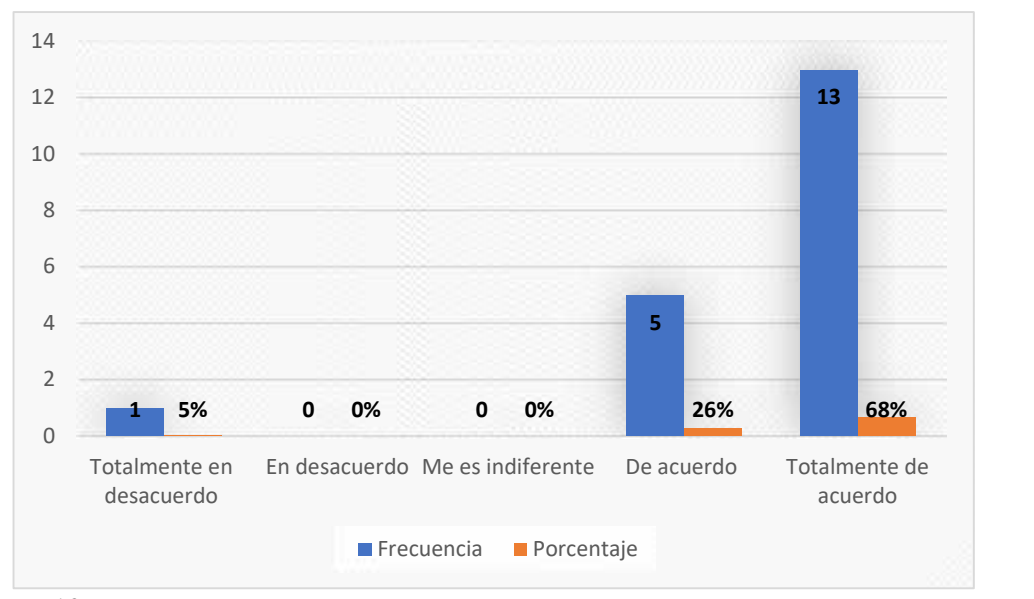

*Gráfico Nº 9: Pregunta 7 Elaborado: Jose Masabanda (2022) Fuente: Encuesta*

# **Análisis e Interpretación**

El 68% de los alumnos alude totalmente de acuerdo y a la par con el 26 % de acuerdo respalda de forma positiva, por otra parte, el 5% menciona estar en totalmente en desacuerdo y finalmente con un 0% me es indiferente y en desacuerdo.

Todo esto conlleva a la siguiente conclusión donde para obtener una respuesta por parte de un estudiante a un problema planteado hay que saber entenderlo para poder brindar una solución al mismo.

**Pregunta 8.-** ¿Estás de acuerdo que un aprendizaje significativo ayuda al incremento de tus capacidades cognitivas?

# **Tabla 15:** Pregunta 8

| <b>Opciones</b>          | Frecuencia Porcentaje |
|--------------------------|-----------------------|
| Totalmente en desacuerdo | 5%                    |
| En desacuerdo            | 5%                    |
| Me es indiferente        | 11%                   |
| De acuerdo               | 47%                   |
| Totalmente de acuerdo    | 32%                   |
| Total                    |                       |

*Elaborado: Jose Masabanda (2022) Fuente: Encuesta*

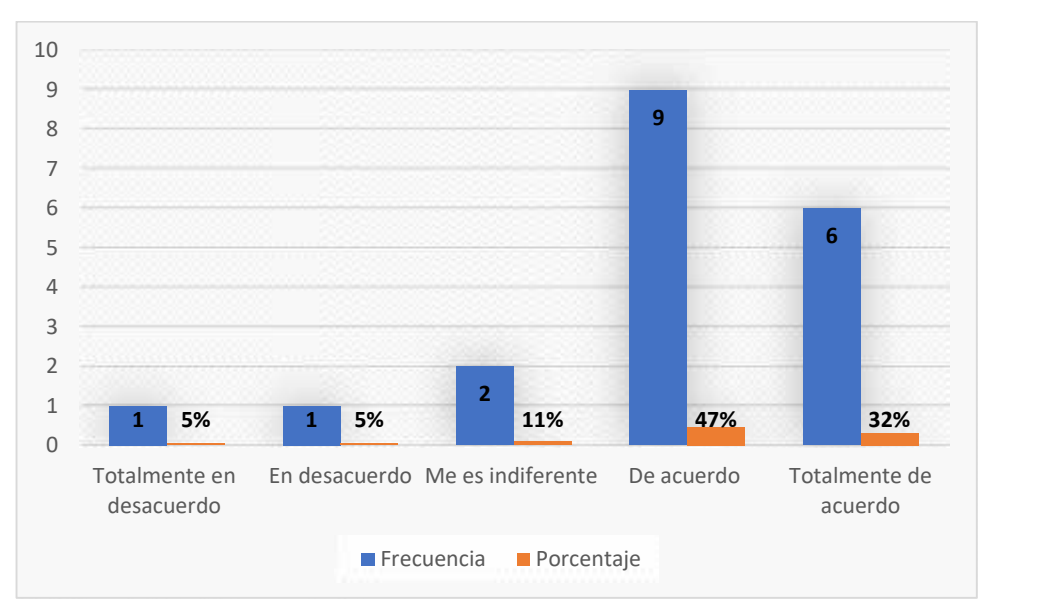

*Gráfico Nº 10: Pregunta 8 Elaborado: Jose Masabanda (2022) Fuente: Encuesta*

## **Análisis e Interpretación**

Del 100% de encuestados 32 % menciona que está totalmente de acuerdo mientras que el 47% alude de acuerdo de esta destacando frente a un 11% me es indiferente y finalmente el lado contrario con el 5% está en desacuerdo y totalmente en desacuerdo.

Se concluye que un aprendizaje significativo si aporta en el incremento de las diferentes capacidades cognitivas en los estudiantes.

**Pregunta 9.-** ¿Consideras que la interacción con tus compañeros y docentes te ayuda en el aprendizaje?

# **Tabla 16:** Pregunta 9

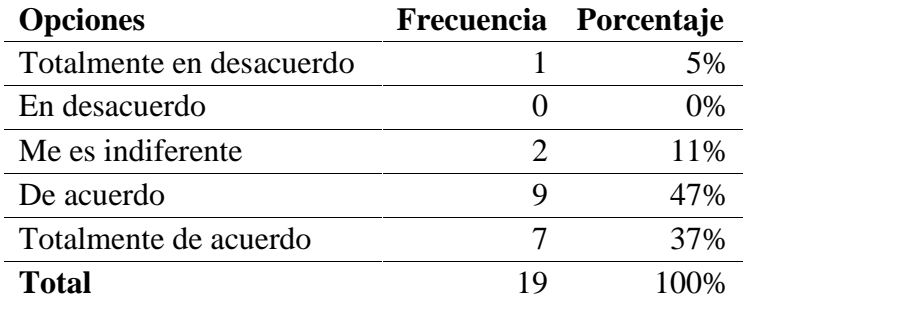

*Elaborado: Jose Masabanda (2022) Fuente: Encuesta*

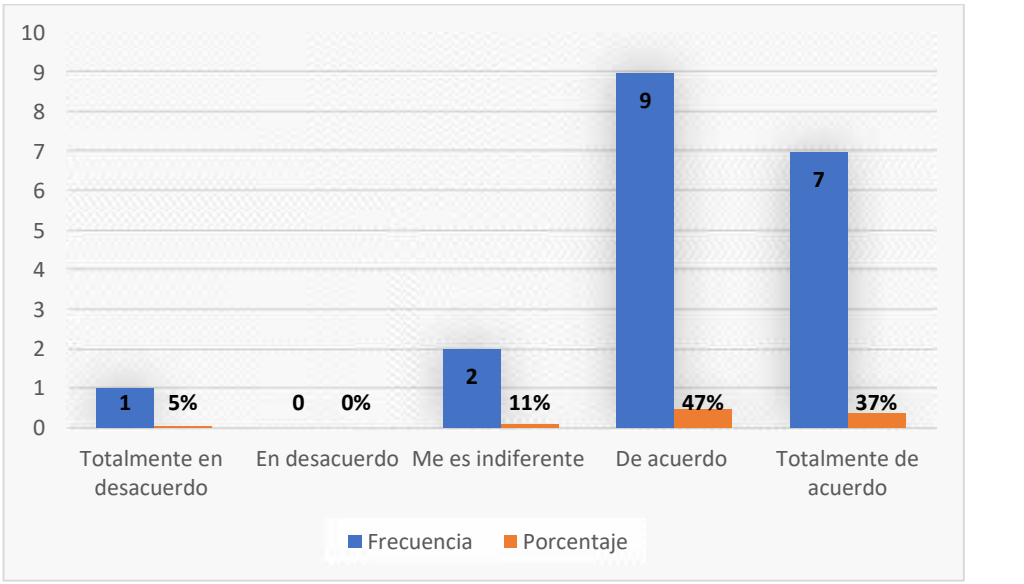

*Gráfico Nº 11: Pregunta 9 Elaborado: Jose Masabanda (2022) Fuente: Encuesta*

# **Análisis e Interpretación**

El 37% de los estudiantes selecciona totalmente de acuerdo y junto con el 47% están de acuerdo siendo estas favorables, mientras que el 5% decide totalmente en desacuerdo siendo desfavorable, el 11% resalta me es indiferente y por último en desacuerdo con un 0%.

Por lo tanto, podemos resaltar que la interacción influye de una manera imprescindible entre el docente y estudiantes para el óptimo aprendizaje.

**Pregunta 10.-** ¿Cómo estudiante piensas que es importante que tu maestro te motive para un buen aprendizaje?

# **Tabla 17:** Pregunta 10

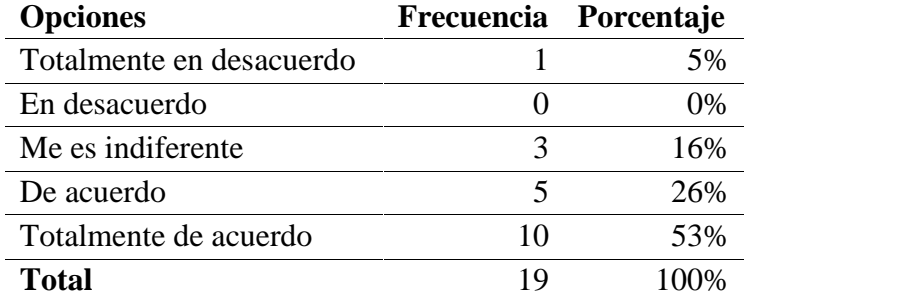

*Elaborado: Jose Masabanda (2022) Fuente: Encuesta*

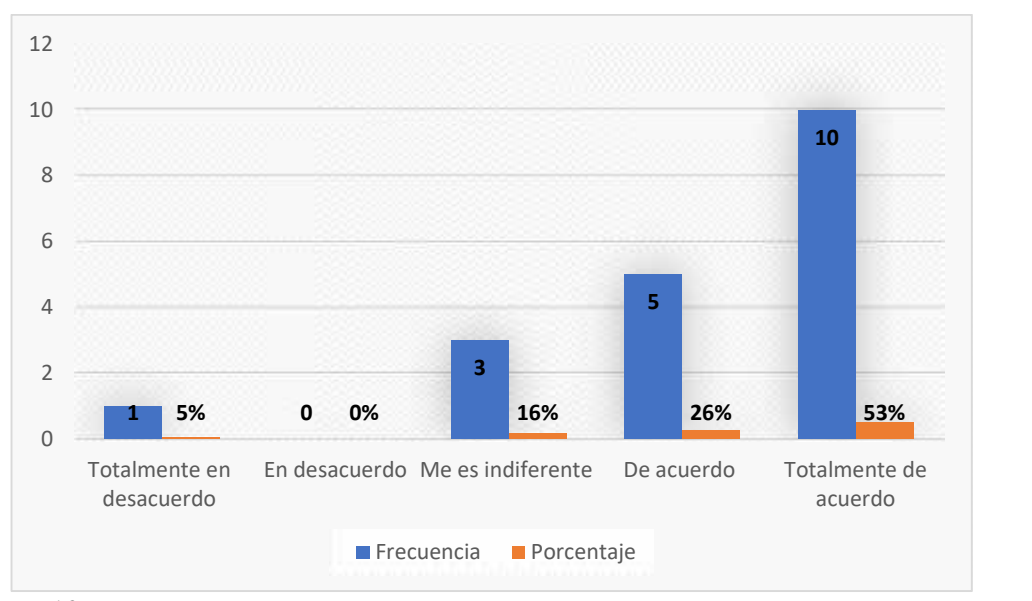

*Gráfico Nº 12: Pregunta 10 Fuente: Encuesta Elaborado: Jose Masabanda (2022)*

#### **Análisis e Interpretación**

El 53% de los alumnos ha seleccionado estar totalmente de acuerdo y de la misma manera el 26% apoya con el de acuerdo, en tanto que 16% alude me es indiferente y por último un 5% con un totalmente en desacuerdo.

Uno de los factores que en la actualidad incide en las aulas es la falta de motivación por lo que los encuestados enfatizan que es importante la motivación para un buen aprendizaje.

## **Análisis de la encuesta realizada a los docentes**

**Pregunta 1.-** ¿Está de acuerdo con que las herramientas digitales ayudan a estimular el aprendizaje en los estudiantes?

#### **Tabla 18:** Pregunta 1 Docentes

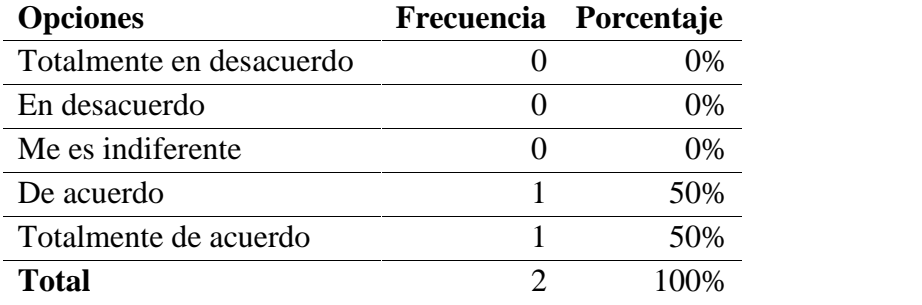

*Elaborado: Jose Masabanda (2022) Fuente: Encuesta*

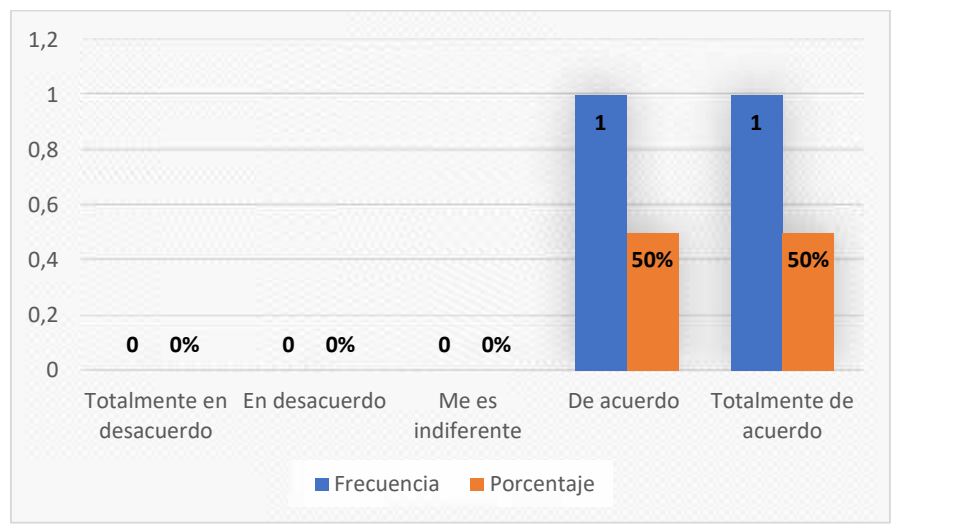

*Gráfico Nº 13: Pruebas 1 Docentes Elaborado: Jose Masabanda (2022) Fuente: Encuesta*

## **Análisis e Interpretación**

En la figura se puede visualizar el 50% de los encuestados está totalmente de acuerdo y de la misma manera el otro 50% de acuerdo con que las herramientas digitales estimulan en el aprendizaje de los estudiantes por lo que existe un 0% en me es diferente, en desacuerdo y totalmente en desacuerdo.

Lo que con lleva a la conclusión por parte de los docentes que las herramientas digitales son un medio que ayuda en la estimulación dentro del aprendizaje para los estudiantes.

**Pregunta 2.-** ¿Considera que las TIC crean un ambiente educativo confiable y relevante para los educandos?

# **Tabla 19:** Pregunta 2

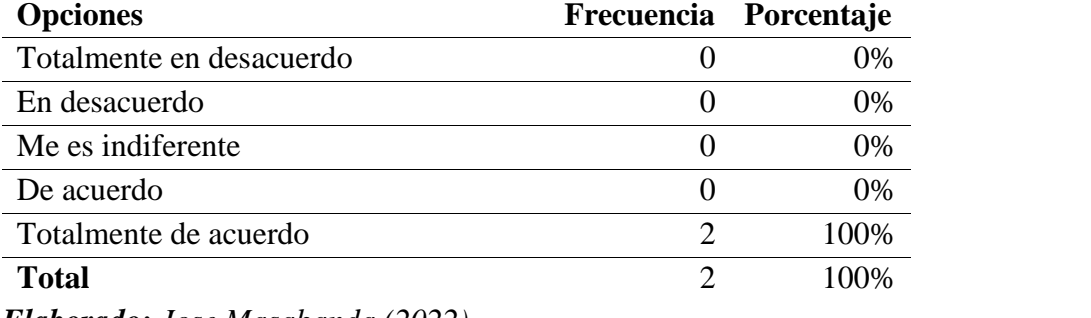

*Elaborado: Jose Masabanda (2022) Fuente: Encuesta*

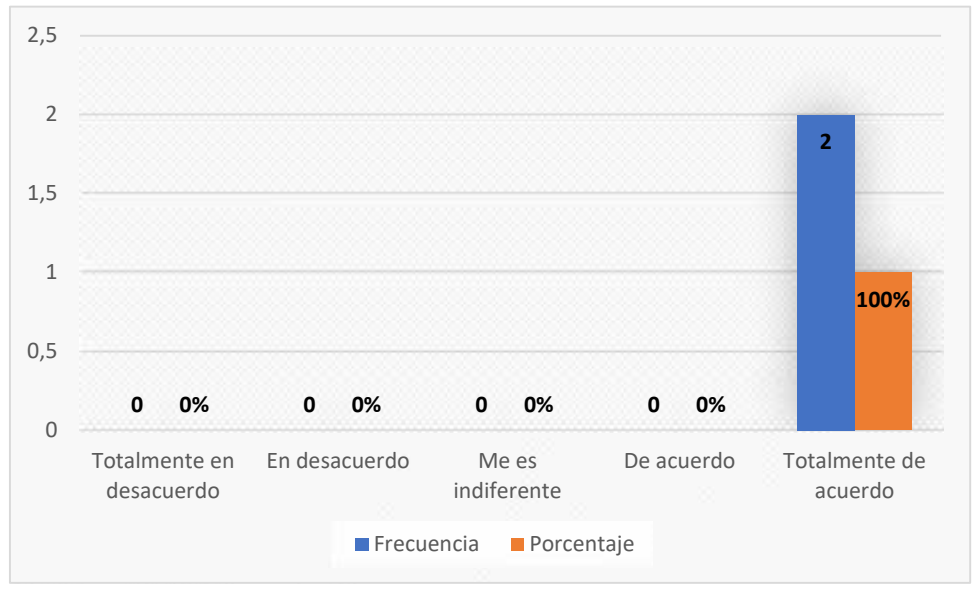

*Gráfico Nº 14: Pregunta 2 Elaborado: Jose Masabanda (2022) Fuente: Encuesta*

# **Análisis e Interpretación**

De un total de 2 docentes el 100% está totalmente de acuerdo, por lo que, respaldan positivamente a las TIC y finalmente resaltar el 0% de acuerdo, me es indiferente, en desacuerdo y totalmente en desacuerdo.
Por lo que se concluye que las TIC contribuyen en el desarrollo de un ambiente educativo confiable y relevante para los educandos.

**Pregunta 3.-** ¿Cómo docente usted estima que la mente de sus alumnos funciona a través del conjunto de procesos mentales?

### **Tabla 20:** Pregunta 3

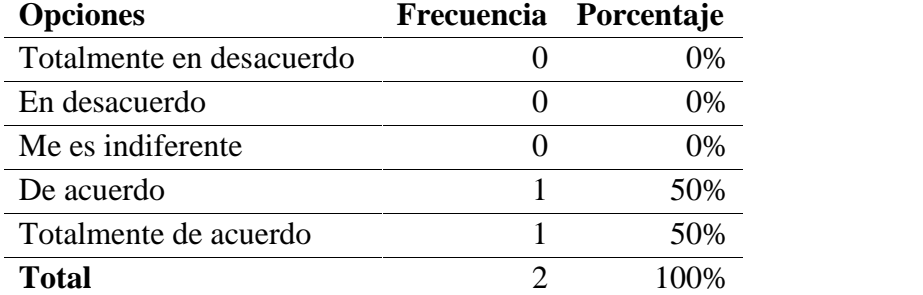

*Elaborado: Jose Masabanda (2022) Fuente: Encuesta*

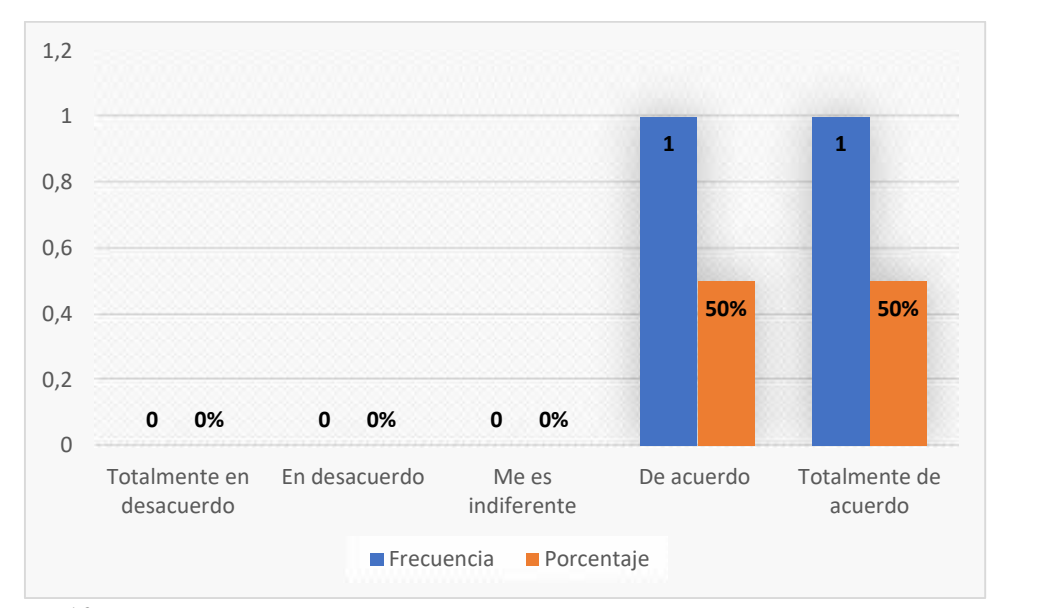

*Gráfico Nº 15: Pregunta 3 Elaborado: Jose Masabanda (2022) Fuente: Encuesta*

### **Análisis e Interpretación**

Del 100% de los encuestados, el 50% resalta que está totalmente de acuerdo y de la misma manera el otro 50% de acuerdo apoyando indudablemente, mientras que ningún encuestado es decir el 0% me es indiferente, en desacuerdo y totalmente en desacuerdo.

Lo cual significa que la mente es una de las herramientas más importantes ya que funciona a través de un conjunto de procesos mentales al momento de ponerse en actividad.

**Pregunta 4.-** ¿Está de acuerdo que la creatividad se la puede desarrollar a través de la herramienta Scratch?

**Tabla 21:** Pregunta 4

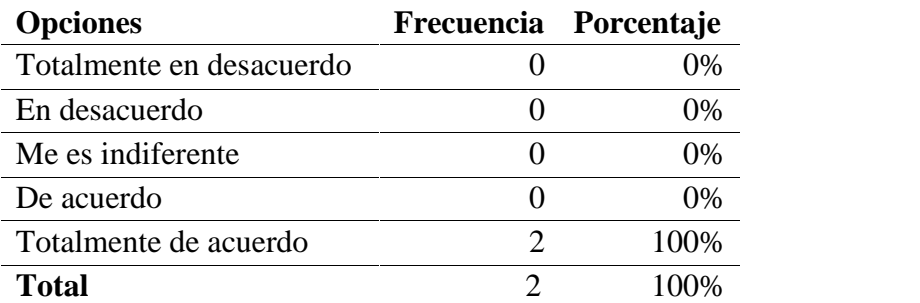

*Elaborado: Jose Masabanda (2022) Fuente: Encuesta*

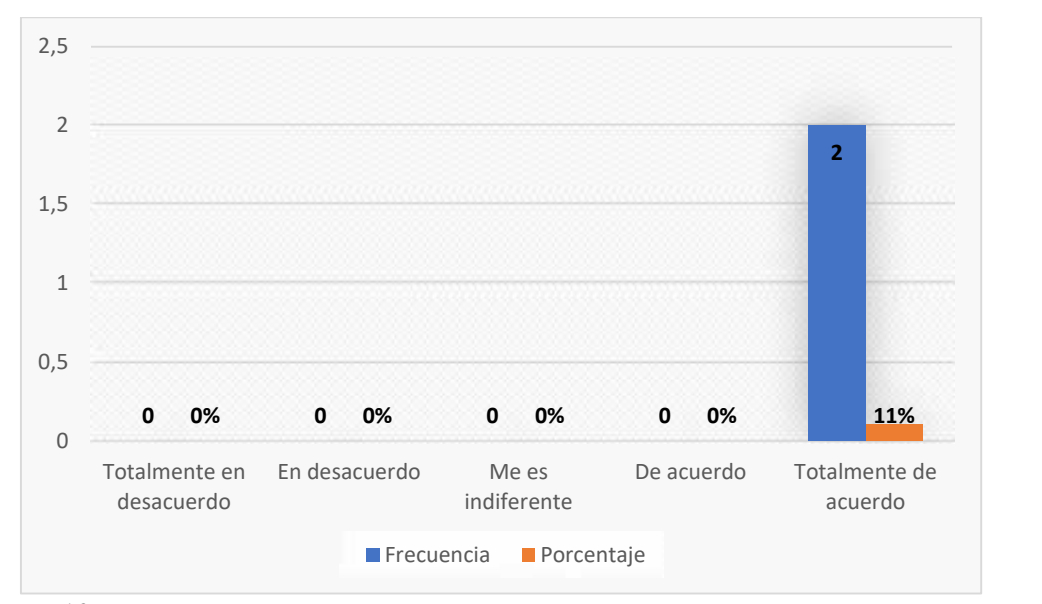

*Gráfico Nº 16: Pregunta 4 Elaborado: Jose Masabanda (2022) Fuente: Encuesta*

### **Análisis e Interpretación**

Dentro de este análisis tenemos que el 100% menciona que está totalmente de acuerdo por lo que nos encontramos con respaldo total ante un %0 con respecto a las demás opciones de la encuesta.

Por consiguiente, los docentes respaldan que la creatividad se la puede desarrollar de diferentes maneras y una de ellas es mediante la herramienta scratch, siendo esta una herramienta digital en la actualidad utilizadas por muchos niños y adolescentes.

**Pregunta 5.-** ¿Concuerda que en la resolución de problemas el estudiante utiliza su pensamiento lógico?

#### **Tabla 22:** Pregunta 5

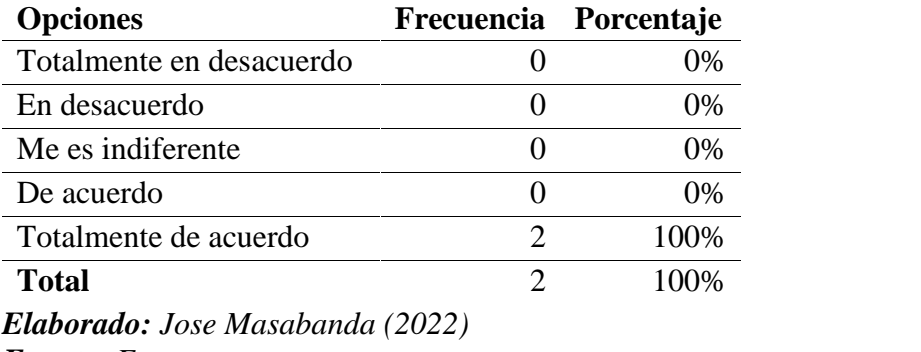

*Fuente: Encuesta*

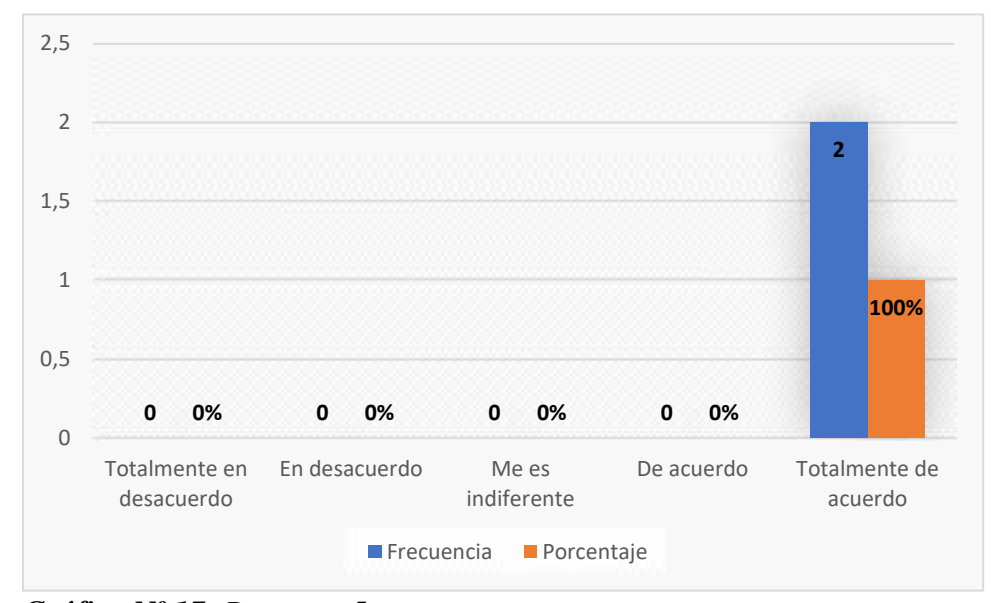

*Gráfico Nº 17: Pregunta 5 Elaborado: Jose Masabanda (2022) Fuente: Encuesta*

### **Análisis e Interpretación**

De un total de 2 encuestados, el 100% enfatiza que está totalmente de acuerdo, finalmente obteniendo un 0% en las demás opciones.

Los docentes resaltan que para la resolución de problemas es necesario accionar el pensamiento lógico por parte del estudiante ya que de esta manera pueden resolver de una sistemática.

**Pregunta 6.-** ¿Considera que es importante que los educandos aprendan a razonar?

#### **Tabla 23:** Pregunta 6

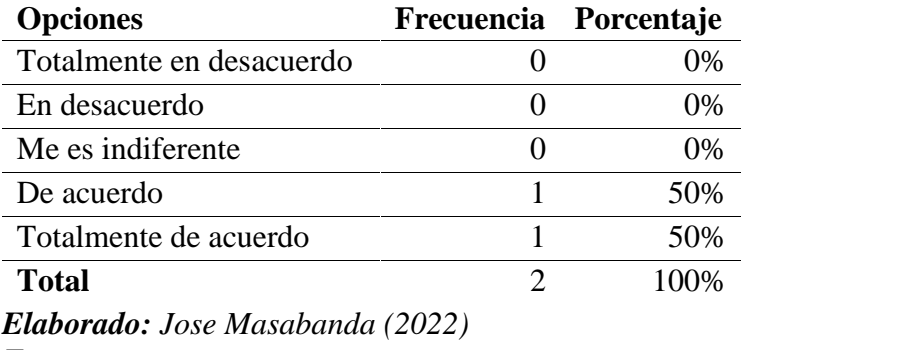

*Fuente: Encuesta*

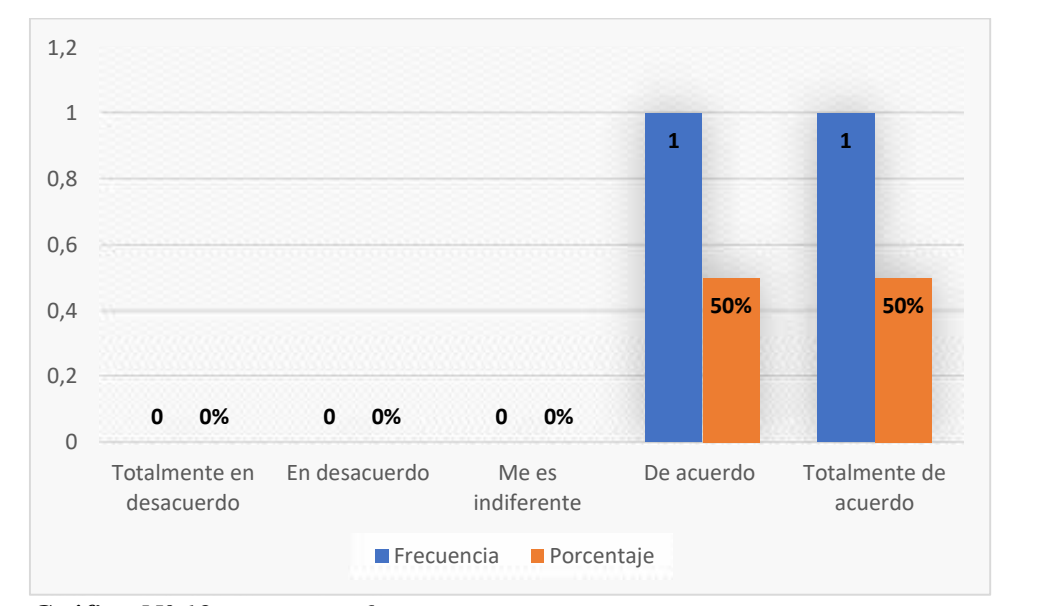

*Gráfico Nº 18: Pregunta 6 Elaborado: Jose Masabanda (2022) Fuente: Encuesta*

### **Análisis e Interpretación**

El 50% de estudiantes mencionan que están totalmente de acuerdo junto con el 50% de acuerdo siendo este un aspecto positivo, con relación a la oposición del 0% me es indiferente, en desacuerdo y totalmente en desacuerdo

Por parte de los docentes se concluye que es de suma importancia aprender a razonar ante cualquier problema ya que contribuye a la creación de posibles soluciones.

**Pregunta 7.-** ¿Cómo docente considera que para obtener una respuesta a un problema el estudiante debe entenderlo?

### **Tabla 24:** Pregunta 7

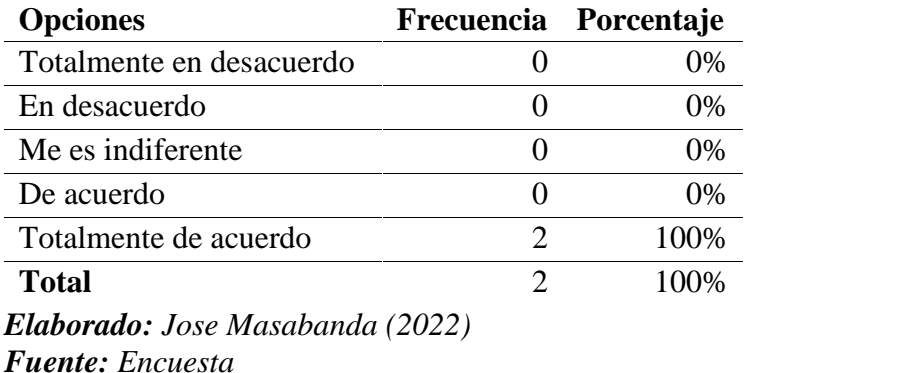

**0 0 0 0 2 0% 0% 0% 0% 100%** 0 0,5 1 1,5 2 2,5 Totalmente en desacuerdo En desacuerdo Me es indiferente De acuerdo Totalmente de acuerdo **Frecuencia** Porcentaje

*Gráfico Nº 19: Pregunta 7 Elaborado: Jose Masabanda (2022) Fuente: Encuesta*

### **Análisis e Interpretación**

El 100% de los docentes alude totalmente de acuerdo frente a un 0% de acuerdo, me es indiferente, en desacuerdo y totalmente en desacuerdo.

Todo esto conlleva a la siguiente conclusión donde para obtener una respuesta por parte de un estudiante a un problema planteado hay que saber entenderlo para poder brindar una solución al mismo.

**Pregunta 8.-** ¿Está de acuerdo que el incremento de las capacidades cognitivas se desarrolla dentro de un aprendizaje significativo?

#### **Tabla 25:** Pregunta 8

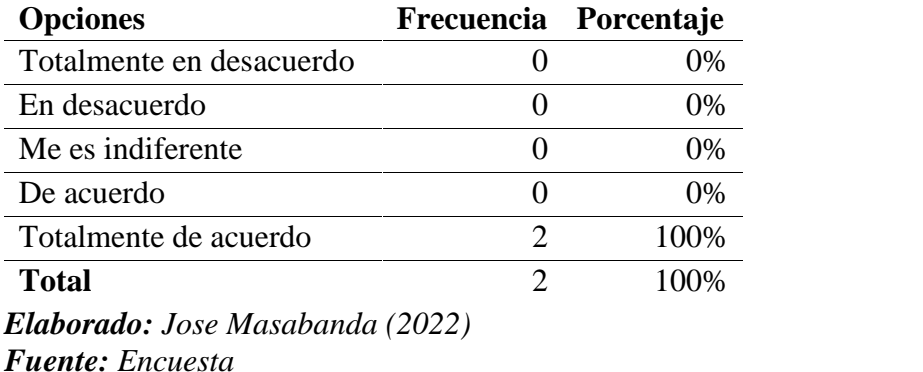

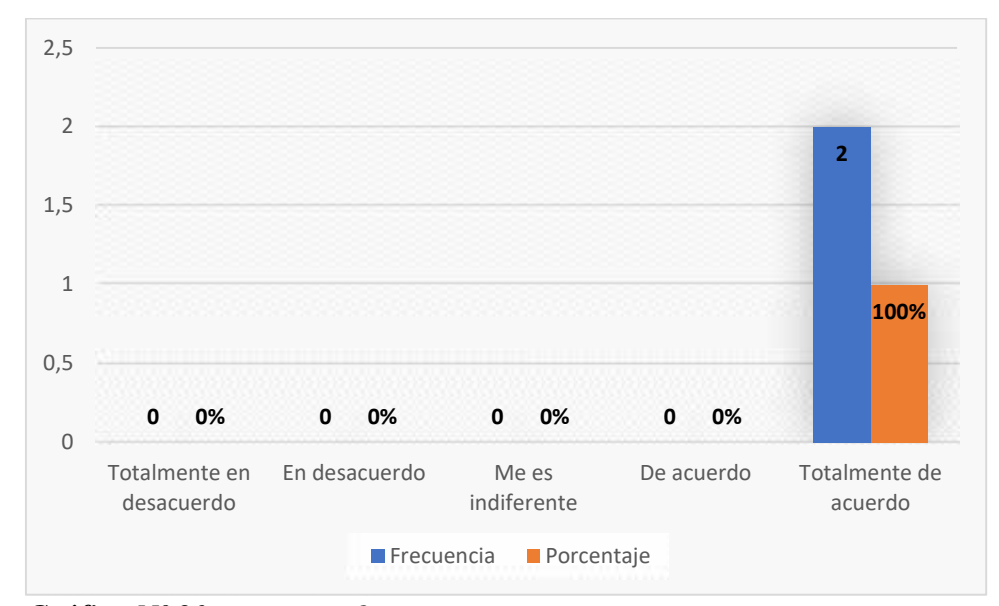

*Gráfico Nº 20: Pregunta 8 Elaborado: Jose Masabanda (2022) Fuente: Encuesta*

#### **Análisis e Interpretación**

De un total de 2 encuestados el 100 % menciona que está totalmente de acuerdo por lo que se obtiene un 0% con referente a de acuerdo, me es indiferente, en desacuerdo y totalmente en desacuerdo.

Se concluye que un aprendizaje significativo si aporta en el incremento de las diferentes capacidades cognitivas en los estudiantes.

**Pregunta 9.-** ¿Considera que la interacción entre estudiantes y docentes ayuda en el aprendizaje?

#### **Tabla 26:** Pregunta 9

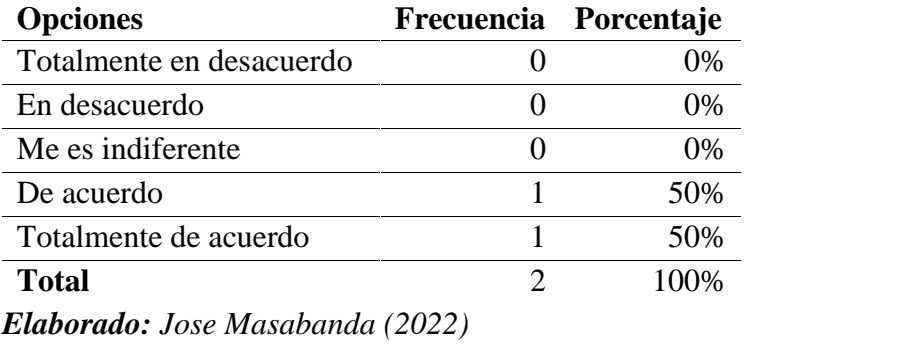

*Fuente: Encuesta*

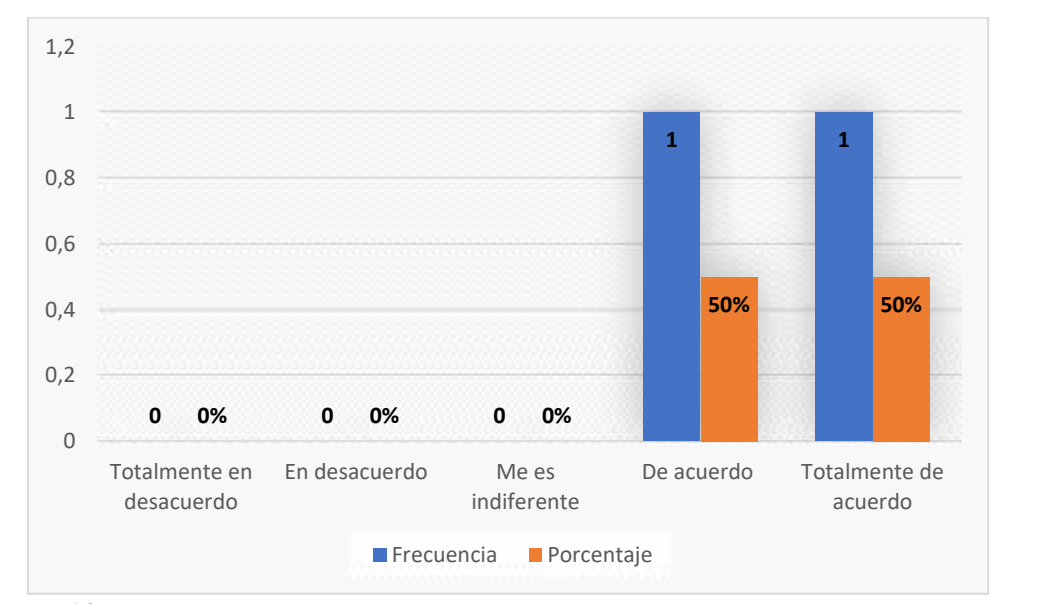

*Gráfico Nº 21: Pregunta 9 Elaborado: Jose Masabanda (2022) Fuente: Encuesta*

### **Análisis e Interpretación**

El 50% de los maestros alude totalmente de acuerdo y junto con el 50% están de acuerdo siendo estas favorables, mientras que me es indiferente, en desacuerdo y totalmente en desacuerdo se obtuvo un 0%.

En conclusión, podemos resaltar por parte de los docentes mencionan que la interacción influye de una manera imprescindible entre el docente y estudiantes para el óptimo aprendizaje.

**Pregunta 10.-** ¿Cómo docente piensa que es importante la motivación para un buen aprendizaje?

#### **Tabla 27:** Pregunta 10

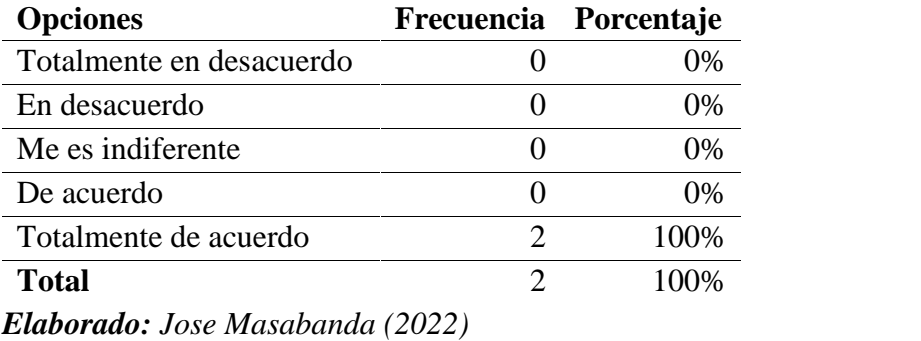

*Fuente: Encuesta*

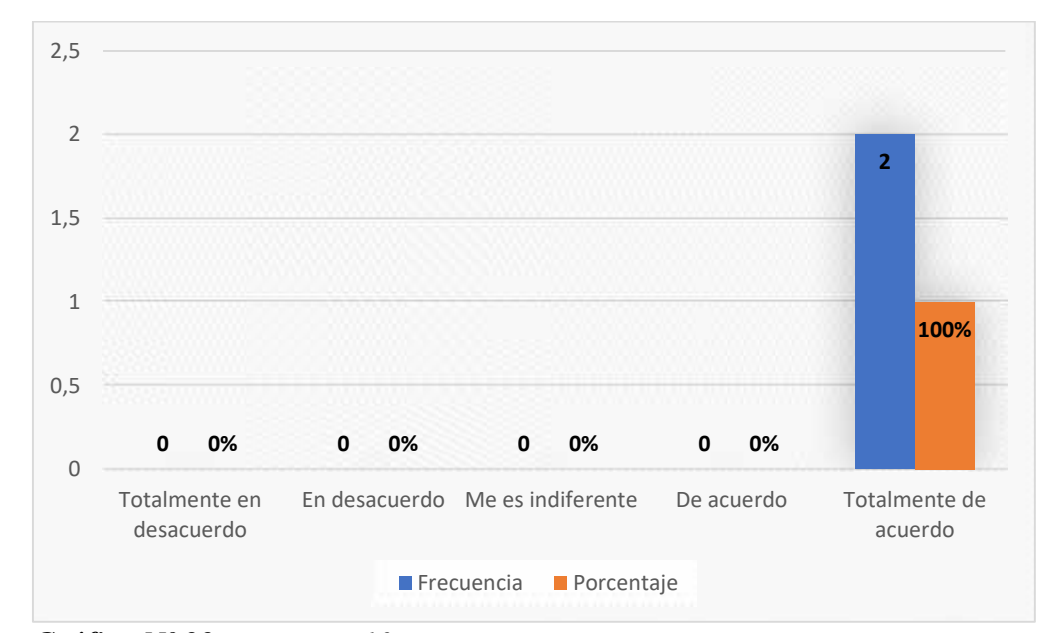

*Gráfico Nº 22: Pregunta 10 Elaborado: Jose Masabanda (2022) Fuente: Encuesta*

# **Análisis e Interpretación**

El 100% de los alumnos ha seleccionado estar totalmente de acuerdo, por lo que ninguno de los encuestados selecciono otra opción.

Uno de los factores que en la actualidad incide en las aulas es la falta de motivación por lo que los encuestados enfatizan que es importante la motivación para un buen aprendizaj

# **CAP**Í**TULO III**

#### **Nombre de la propuesta**

La aplicación móvil "**Aprende Scratch**" para el incremento del pensamiento computacional de los estudiantes de nivel superior EGB.

#### **Definición del tipo de producto**

Según Gómez et al., (2019) el smartphone es posiblemente el dispositivo (miniordenador) presente en más bolsillos del mundo y una herramienta educativa de primer orden, además de comunicativa y de entretenimiento. El smartphone se presenta como una herramienta para la organización personal que además puede utilizarse para diferentes actividades académicas.

Entre las tecnologías para el mejoramiento y desarrollo de las competencias se puede mencionar algunas herramientas que hoy en día se pueden utilizar para crear un ambiente interactivo siendo una de ellas, APP Inventor es una aplicación, la cual se enfoca en realizar aplicaciones exclusivamente para dispositivos móviles, la misma que sirve como soporte para el proceso de enseñanza-aprendizaje a través de la vinculación de otras de las herramientas como Padlet la cual permite interactuar con los usuarios, Liveworksheets, YouTube, Scratch.

El producto elaborado está compuesto por una interfaz donde se presenta de forma general actividades basadas en Scratch, además incluye un foro de discusión para los estudiantes, también se ha implementado un pretest que lo pueden realizar a través de escanear el código vinculado en la página principal de la aplicación móvil, también presenta un menú donde se aborda las diferentes temáticas que ayudan al desarrollo del pensamiento computacional, cada una de estas está compuesta por videos tutoriales, tareas las cuales se podrán cargar a Google drive, además se ha colocado ejemplos de actividades vinculadas a las diferentes herramientas mencionadas, esta aplicación se la puede instalar en cualquier dispositivo móvil con sistema operativo Android o en la Pc a través del emulador BlueStacks.

### **Link de descarga**

A continuación, se ha colocado el link en donde se puede acceder al instalador de la aplicación

https://drive.google.com/file/d/12YGur2WLrb8Ba4I9lLv5flaorQGJiHSH/vi ew?usp=share\_link

### **Metodología**

Para el desarrollo de la propuesta se ha decidido trabajar con la metodología Mobile-D dado que Leyva et al., (2016) argumenta que la metodología Mobile-D se basa en metodologías conocidas pero aplicadas de forma estricta como: Extreme Programming (XP), Crystal Methodologies y Rational Unified Process. XP para las prácticas de desarrollo, Crystal para escalar los métodos y RUP como base en el diseño del ciclo de vida.

Según Leyva et al., (2016) la metodología Mobile-D se divide en cinco fases siendo estas: exploración, inicialización, producción, estabilización y pruebas.

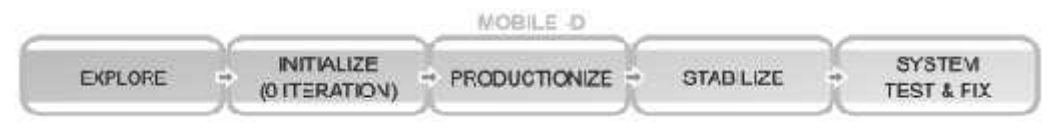

**Gráfico Nº 23:** Metodología Mobile-D [22]. **Elaborado:** Jose Masabanda (2022) **Fuente:** Investigación

**Fase de Exploración**, permite planificar y definir los conceptos básicos del proyecto, su alcance y el establecimiento con las funcionalidades a donde se desea llegar, además de la planificación de las demás fases.

**Fase de Inicialización**, identifica los recursos necesarios para desarrollar la aplicación.

**Fase de Producción**, se repiten iterativamente (planificación-trabajoliberación) hasta implementar todas las funcionalidades. Primero se planifica la iteración de trabajo en términos de requisitos y tareas a realizar. Se preparan las pruebas (Test-Driven-Development, TDD), antes de iniciar el desarrollo de una funcionalidad debe existir la prueba que verifique su funcionamiento.

**Fase de Estabilización**, en esta se llevan a cabo las últimas acciones de integración para asegurar que el sistema funcione correctamente.

**Fase de Pruebas**, tiene como meta la disponibilidad de una versión estable y plenamente funcional del sistema. El producto terminado e integrado se prueba con los requisitos del cliente y se eliminan todos los defectos encontrados.

### **Objetivo**

 Implementar la aplicación móvil "Aprende Scratch" para el desarrollo del pensamiento computacional mediante la resolución de algoritmos en la aplicación de Scratch.

#### **Objetivos Específicos**

- Identificar los tipos de algoritmos que se van a enseñar a los estudiantes del nivel superior a la iniciación de la programación por medio de Scratch.
- Elaborar el material didáctico digital de acuerdo a los tipos de algoritmos establecidos
- Desarrollar la aplicación móvil "Aprende Scratch" utilizando las diferentes herramientas web vinculadas.

### **Estructura de la propuesta**

La aplicación móvil se ha elaborado acorde al modelo Mobile-D y a las necesidades de la población, con esta aplicación se puede aprender y conocer de una forma interactiva las diferentes herramientas web orientadas al aprendizaje de Scratch.

# **FASE EXPLORACIÓN**

En la presente propuesta se ha establecido los diferentes recursos, elementos y criterios acordes a las necesidades para la elaboración de la aplicación móvil, la cual permita desarrollar el pensamiento computacional.

La aplicación de la propuesta inicia con una introducción a las herramientas digitales y a la utilización de las mismas, además se da a conocer acerca de la herramienta principal Scratch la cual ayudará a desarrollar el pensamiento computacional mediante la elaboración de algoritmos.

Además, se define cómo se implementará la temática de algoritmos, donde los estudiantes conocerán acerca del tema y a la vez tendrán diferentes actividades y ejercicios con respecto al tema.

Se define los video tutoriales sobre los diferentes ciclos y estructuras condicionales dentro de los diferentes bloques que contiene la herramienta scratch.

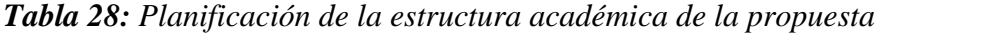

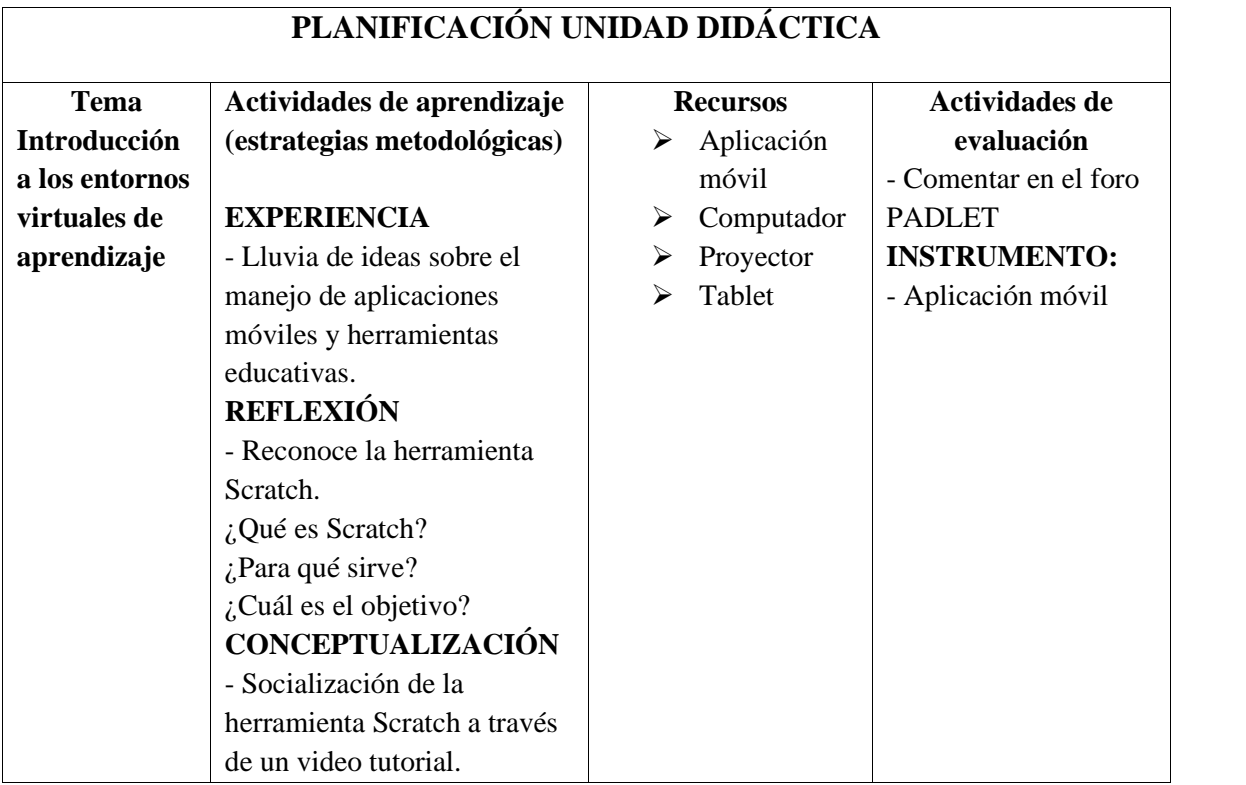

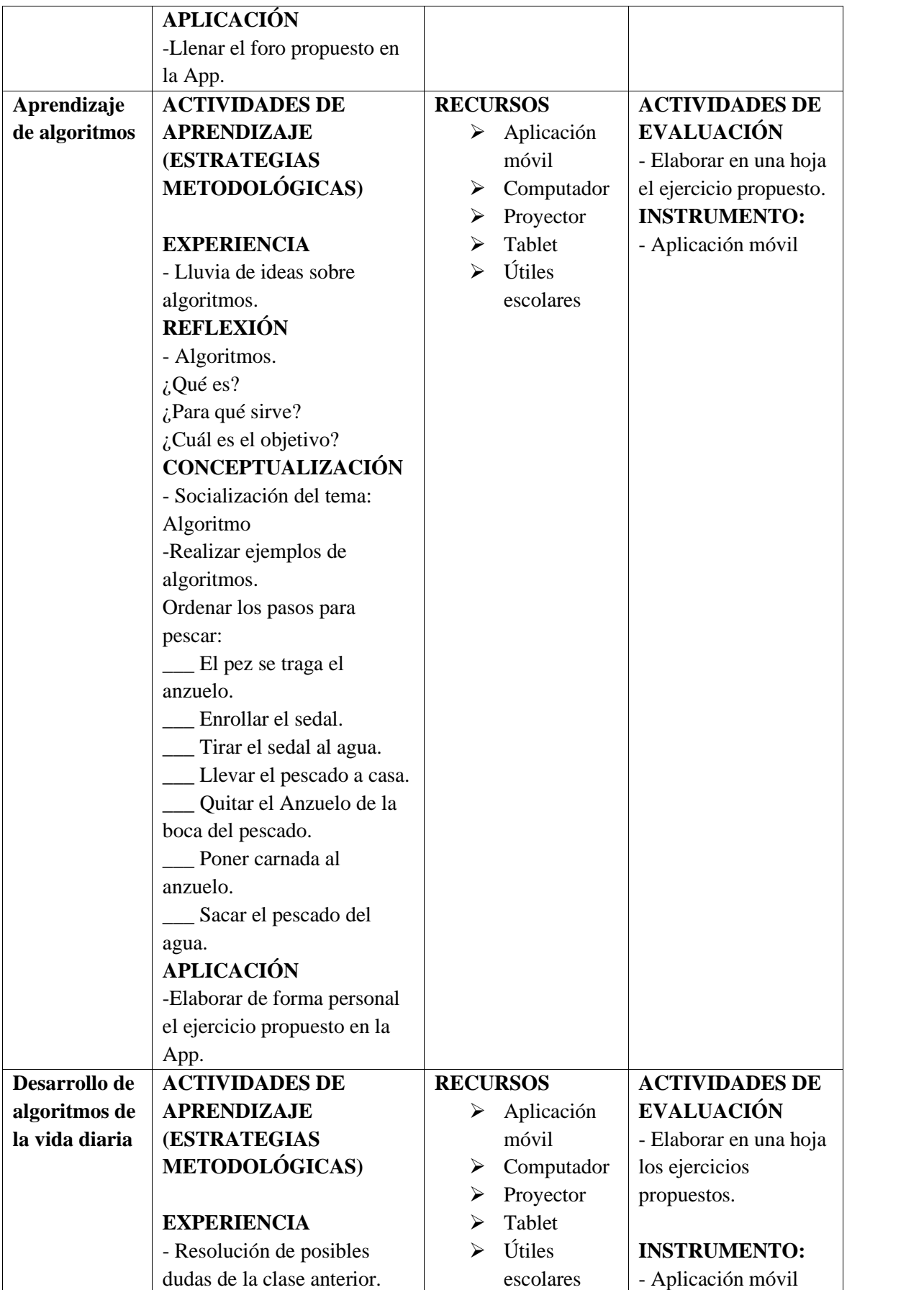

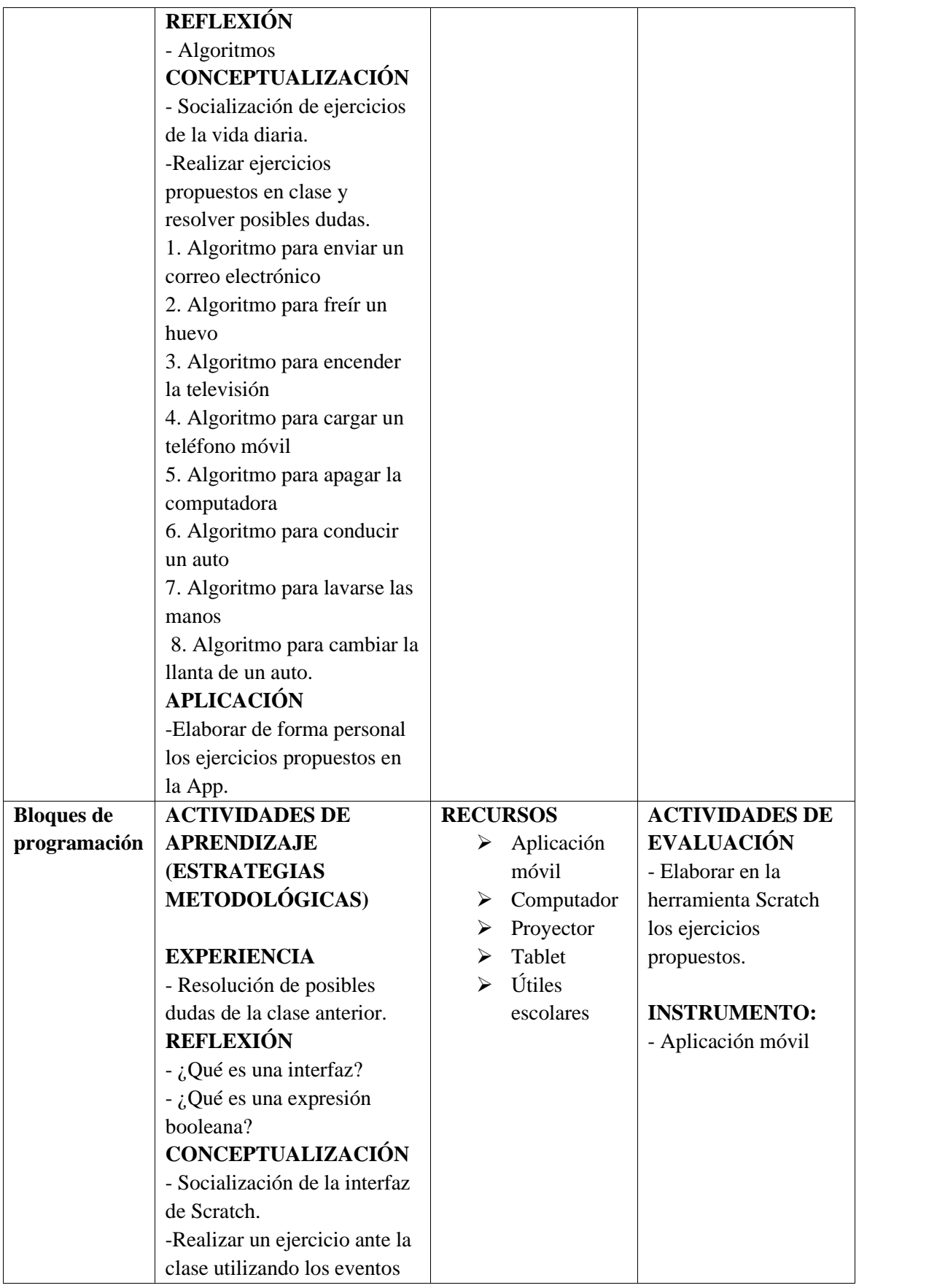

|                   | de la herramienta scratch y                                 |                 |                       |
|-------------------|-------------------------------------------------------------|-----------------|-----------------------|
|                   | resolver posibles dudas.                                    |                 |                       |
|                   | - Socializar expresiones                                    |                 |                       |
|                   | booleanas de la herramienta.                                |                 |                       |
|                   | -Resolver un ejercicio                                      |                 |                       |
|                   | durante la clase utilizando las                             |                 |                       |
|                   | expresiones booleanas de la                                 |                 |                       |
|                   | herramienta scratch y                                       |                 |                       |
|                   | resolver posibles dudas.                                    |                 |                       |
|                   | <b>APLICACIÓN</b>                                           |                 |                       |
|                   | -Elaborar de forma personal                                 |                 |                       |
|                   | un ejercicio propuesto de la                                |                 |                       |
|                   | App.                                                        |                 |                       |
| <b>Bloques</b> de | <b>ACTIVIDADES DE</b>                                       | <b>RECURSOS</b> | <b>ACTIVIDADES DE</b> |
| programación      | <b>APRENDIZAJE</b>                                          | Aplicación<br>➤ | <b>EVALUACIÓN</b>     |
|                   | <b>(ESTRATEGIAS</b>                                         | móvil           | - Elaborar en la      |
|                   | <b>METODOLÓGICAS</b>                                        | Computador<br>➤ | herramienta Scratch   |
|                   |                                                             | Proyector<br>≻  | los ejercicios        |
|                   | <b>EXPERIENCIA</b>                                          | Tablet<br>⋗     | propuestos.           |
|                   | - Resolución de posibles                                    | Útiles<br>↘     |                       |
|                   | dudas de la clase anterior.                                 | escolares       | <b>INSTRUMENTO:</b>   |
|                   | <b>REFLEXIÓN</b>                                            |                 | - Aplicación móvil    |
|                   | $\frac{1}{6}$ . Qué es un ciclo?                            |                 |                       |
|                   | $-i$ , Qué es una estructura                                |                 |                       |
|                   | condicional?                                                |                 |                       |
|                   | <b>CONCEPTUALIZACIÓN</b>                                    |                 |                       |
|                   | - Socialización de un ciclo                                 |                 |                       |
|                   | Scratch.                                                    |                 |                       |
|                   | -Realizar un ejercicio ante la                              |                 |                       |
|                   | clase utilizando el bloque de                               |                 |                       |
|                   | ciclos y resolver posibles                                  |                 |                       |
|                   | dudas.                                                      |                 |                       |
|                   | - Socializar la estructura                                  |                 |                       |
|                   | condicional de la                                           |                 |                       |
|                   | herramienta.                                                |                 |                       |
|                   | -Resolver un ejercicio                                      |                 |                       |
|                   | durante la clase utilizando la                              |                 |                       |
|                   | estructura condicional de la                                |                 |                       |
|                   | herramienta scratch y                                       |                 |                       |
|                   | resolver posibles dudas.<br><b>APLICACIÓN</b>               |                 |                       |
|                   |                                                             |                 |                       |
|                   | -Elaborar de forma personal<br>un ejercicio propuesto de la |                 |                       |
|                   |                                                             |                 |                       |
|                   | App.                                                        |                 |                       |

*Elaborado: Jose Masabanda (2022) Fuente: Investigación*

# **FASE INICIALIZACIÓN**

Dentro de esta fase se identifica diferentes herramientas tecnológicas sus usos y posibles aplicaciones, a continuación, se detalla cada una de sus funciones.

# **Tabla 29:** Investigación

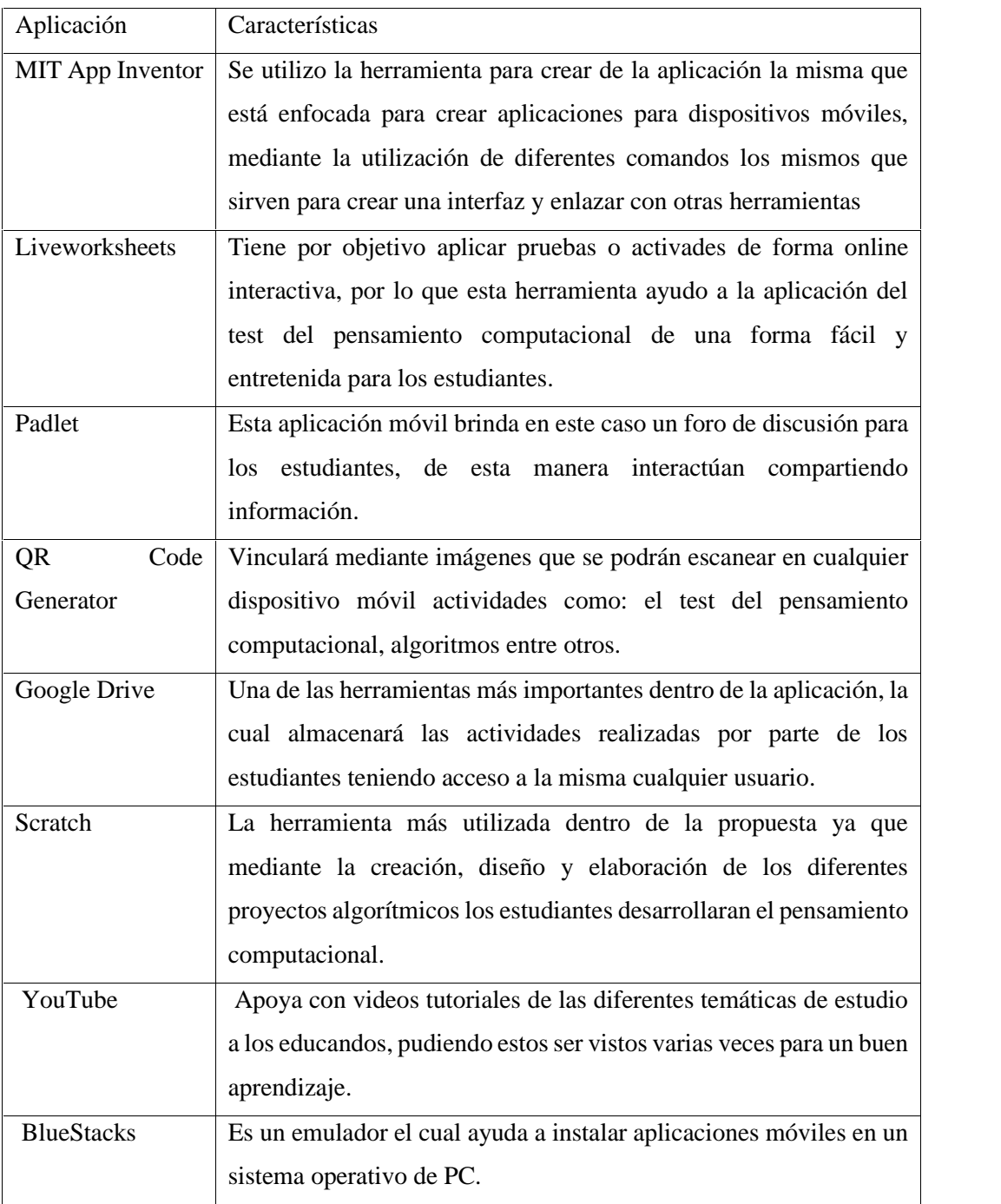

*Elaborado: Jose Masabanda (2022) Fuente: Investigación*

# **PRODUCCIÓN**

En la fase de producción se ha realizado las siguientes actividades en las herramientas definidas en la fase de inicialización:

Con la herramienta MIT APP INVENTOR se elaboró el diseño y la interfaz del producto el cual contiene una página principal donde incluye imágenes, texto, video tutorial, foro de discusión, e información del creador de la app móvil.

A través de los diferentes códigos se vinculó en cada una de las mesas de trabajo de App Invetor, herramientas como YouTube, Padlet, Liveworksheets, Google drive. Todas estas ayudaron para las diferentes actividades propuestas dentro del contenido a estudiar.

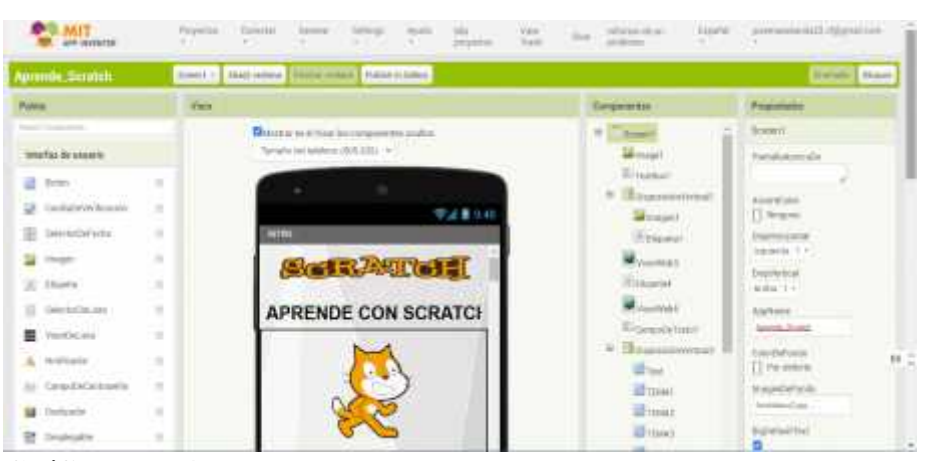

**Gráfico N.º 24:** Elaboración aplicación móvil *Elaborado: Jose Masabanda (2022) Fuente: Investigación*

Dentro de Liveworksheets se cargó el test del pensamiento computacional el cual va hacer aplicado por 2 ocasiones, al requerir un pre test y un postest. Dentro de este test se añadió de forma interactiva imágenes y comandos para la resolución del mismo.

Dentro de la aplicación se podrá encontrar de dos maneras el test, una de ellas es mediante un código QR y la otra estará asociada en la página principal de la aplicación móvil.

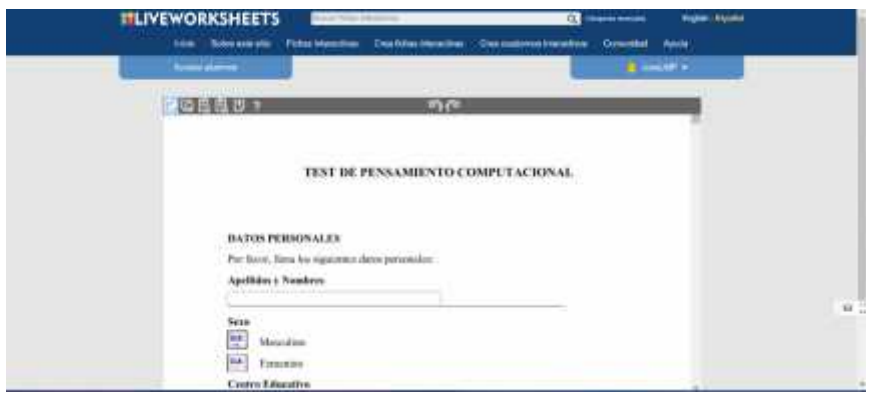

**Gráfico Nº 25:** Elaboración aplicación móvil *Elaborado: Jose Masabanda (2022) Fuente: Investigación*

El foro de discusión se lo elaboró en la herramienta Padlet la cual proyecta una pizarra digital donde el estudiante podrá comentar sobre ---.

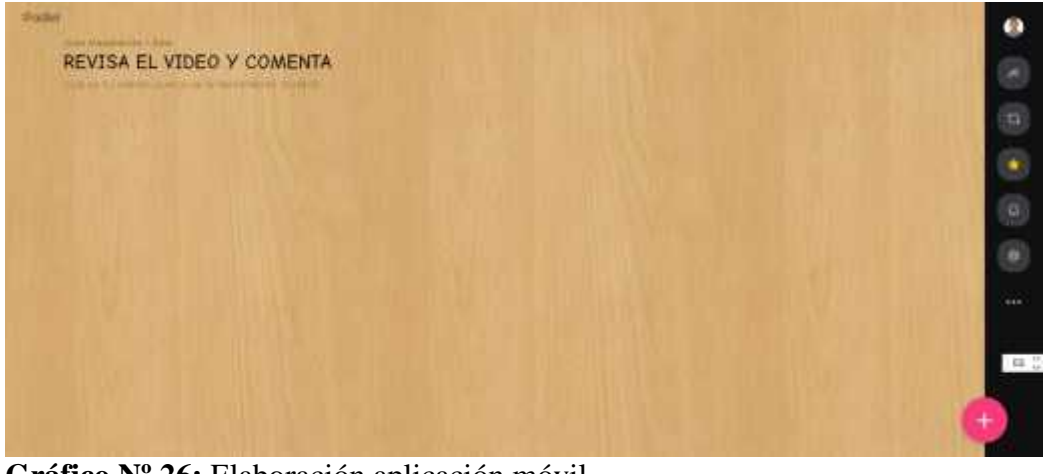

**Gráfico Nº 26:** Elaboración aplicación móvil *Elaborado: Jose Masabanda (2022) Fuente: Investigación*

Para la elaboración de las imágenes QR, una de las herramientas con mayor recomendación QR Code Generator, esta ayudó en el Test del pensamiento computacional, tareas, actividades individuales y grupales dentro de la institución.

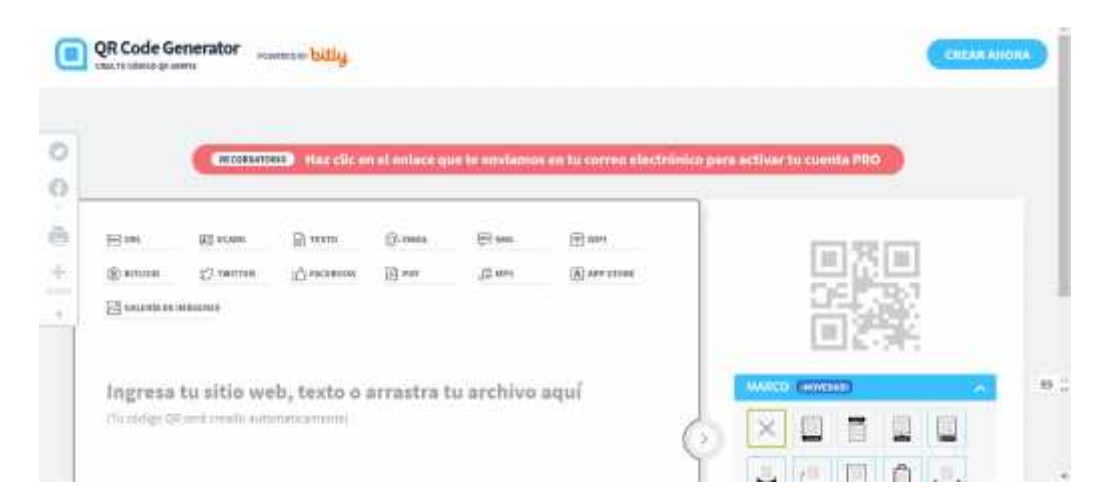

**Gráfico** *Nº 27:* Elaboración aplicación móvil *Elaborado: Jose Masabanda (2022) Fuente: Investigación*

Scratch es la herramienta principal dentro de la aplicación móvil la cual ayudó al desarrollo de algoritmos, su interfaz es de fácil aprendizaje y con la ayuda de videos tutoriales se introduce a la programación. Además, se puede encontrar proyectos de diferentes usuarios, los cuales pueden ser modificados.

| WAL WARNARDOT STERN<br>This is where you will see updates from Soratchers you follow<br><b>Vessel</b><br>Check out some Satutzherk you might like to tollow<br>New Science Design Studies<br>two day or cure of a lineary. (For Scatch)<br>lement assettifat diacondelast | ¿Qué sucede? | We have<br>Scratch News<br><b>*************</b>                                                |
|----------------------------------------------------------------------------------------------------|--------------|------------------------------------------------------------------------------------------------|
|                                                                                                    |              | Dreck out the new Wei Wednesday Amery<br>pind, a rewe series highlyting the South?             |
|                                                                                                    |              | From the discovery of water in a please to a<br>Design fitable loyites and to coasts projects. |
| 35/216 Strighth Year to Benevel<br>to cheate a project to stars moments from<br>the year you would the to recovering. But<br>He studio for more internation!                                                                                                    |              | 2022 is coming to an end and yet invite year.                                                  |

**Gráfico Nº 28:** Elaboración aplicación móvil *Elaborado: Jose Masabanda (2022) Fuente: Investigación*

Google Drive tiene como objetivo almacenar los diferentes trabajos y proyectos propuestos dentro de cada temática según lo planificado, cada una de las actividades tiene como fin desarrollar el pensamiento lógico.

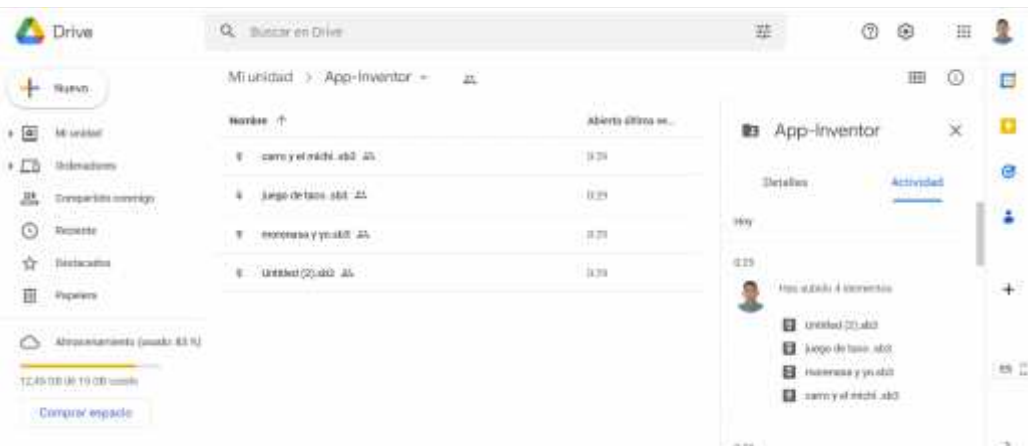

**Gráfico Nº 29:** Elaboración aplicación móvil *Elaborado: Jose Masabanda (2022) Fuente: Investigación*

BlueStacks es un emulador el cual ayudó con la instalación de la aplicación móvil en el sistema operativo Windows, su característica principal carga una interfaz del sistema Android por lo que se puede instalar aplicaciones móviles dentro del cualquier computador.

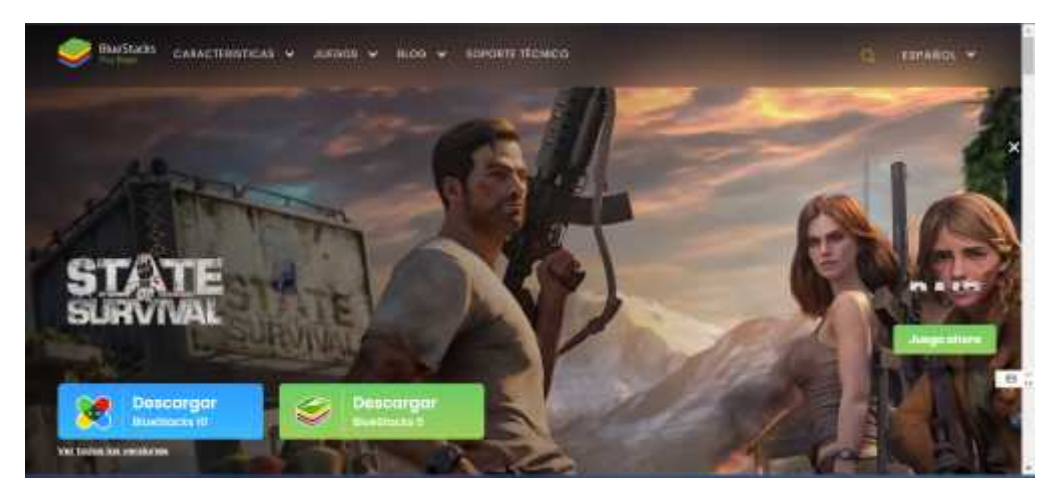

**Gráfico Nº 30:** Elaboración aplicación móvil *Elaborado: Jose Masabanda (2022) Fuente: Investigación*

YouTube es una herramienta que aportó con la vinculación de videos tutoriales, los cuales se pueden reproducirse dentro de la interfaz de la aplicación móvil, cada uno de estos videos se encuentran dentro de mi canal.

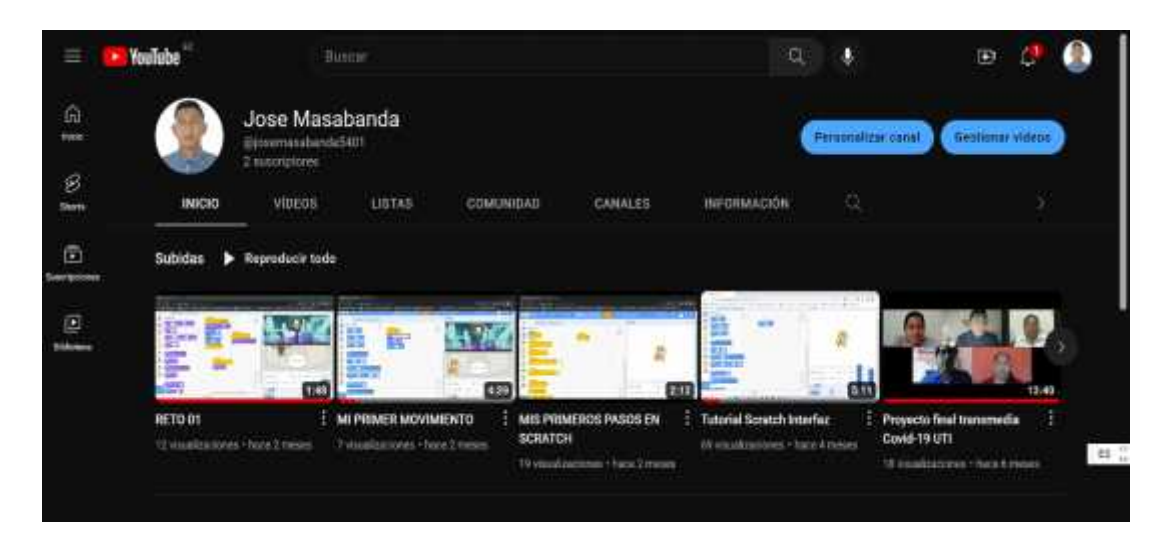

**Gráfico Nº 31:** Elaboración aplicación móvil *Elaborado: Jose Masabanda (2022) Fuente: Investigación*

# **FASES ESTABILIZACIÓN**

En esta fase se detalla las acciones realizadas para la integración de los recursos académicos en la aplicación con la finalidad de asegurar que el sistema funcione correctamente.

# **INTERFAZ DE INICIO**.

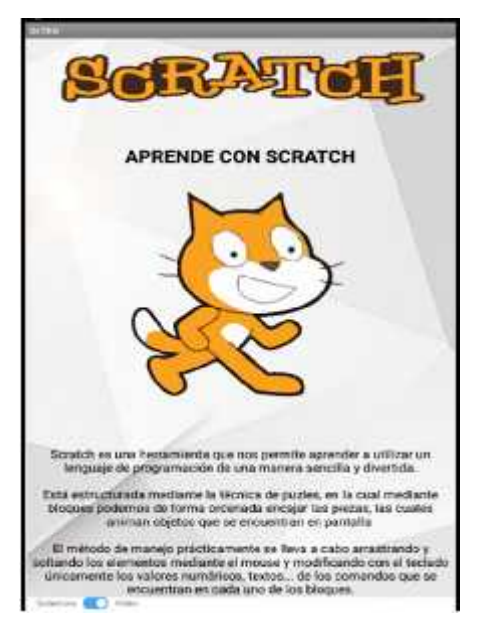

**Gráfico Nº 32:** aplicación móvil *Elaborado: Jose Masabanda (2022) Fuente: Investigación*

La interfaz de la aplicación móvil cuenta con la siguiente presentación como pantalla de inicio, introducción sobre la plataforma Scratch y el logo tipo correspondiente a la misma.

# **INTRODUCCIÓN**

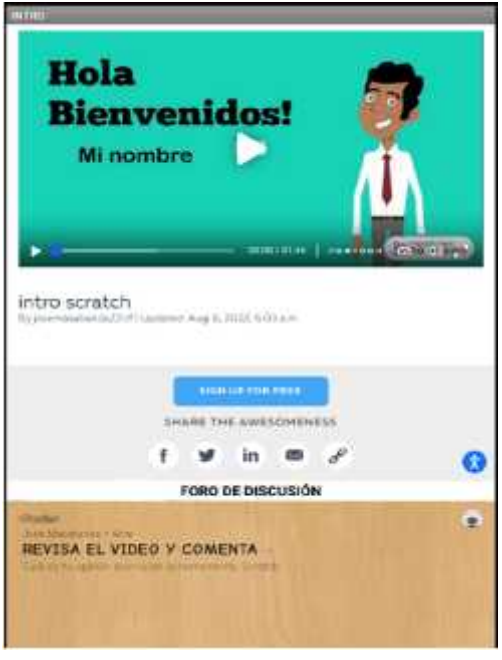

Dentro de la pantalla principal que tiene como título Intro encontramos el primer video tutorial el cual contiene información sobre Scratch, este video deberá ser observado por los estudiantes para a continuación deberán llenar su primer foro el cual es vinculado con Padlet.

**Gráfico Nº 33:** aplicación móvil *Elaborado: Jose Masabanda (2022) Fuente: Investigación*

# **ÍNDICE**

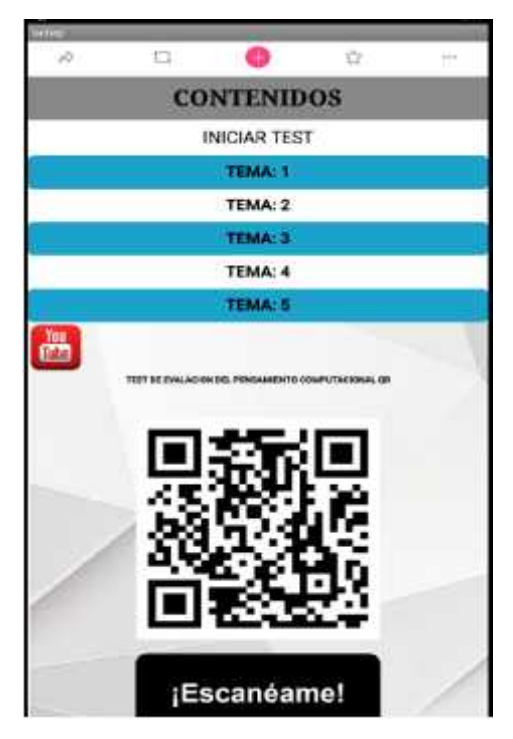

**Gráfico Nº 34:** aplicación móvil *Elaborado: Jose Masabanda (2022) Fuente: Investigación*

En la pantalla principal existe un menú de contenidos el cual menciona el Test del pensamiento computacional, 4 temas de estudio y un código QR el mismo que puede ser escaneado y nos dirige al Test del pensamiento computacional, para finalizar encontramos la información del creador de la aplicación móvil.

### **TEMA I**

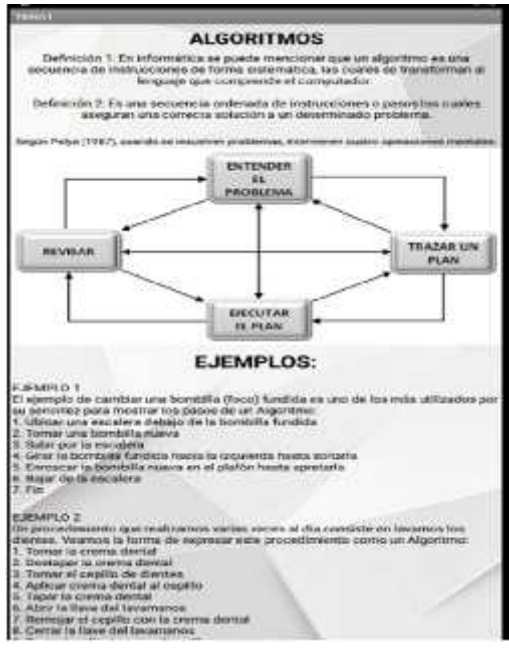

A continuación, al presionar en el tema 1 se direcciona a una nueva interfaz la cual contiene información del primer tema que se aborda, como se puede observar en la captura de pantalla, además aparece la primera actividad propuesta dentro de la app.

**Gráfico Nº 35:** aplicación móvil *Elaborado: Jose Masabanda (2022) Fuente: Investigación*

### **INTERFAZ**

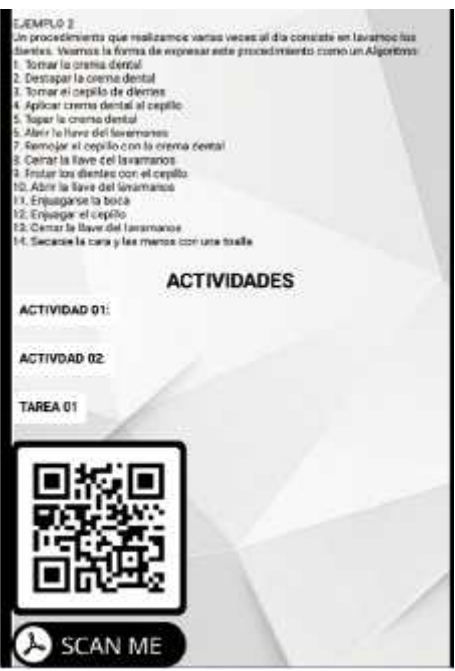

**Gráfico Nº 36:** aplicación móvil *Elaborado: Jose Masabanda (2022) Fuente: Investigación*

Por otra parte, tenemos las primeras actividades que los estudiantes deberán realizar y cargar a Google drive de una forma fácil y sencilla.

### **TEMA II**

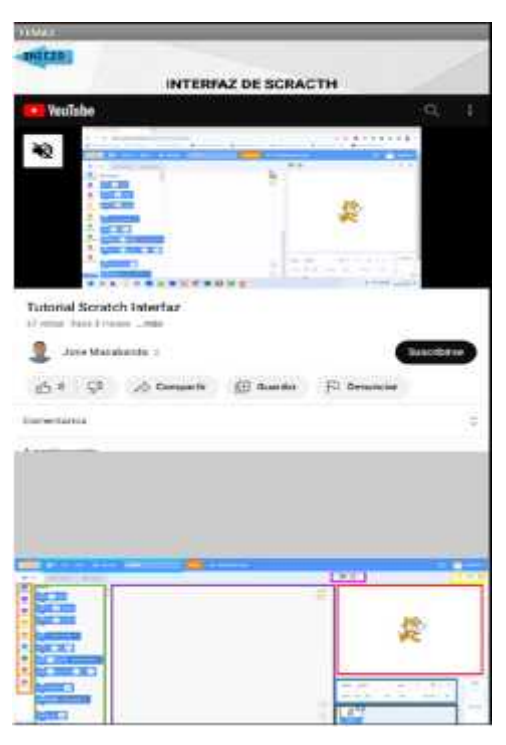

Dentro del tema 2 encontramos la interfaz de la plataforma Scratch la misma que se podrá conocer mediante un video tutorial, luego de observar encontramos diferentes conceptos de cada una de las partes de la interfaz con la que vamos a trabajar.

**Gráfico Nº 37:** aplicación móvil *Elaborado: Jose Masabanda (2022) Fuente: Investigación*

# **TEMA III**

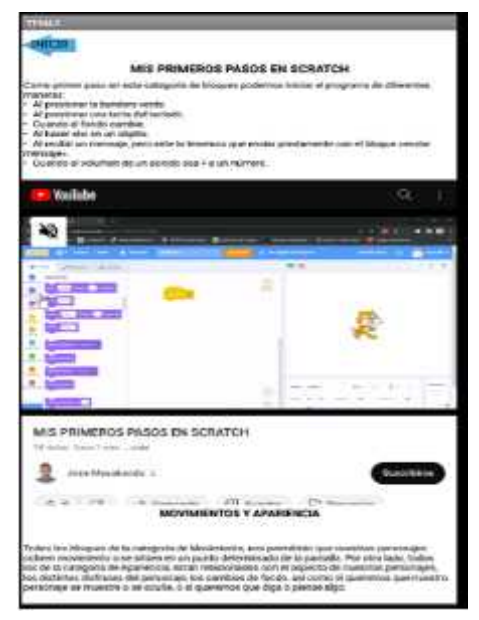

**Gráfico Nº 38:** aplicación móvil *Elaborado: Jose Masabanda (2022) Fuente: Investigación*

Avanzado al siguiente tema de estudio tenemos los primeros pasos en Scratch, esta interfaz está estructurada con texto y un video tutorial de mi creación donde presentó cada uno de los comandos que se pueden utilizar para la creación de ejercicios dentro de la plataforma mencionada.

# **TEMA IV**

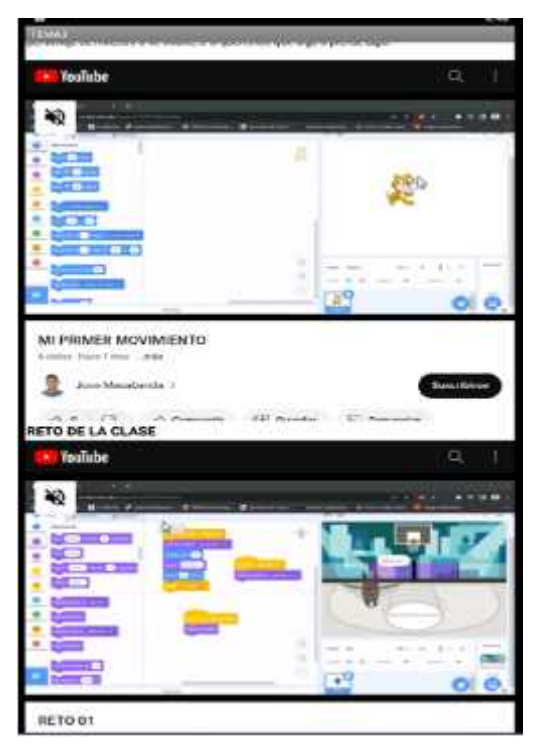

A continuación, en el siguiente tema existen dos ejercicios elaborados en mi perfil de Scratch, los mismos que se van a transformar en retos que los estudiantes deben elaborar y a su vez cargar al Google drive

**Gráfico Nº 39:** aplicación móvil *Elaborado: Jose Masabanda (2022) Fuente: Investigación*

# **PRUEBAS**

La versión 1.0 de la aplicación "APRENDE\_SCRACTH" tiene una interfaz sencilla y fácil manejo, está disponible para cualquier dispositivo móvil, Tablet que cuente con sistema operativo Android, además puede instalarse en cualquier computador con la ayuda del emulador BlueStacks.

Como parte de esta fase se ha realizado pruebas de funcionamiento previo a la difusión de la aplicación en los estudiantes, una vez que la aplicación ha cumplido con los requerimientos técnicos se procedió a la aplicación en clases.

### **Evaluación de la propuesta**

Como parte del proceso de evaluación de la propuesta se procedió a la instalación de la aplicación, se trabajó con los estudiantes en conjunto con la aplicación "APRENDE SCRATCH" este trabajo se lo realizó durante 12 sesiones mismas que se ejecutaron de acuerdo a la planificación.

Se instalo en los dispositivos móviles con sistema operativo Android además de la instalación en los computadores de la institución a través del emulador BlueStacks.

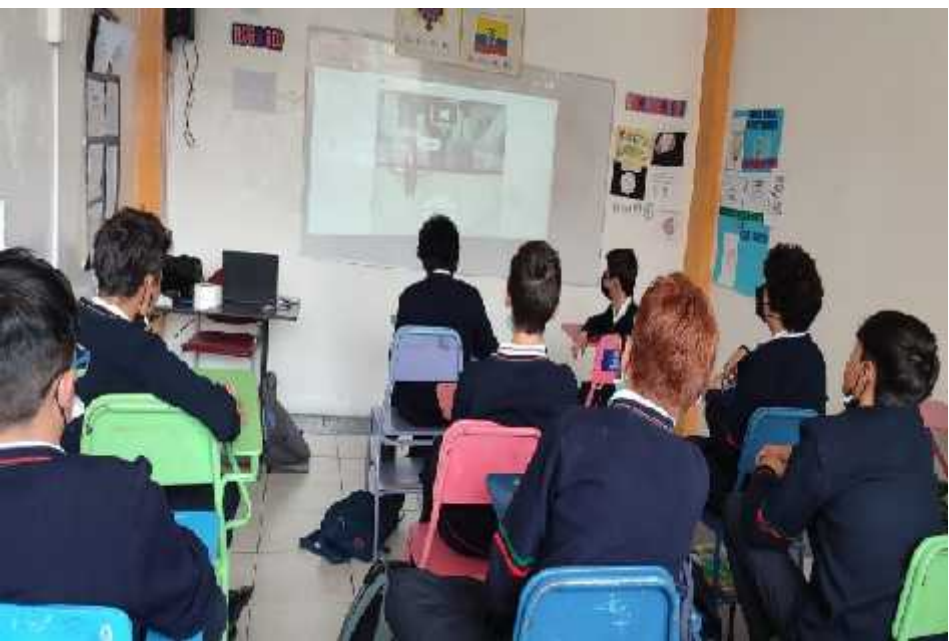

**Gráfico Nº 40:** aplicación móvil *Elaborado: Jose Masabanda (2022) Fuente: Investigación*

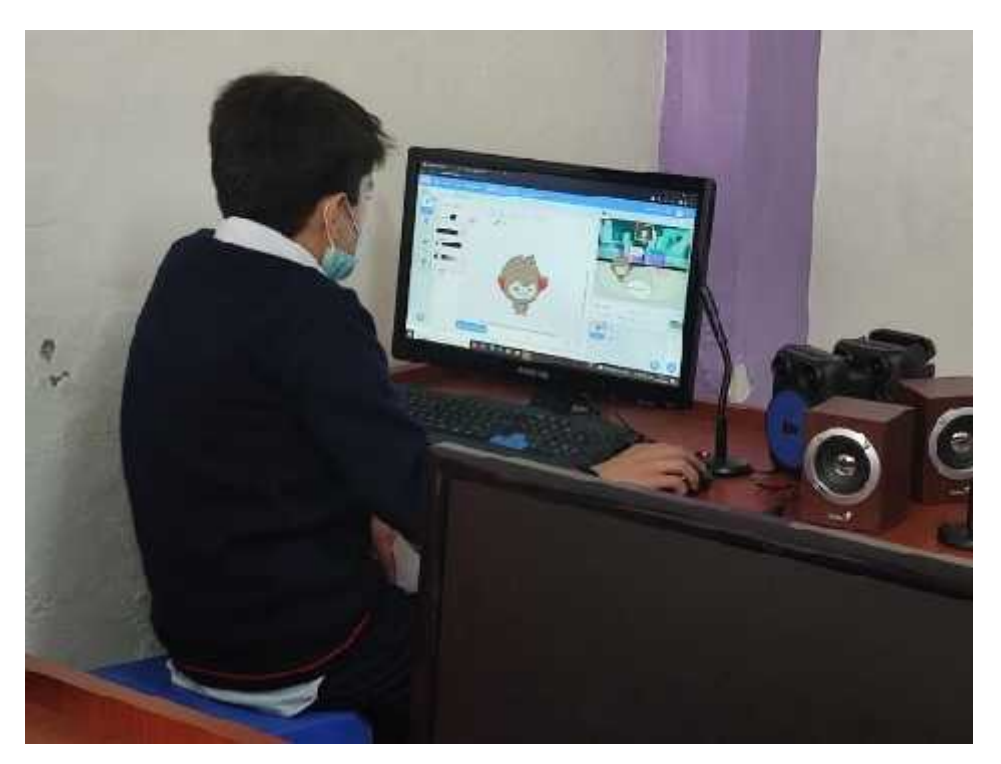

**Gráfico Nº 41:** aplicación móvil visto desde el simulador *Elaborado: Jose Masabanda (2022) Fuente: Investigación*

Aprende\_Sratch versión 1.0 es una aplicación enfocada al desarrollo del pensamiento computacional, dentro de esta se puede encontrar videos tutoriales los cuales explican cada una de las temáticas de estudio, además contiene actividades como desarrollo de algoritmos, retos que se deben elaborar en Scratch, foro de discusión, contenido científico de una manera interactiva todo esto mediante una interfaz la cual el educando tendrá una forma innovadora de aprender.

Como parte de la evaluación planteada se analizó los resultados obtenidos después de haber aplicado el test del pensamiento computacional mediante un pre test y post test a los estudiantes del nivel superior en el año lectivo 2022 - 2023, el test cuenta con 20 ítems seleccionados de un total de 40 del test original, ya que la propuesta elaborada aborda los siguientes temas como direcciones básicas; bucles – 'repetir veces'; bucles – 'repetir hasta'; condicional simple – 'if'; mientras que – 'while' y funciones simples, por lo que se descarta 20 ítems donde contienen funciones compuestas las cuales no se podrá alcanzar su estudio dentro de la planificación, concluyendo de forma favorable luego de aplicar las diferentes actividades propuestas en la aplicación móvil desarrollada en MIT app Inventor los estudiantes demostraron un interés en el uso y aprendizaje a través de la tecnología.

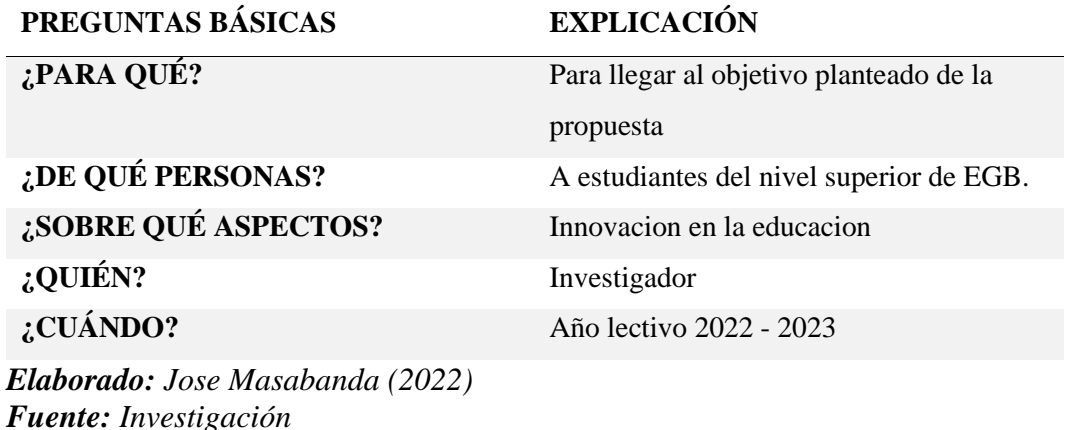

### *Tabla 30: Administración de la propuesta*

### **Validación a través de la aplicación práctica de la propuesta**

Dentro de la presente investigación se aplicó pre test a un total de 21 estudiantes del nivel superior de EGB, los mismos que están conformados por 17 hombres y 3 mujeres este pre test está compuesto por un total de 20 preguntas de selección, el test tuvo un valor cualitativo máximo de 20 puntos es decir 1 punto por cada ítem.

Las siguientes tablas muestran los resultados obtenidos luego de aplicar el Pre test y Postest, cada una de ellas muestra el número de estudiantes, el sexo, el total de ítems con su respectiva calificación que tiene un valor de 1 si fue correcta o 0 en el caso de incorrecto, se detalla el total de respuestas positivas (Res. Posit.) tanto de forma individual como de forma grupal, de la misma manera el total de respuestas negativas (Res. Neg.).

### **PRE TEST**

**Tabla 31:** investigación

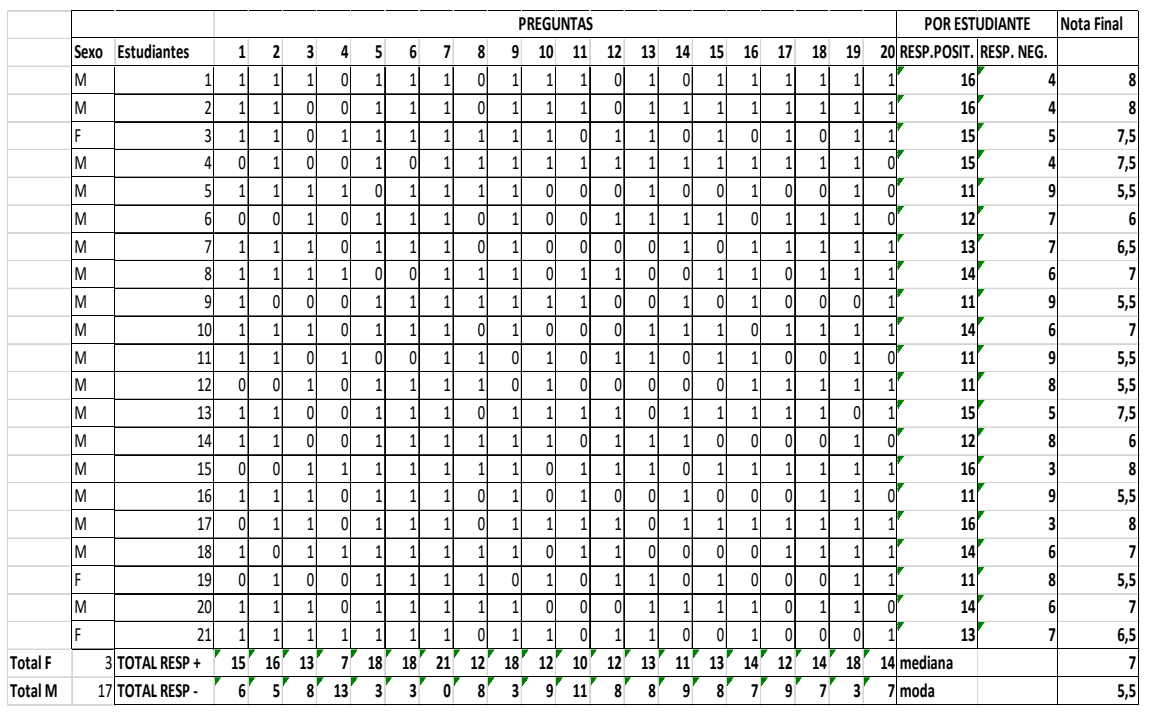

**Elaborado:** Jose Masabanda (2022) **Fuente:** Investigación

# **POSTEST**

# **Tabla 32:** investigación

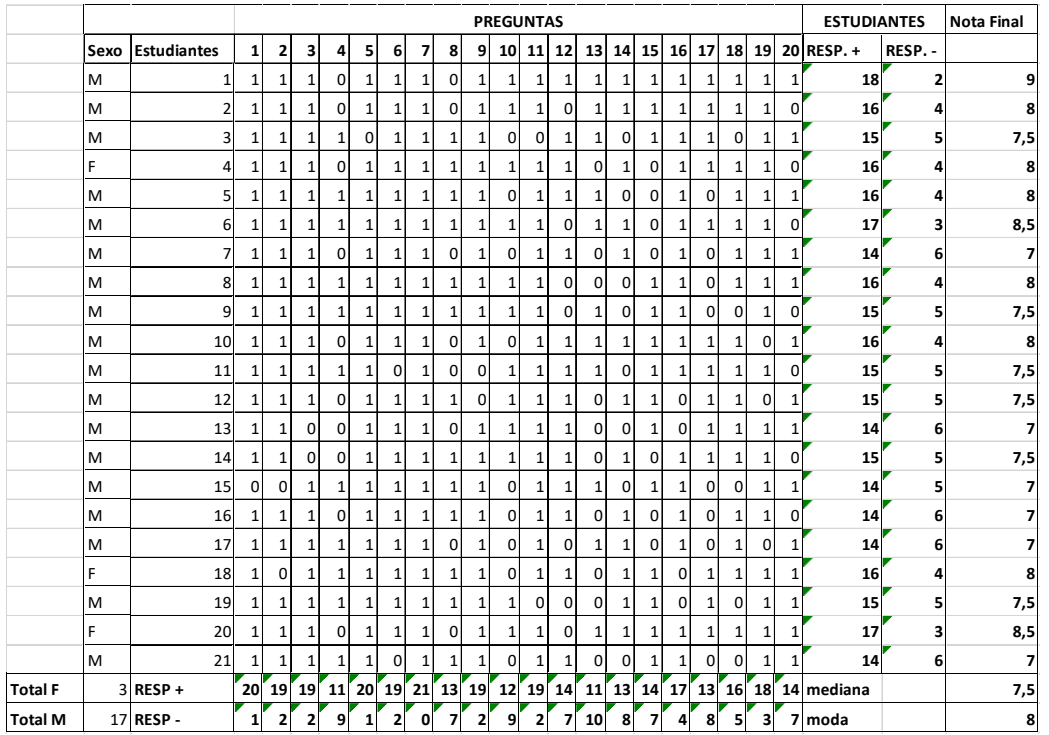

**Elaborado:** Jose Masabanda (2022) **Fuente:** Investigación

# **Resultados del pre test y post test**

**Tabla 33:** investigación

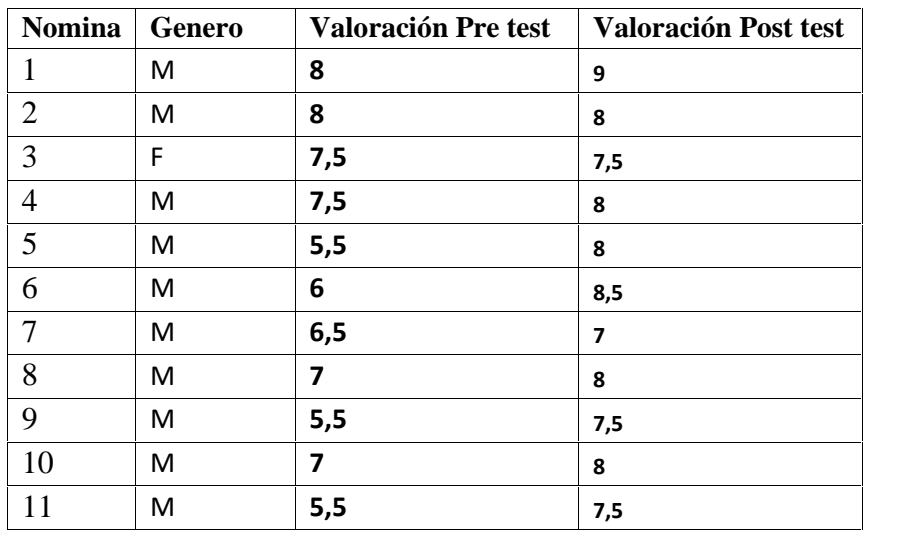

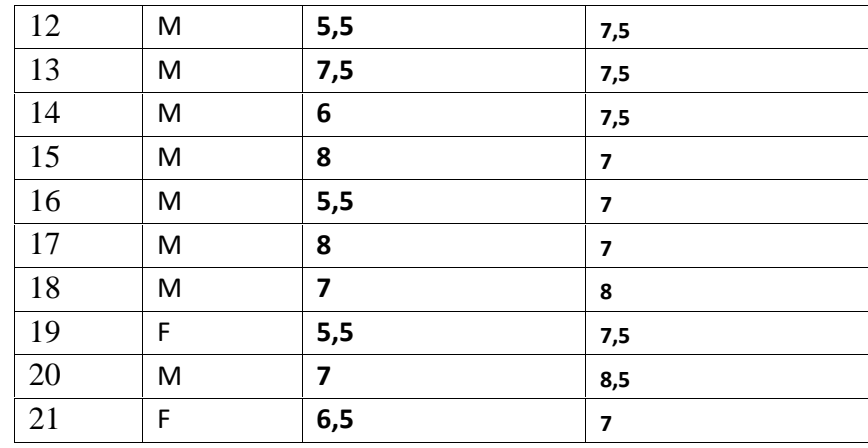

**Elaborado:** Jose Masabanda (2022) **Fuente:** Investigación

De manera inicial, se obtuvieron los estadísticos descriptivos principales; luego de esto al contar con menos de 50 elementos se aplicó la prueba paramétrica Shapiro Wilk determinando que tanto en el Pretest como en el Postest no se cuenta con normalidad en las puntuaciones obtenidas por los estudiantes.

Descriptivas

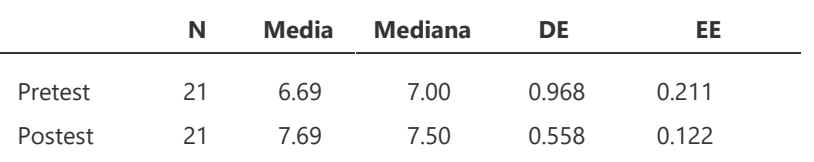

**Gráfico Nº 42:** Estadísticos principales **Elaborado:** Jose Masabanda (2022) **Fuente:** Investigación

Prueba de Normalidad (Shapiro-Wilk)

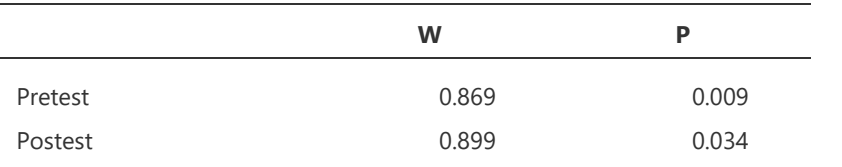

Nota. Un valor p bajo sugiere una violación del supuesto de normalidad

**Gráfico Nº 43:** Prueba paramétrica **Elaborado:** Jose Masabanda (2022) **Fuente:** Investigación

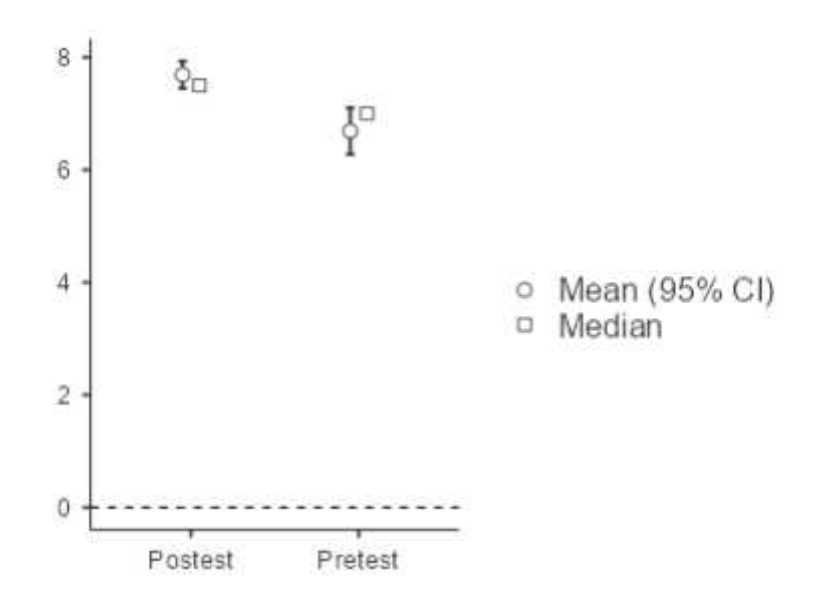

**Gráfico Nº 44:** Gráfico de barras Pretest y Postest **Elaborado:** Jose Masabanda (2022) **Fuente:** Investigación

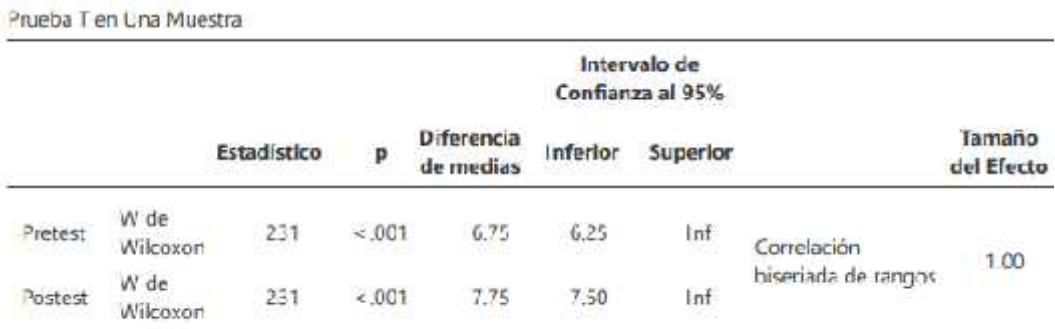

Noia,  $H, u > 0$ 

**Gráfico Nº 45:** Prueba de Wilcoxon **Elaborado:** Jose Masabanda (2022) **Fuente:** Investigación

Una vez determinada la no normalidad en los datos, se procede a utilizar el estadístico de Wilcoxon, estableciendo un p\_valor < 0,01 que establece la existencia de una mejora significativa en las puntuaciones obtenidas por los estudiantes en el Pretest y Postest; por otra parte, al obtener (1,00) en el tamaño de efecto se estipula como grande.

En este marco, se procede a rechazar la hipótesis nula y se acepta la hipótesis de investigación: "El uso de algoritmos en Scratch **si** desarrolla el pensamiento computacional en los estudiantes de noveno y décimo de E.G.B. de la Escuela de Educación Básica "Los Sauces".

#### **Valoración por los usuarios**

Con la finalidad de dar mayor respaldo a la propuesta desarrollada se ha puesto la propuesta a consideración de la máxima autoridad de la institución con la finalidad de que identifique las bondades que presenta el estudio de investigación planteado y se cuenta con un oficio que avala la validez de la propuesta.

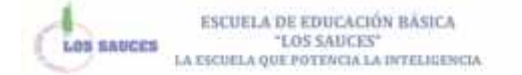

MG, MARÍA CRISTINA RAZA SUÁREZ RECTORA DE LA ESCUELA DE EDUCACIÓN BÁSICA "LOS SAUCES"

VALORACIÓN

La propuesta denominada "La aplicación móvil Aprende Scratch para el incremento del pencamiento computacional de los estudiantes de nivel superior EOB" desarrollada por el docente Jose Luis Masabanda Pajos, reculta un material didáctico e innovador ya que es indispensable incluir este tipo de estrategias basadas en el uno de herramientas bicoológicas las cuales permiten mejorar el aprendizaje e interacción entre los usuarios.

El material slaborado busca incrementar el pensamiento computacional de los estudiantes a través de las diferentes actividades propuestas

La propuesta muestra una estructura clara y adecuada, es coherente con los objetivos planteados y además que denota que se alcanzaran resultados favorables, por lo que le convierte en útil y favorable para el uso per parte de los estadiantes, ante lo expoesto se la considera como válida para el proceso de enseñanza en la materia Computación.

Ambato, 11 de noviembre de 2022

Mg. MARIA CRISTINA RAZA SUÂREZ

**Conclusiones**

El pensamiento computacional fue cuantificado a través de un pretest de 20 ítems basado en algoritmos compuestos por ciclos y condicionales, después de la tabulación correspondiente los resultados indican un nivel regular a nivel general obteniendo una valoración de 6,5.

La estructura de contenido se basó en el planteamiento e implementación de proyectos en función de ejercicios de algoritmos basados en condicionales, bucles y ciclos los mismos que fueron impartidos como videos tutoriales, contenido textual, ejemplos y actividades compartidas están fueron desarrolladas en 12 sesiones y estuvieron orientadas a la resolución de algoritmos por medio de ejercicios prácticos a través de Scratch.

Se implementó una aplicación móvil elaborada en MIT app Inventor la cual contribuye en el aprendizaje y utilización de la herramienta Scratch, permitiendo que los estudiantes aprendan a resolver algoritmos de una manera divertida en un entorno digital de fácil uso, generando motivación y aportando en desarrollo del pensamiento computacional.

De la utilización de la propuesta aprende con scratch se evidencia el desarrollo del pensamiento computacional, dado que a partir del análisis estadístico Wilcoxon realizado a los resultados de la aplicación del pretest y postest se obtuvo un p\_valor < 0,01 lo cual establece la existencia de una mejora significativa por otra parte, al obtener un (1,00) en el tamaño de efecto se estipula como grande.

### **Recomendaciones**

Aplicar el test del pensamiento computacional a los estudiantes de los niveles inferiores con el fin de identificar su nivel de pensamiento computacional y de estar manera poder trabajar desde edades tempranas.

Plantear ejercicios de situaciones cotidianas que permitan reforzar la resolución de ejercicios de algoritmos basados en condicionales, ciclos y bucles con la finalidad de mantener en los estudiantes la motivación y la practica en la utilización de la aplicación Scratch.

Fomentar en los estudiantes el uso de la aplicación móvil "Aprende con Scratch" con la finalidad de continuar con el desarrollo del pensamiento computacional.

Utilizar pruebas no paramétricas adecuadas ya que es una técnica estadística y esto facilita la compresión y aplicación de los resultados arrojados dentro de cualquier investigación, al ser un método para probar una hipótesis.

# **BIBLIOGRAFÍA**

- A. Ambrose, S., Dipietro, M., W. Bridges, M., C. Lovett, M., & K. Norman, M. (2017). *Cómo funciona el aprendizaje: Siete principios basados en la investigación para una enseñanza inteligente.* Universidad del Norte. https://books.google.com.ec/books?id=PNJCDwAAQBAJ
- Angamarca, O., & Andrade, D. (2022). Enseñanza de programación a niños de edad escolar utilizando Scratch para mejora del razonamiento lógico. *Pro Sciences: Revista de Producción, Ciencias e Investigación*, *6*(42), 111–121.
- Asamblea Nacional del Ecuador. (2008). *Constitución de la República del Ecuador*.
- Avila, H. F., González, M. M., & Licea, S. M. (2020). La entrevista y la encuesta:¿ métodos o técnicas de indagación empírica? *Didasc@ Lia: Didáctica y Educación ISSN 2224-2643*, *11*(3), 62–79.
- BASURTO, J. J. P. (2020). *INTRODUCCIÓN A LA LÓGICA PARA EL ALUMNO: LIBRO PARA EL ALUMNO*. Self Published Ink. https://books.google.com.ec/books?id=GRgcEAAAQBAJ
- Bers, M. U., González-González, C., & Armas–Torres, M. B. (2019). Coding as a playground: Promoting positive learning experiences in childhood classrooms. *Computers & Education*, *138*, 130–145.
- Bustos-Gonzalez, A. (2015). *Estrategias didacticas para el uso de las TIC's en la docencia universitaria presencial: un manual para los ciudadanos del Ágora*. Atilio Bustos. https://books.google.com.ec/books?id=ngxq2nYRD1gC
- Capot, R. B., & Espinoza, R. M. (2015). Desarrollo del pensamiento computacional con Scratch. *Nuevas Ideas En Informática Educativa*, *11*, 616–620.
- Cid, F. M. (2017). *¿Qué es la inteligencia?* Bubok Publishing. https://books.google.com.ec/books?id=YUQ2DgAAQBAJ
- Coronado, M., & Boulin, M. J. G. (2020). *La trama motivacional de la escuela: Estrategias para motivar el aprendizaje y la enseñanza*. Noveduc. https://books.google.com.ec/books?id=WGQWEAAAQBAJ
- Coronado M, G. M. (2020). *La\_trama\_motivacional\_de\_la\_escuela*.
- de Acedo Lizarraga, M. L. S. (2016). *Competencias cognitivas en Educación Superior*. Narcea Ediciones. https://books.google.com.ec/books?id=CeykDwAAQBAJ
- Ferrater Mora, P., Sant Domènec, -Edifici, & Ferrer Delgado, E. (2015). LA CREACIÓN DE VIDEOJUEGOS CON SCRATCH EN EDUCACIÓN SECUNDARIA Creating videogames with Scratch in Secondary Schools Palabras clave. In *Girona (Catalunya). COMMUNICATION PAPERS- MEDIA LITERACY & GENDER STUDIES* (Vol. 6). www.communicationpapers.wordpress.com
- Foster, J. (2021). *La memoria: Una breve introducción*. Ediciones UC. https://books.google.com.ec/books?id=TGZMEAAAQBAJ
- Galeano M. (2020). *Diseño de proyectos en la investigación cualitativa*. Universidad EAFIT. https://books.google.com.ec/books?id=Xkb78OSRMI8C
- Gómez, C. H., Cano, E. v, Batanero, J. M. F., & Meneses, E. L. (2019). *Innovación e investigación sobre el aprendizaje ubicuo y móvil en la Educación Superior*. Ediciones Octaedro. https://books.google.com.ec/books?id=\_BmeDwAAQBAJ
- Gómez, C. H., & Gallego, M. R. (2020). *Innovación e investigación en la sociedad digital*. Ediciones Octaedro. https://books.google.com.ec/books?id=IQX8DwAAQBAJ
- Gómez, D. D. B., Cervantes, D. C., Montalvo, H. I. M., & Walle, R. C. (2019). *Educación Y Tecnologías*. Palibrio. https://books.google.com.ec/books?id=GHyzDwAAQBAJ
- González, D. F., Vizcaíno, C. F. G., Álvarez, J. C. E., & Herrera, D. G. G. (2020). Scratch para la enseñanza de Lenguaje de Programación en Primero de Bachillerato. *Revista Arbitrada Interdisciplinaria Koinonía*, *5*(5), 398–414.
- González, M. C. L., Ortiz, M. L. O., Bautista, C. E. S., Basabe, C. A. M., Ortega, I. D. M., & López, E. N. L. (2020). *Propuestas didácticas para el aprendizaje en tecnología e informática*. Editorial de la Universidad Pedagógica y Tecnológica de Colombia - UPTC. https://books.google.com.ec/books?id=XWABEAAAQBAJ
- González, M. R. (2015). *Test de Pensamiento Computacional: principios de diseño, validación de contenido y análisis de ítems Computational Thinking Test: design guidelines, content validation and item analysis*.

Hernandez, R. (2018). *metodologia\_de\_la\_investigacion*.
- Kafai, Y. B., & Burke, Q. (2014). *Connected code: Why children need to learn programming*. Mit Press.
- Krumm, S. (2021). *Ambiente de aprendizaje: Educación integral en entornos favorables*. Editorial ACES. https://books.google.com.ec/books?id=La1BEAAAQBAJ
- Lahmidi, M. B. (2022). *Aprendizaje móvil y ciudadanía espacial en la educación para el desarrollo sostenible: Una propuesta para la enseñanza de las ciencias sociales en la Educación Secundaria Obligatoria*. Ediciones Octaedro. https://books.google.com.ec/books?id=flCWEAAAQBAJ
- León, F. V. G., Mendoza, J. E., & Saucedo, N. F. (2019). *Aprender a aprender: Hábitos , métodos, estrategias y técnicas de estudio: guía para el aprendizaje significado*. Ediciones de la U. https://books.google.com.ec/books?id=LzSjDwAAQBAJ
- Leyva, A., Carreño, M., Estrada, I., Sandoval, A., & Ezpinoza, G. (2016). Desarrollo de una herramienta tipo m-Learning utilizando la metodología Mobile-D, como apoyo en el proceso enseñanza-aprendizaje de la programación lineal. *Revista Colombiana de Computación*, *17*(1), 7–22.
- LOEI. (2013). *LEY ORGÁNICA DE EDUCACIÓN INTERCULTURAL TITULO I DE LOS PRINCIPIOS GENERALES CAPÍTULO ÚNICO DEL ÁMBITO, PRINCIPIOS Y FINES*.
- Luz, C. G. M. (2018). *EDUCACIÓN Y TECNOLOGÍA: ESTRATEGIAS DIDÁCTICAS PARA LA INTEGRACIÓN DE LAS TIC*. UNED. https://books.google.com.ec/books?id=KG5aDwAAQBAJ
- Macías-Mero, R., Cedeño-Palma, E., Zambrano-Romero, W., Zambrano- Zambrano, D., & Ramírez, G. C. (2021). Scratch, tecnología utilizada como herramienta para mejorar las habilidades de razonamiento lógico y algorítmico en niños de edad escolar. *Revista Ibérica de Sistemas e Tecnologias de Informação*, *E43*, 619–632.
- Manuel, S. L. J. (2018). *ESTILOS DE APRENDIZAJE Y MÉTODOS DE ENSEÑANZA*. UNED. https://books.google.com.ec/books?id=fGVgDwAAQBAJ
- Mikenberg, I. F. (2016). *Razonamiento cuantitativo*. Ediciones UC. https://books.google.com.ec/books?id=re5TDwAAQBAJ
- Montoya, M. S. R., & González, J. R. v. (2020). *Innovación educativa: tendencias globales de investigación e implicaciones prácticas*. Ediciones Octaedro. https://books.google.com.ec/books?id=FozWDwAAQBAJ
- Morales-Urrutia, E. K., Ocaña, J. M., Pérez-Marín, D., & Pizarro, C. (2020). ¿ Pueden los niños aprender a programar usando un entorno de programación basado en texto con un agente compañero. *Informática Educativa Comunicaciones*, *32*.
- Narváez, H. O. P., Álvarez-Zurita, A., & Herrera, C. R. G. (2019). Dominio de habilidades del pensamiento computacional en los estudiantes del Instituto Tecnológico Superior Sucre de Quito-Ecuador. *RIITE Revista Interuniversitaria de Investigación En Tecnología Educativa*.
- Ocaña, J. M. C., Morales-Urrutia, E., Pérez-Marín, D., & Tamayo, S. (2019). Gestión del diálogo de un Agente Conversacional Pedagógico para aprender a programar. *Revista Ibérica de Sistemas e Tecnologias de Informação*, *E19*, 239–251.
- Palacios Núñez, M. L., Toribio López, A., & Deroncele Acosta, A. (2021). Innovación educativa en el desarrollo de aprendizajes relevantes: una revisión sistemática de literatura. *Revista Universidad y Sociedad*, *13*(5), 134–145.
- Peña-Sarmiento, M., Avendaño-Prieto, B. L., Mejía-Vélez, S., Toro, R., & Bernal-Torres, A. (2022). Análisis empírico del Coeficiente Alfa de Cronbach según opciones de respuesta, muestra y observaciones atípicas. *Revista Iberoamericana de Diagnóstico y Evaluación-e Avaliação Psicológica*, *2*(63), 17–30.
- Resnick, M., Maloney, J., Monroy-Hernández, A., Rusk, N., Eastmond, E., Brennan, K., Millner, A., Rosenbaum, E., Silver, J., & Silverman, B. (2009). Scratch: programming for all. *Communications of the ACM*, *52*(11), 60–67.
- Resnick, M., Maloney, J., Rusk, N., Eastmond, E., Millner, A., Silver, J., Rosenbaum, E., Brennan, K., & Blanton, A. (2003). Scratch. *Lifelong Kindergarten Group, MIT Media Lab. Http://Info. Scratch. Mit. Edu*.
- Rico, M. J., & Olabe, X. B. (2018). Pensamiento computacional: rompiendo brechas digitales y educativas. *Edmetic*, *7*(1), 26–42.
- Rodríguez, A. G. (2022). Enseñanza de la programación a través de Scratch para el desarrollo del pensamiento computacional en educación básica secundaria. *Revista Academia y Virtualidad*, *15*(1), 161–182.
- Rodríguez, M. Á. (2017). Desarrollo del pensamiento computacional en educación primaria: una experiencia educativa con Scratch. *Revista de Ciències de l'Educació*, *2*, 45–64.
- Rojas, E. (2016). *5 consejos para potenciar la inteligencia*. Ediciones Martínez Roca. https://books.google.com.ec/books?id=4pfFDAAAQBAJ
- Santiago, R., & Trabaldo, S. (2015). *Mobile learning: Nuevas realidades en el aula*. Digital-Text. https://books.google.com.ec/books?id=kMyLDwAAQBAJ
- Suárez, C. A. H., Suárez, A. A. G., & Castro, W. R. A. (2022). Diseño de algoritmos en tecnología con Scratch para el desarrollo del Pensamiento Computacional. *Revista Boletín Redipe*, *11*(2), 461–476.
- Morales Urrutia, E, Ocaña, J. M., Pérez-Marín, D., & Tamayo, S. (2017). A first proposal of Pedagogic Conversational Agents to develop Computational Thinking in children. *Proceedings of the 5th International Conference on Technological Ecosystems for Enhancing Multiculturality*, 1–6.
- Vallejos, M. P. (2020). *Scratch en el aula: Para maestros/as muy creativos/as*. Gabriel Grassia. https://books.google.com.ec/books?id=\_k8lEAAAQBAJ
- Vargas, B. C. (2019). *Recursos y medios digitales de información: Elementos teóricos y su uso desde la bibliotecología*. UNAM, Instituto de Investigaciones Bibliotecológicas y de la Información. https://books.google.com.ec/books?id=jiy6DwAAQBAJ
- Vergara, M. Á., & Bea, J. M. (2017). *Consigue una memoria de elefante: Técnicas, ejercicios y trucos infalibles*. Ediciones Martínez Roca. https://books.google.com.ec/books?id=FCSkDQAAQBAJ
- Vidal, C. L., Cabezas, C., Parra, J. H., & López, L. P. (2015). Experiencias prácticas con el uso del lenguaje de programación Scratch para desarrollar el pensamiento algorítmico de estudiantes en Chile. *Formación Universitaria*, *8*(4), 23–32.
- Zapata-Ros, M. (2015). Pensamiento computacional: Una nueva alfabetización digital. *Revista de Educación a Distancia (RED)*, *46*.

# **ANEXOS**

# **Anexo 1**

# **ENCUESTA DESTINADA A LOS DOCENTES DE LA ESCUELA DE EDUCACIÓN BÁSICA "LOS SAUCES"**

**Objetivo:** Recoger información sobre Scratch como herramienta didáctica para el desarrollo del pensamiento computacional en los estudiantes de nivel superior de educación general básica 9no y 10mo año.

#### **INSTRUCCIONES:**

- Lea cuidadosamente cada uno de los ítems señalados
- Elija una sola alternativa de respuesta y marque con una(**X**).
- Conteste todas las preguntas, se espera que responda con absoluta libertad y sinceridad; pues sus respuestas ayudarán al Investigador a plantear una alternativa de solución al problema.

# **CUESTIONARIO**

- 1) ¿Está de acuerdo con que las herramientas digitales ayudan a estimular el aprendizaje en los estudiantes?
- ( ) Totalmente en desacuerdo
- ( ) En desacuerdo
- ( ) Me es indiferente
- ( ) De acuerdo
- ( ) Totalmente de acuerdo
- 2) ¿Considera que las TIC crean un ambiente educativo confiable y relevante para los educandos?
- ( ) Totalmente en desacuerdo
- ( ) En desacuerdo
- ( ) Me es indiferente
- ( ) De acuerdo
- ( ) Totalmente de acuerdo
- 3) ¿Cómo docente usted estima que la mente de sus alumnos funciona a través del conjunto de procesos mentales?
- ( ) Totalmente en desacuerdo
- ( ) En desacuerdo
- ( ) Me es indiferente
- ( ) De acuerdo
- ( ) Totalmente de acuerdo
- 4) ¿Está de acuerdo que la creatividad se la puede desarrollar a través de la herramienta Scratch?
- ( ) Totalmente en desacuerdo
- ( ) En desacuerdo
- ( ) Me es indiferente
- ( ) De acuerdo
- ( ) Totalmente de acuerdo
- 5) ¿Concuerda que en la resolución de problemas el estudiante utiliza su pensamiento lógico?
- ( ) Totalmente en desacuerdo
- ( ) En desacuerdo
- ( ) Me es indiferente
- ( ) De acuerdo
- ( ) Totalmente de acuerdo
- 6) ¿Considera que es importante que los educandos aprendan a razonar?
- ( ) Totalmente en desacuerdo
- ( ) En desacuerdo
- ( ) Me es indiferente
- ( ) De acuerdo
- ( ) Totalmente de acuerdo
- 7) ¿Cómo docente considera que para obtener una respuesta a un problema el estudiante debe entenderlo?
- ( ) Totalmente en desacuerdo
- ( ) En desacuerdo
- ( ) Me es indiferente
- ( ) De acuerdo
- ( ) Totalmente de acuerdo
- 8) ¿Está de acuerdo que el incremento de las capacidades cognitivas se desarrolla dentro de un aprendizaje significativo?
- ( ) Totalmente en desacuerdo
- ( ) En desacuerdo
- ( ) Me es indiferente
- ( ) De acuerdo
- ( ) Totalmente de acuerdo
- 9) ¿Considera que la interacción entre estudiantes y docentes ayuda en el aprendizaje?
- ( ) Totalmente en desacuerdo
- ( ) En desacuerdo
- ( ) Me es indiferente
- ( ) De acuerdo
- ( ) Totalmente de acuerdo
- 10)  $\zeta$ Cómo docente piensa que es importante la motivación para un buen aprendizaje?
- ( ) Totalmente en desacuerdo
- ( ) En desacuerdo
- ( ) Me es indiferente
- ( ) De acuerdo
- ( ) Totalmente de acuerdo

# **ENCUESTA DESTINADA A LOS ESTUDIANTES DE LA ESCUELA DE EDUCACIÓN BÁSICA "LOS SAUCES"**

**Objetivo:** Recoger información sobre Scratch como herramienta didáctica para el desarrollo del pensamiento computacional en los estudiantes de nivel superior de educación general básica 9no y 10mo año.

#### **INSTRUCCIONES:**

- Lea cuidadosamente cada uno de los ítems señalados
- Elija una sola alternativa de respuesta y marque con una(**X**).
- Conteste todas las preguntas, se espera que responda con absoluta libertad y sinceridad; pues sus respuestas ayudarán al Investigador a plantear una alternativa de solución al problema.

# **CUESTIONARIO**

- 1) ¿Estás de acuerdo con que las herramientas digitales (Google drive, scratch, etc.) te ayudan a estimular tu aprendizaje?
- ( ) Totalmente en desacuerdo
- ( ) En desacuerdo
- ( ) Me es indiferente
- ( ) De acuerdo
	- ( ) Totalmente de acuerdo
- 2) ¿Consideras que con la ayuda de las TIC el ambiente educativo es más confiable y relevante para ti?
- ( ) Totalmente en desacuerdo
- ( ) En desacuerdo
- ( ) Me es indiferente
- ( ) De acuerdo
- ( ) Totalmente de acuerdo
- 3) ¿Cómo estudiante crees que tu mente funciona a través de un conjunto de procesos mentales?
- ( ) Totalmente en desacuerdo
- ( ) En desacuerdo
- ( ) Me es indiferente
- ( ) De acuerdo
- ( ) Totalmente de acuerdo
- 4) ¿Estás de acuerdo que tu creatividad la puedes desarrollar a través de la herramienta Scratch?
- ( ) Totalmente en desacuerdo
- ( ) En desacuerdo
- ( ) Me es indiferente
- ( ) De acuerdo
- ( ) Totalmente de acuerdo
- 5) ¿Estimas que para la resolución de problemas utilizas el pensamiento lógico?
- ( ) Totalmente en desacuerdo
- ( ) En desacuerdo
- ( ) Me es indiferente
- ( ) De acuerdo
- ( ) Totalmente de acuerdo
- 6) ¿Consideras que es importante para ti aprender a razonar?
- ( ) Totalmente en desacuerdo
- ( ) En desacuerdo
- ( ) Me es indiferente
- ( ) De acuerdo
- ) Totalmente de acuerdo
- 7) ¿Cómo estudiante consideras que para obtener una respuesta a un problema debes entenderlo?
- ( ) Totalmente en desacuerdo
- ( ) En desacuerdo
- ( ) Me es indiferente
- ( ) De acuerdo
- ( ) Totalmente de acuerdo
- 8) ¿Estás de acuerdo que un aprendizaje significativo ayuda al incremento de tus capacidades cognitivas?
- ( ) Totalmente en desacuerdo
- ( ) En desacuerdo
- ( ) Me es indiferente
- ( ) De acuerdo
- ( ) Totalmente de acuerdo
- 9) ¿Consideras que la interacción con tus compañeros y docentes te ayuda en el aprendizaje?
- ( ) Totalmente en desacuerdo
- ( ) En desacuerdo
- ( ) Me es indiferente
- ( ) De acuerdo
- ( ) Totalmente de acuerdo
- 10) ¿Cómo estudiante piensas que es importante que tu maestro te motive para un buen aprendizaje?
- ( ) Totalmente en desacuerdo
- ( ) En desacuerdo
- ( ) Me es indiferente
- ( ) De acuerdo
- ( ) Totalmente de acuerdo

# **TEST DE PENSAMIENTO COMPUTACIONAL**

\_\_\_\_\_\_\_\_\_\_\_\_\_\_\_\_\_\_\_\_\_\_\_\_\_\_\_\_\_\_\_\_\_\_\_\_\_\_\_\_\_\_\_\_\_\_\_\_\_\_\_\_\_\_\_\_\_\_\_\_\_\_

\_\_\_\_\_\_\_\_\_\_\_\_\_\_\_\_\_\_\_\_\_\_\_\_\_\_\_\_\_\_\_\_\_\_\_\_\_\_\_\_\_\_\_\_\_\_\_\_\_\_\_\_\_\_\_\_\_\_\_\_\_\_\_

## **DATOS PERSONALES**

Por favor, llena los siguientes datos personales: **Apellidos y Nombres**

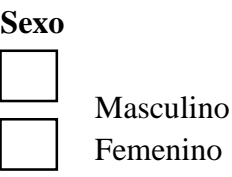

# **Centro Educativo**

#### **Elige el año en curso**

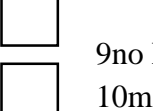

EGB o EGB

# **INSTRUCCIONES**

El test está compuesto por 20 preguntas, distribuidas en 13 páginas.

Todas las preguntas tienen 4 opciones de respuesta (A, B, C ó D) de las cuales sólo una es correcta.

A partir de que comience el test dispones de 30 minutos para hacerlo lo mejor que puedas.

No es imprescindible que contestes a todas las preguntas.

Antes de comenzar el test, vamos a ver 2 ejemplos para que te familiarices con el tipo de preguntas que te irás encontrando, y en la que aparecerán los personajes que ya te presentamos.

# ¡ÁNIMO Y SUERTE!

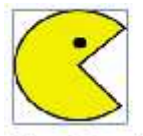

'Pac-Man' EJEMPLO I

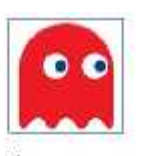

Fantasma

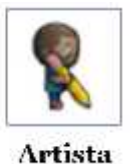

En este primer ejemplo se te pregunta cuáles son los órdenes que llevan a 'Pac- Man' hasta el fantasma por el camino señalado.

Ejemplo

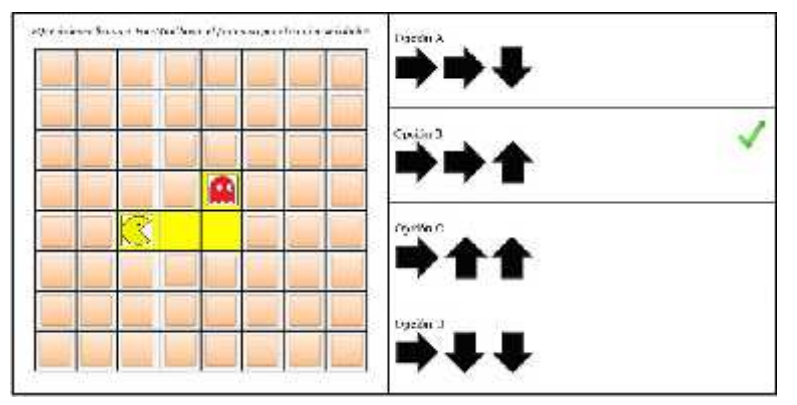

Marca la opción correcta (en este ejemplo la opción correcta es la B)

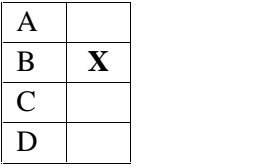

# EJEMPLO II

En este segundo ejemplo se te pregunta de nuevo cuáles son los órdenes que llevan a 'Pac-Man' hasta el fantasma por el camino señalado. Pero en este caso las opciones de respuesta, en vez de ser flechas, son bloques que encajan unos con otros. Te recordamos que la pregunta te pide llevar a 'Pac-Man' EXACTAMENTE a la casilla en la que se encuentra el fantasma (sin pasarse ni quedarse corto), y siguiendo estrictamente el camino señalado en amarillo (sin salirse y sin tocar las paredes, representadas por los cuadrados anaranjados)

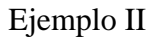

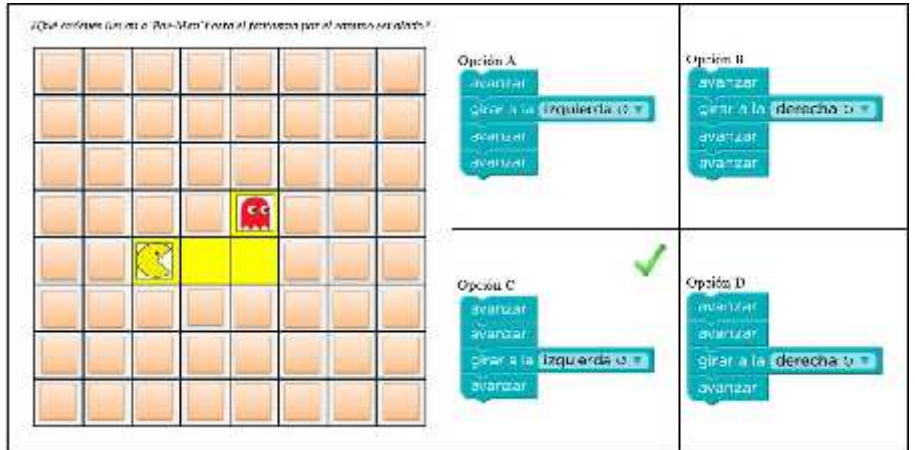

Marca la opción correcta (en este ejemplo la opción correcta es la C)

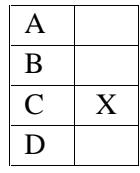

# **TEST**

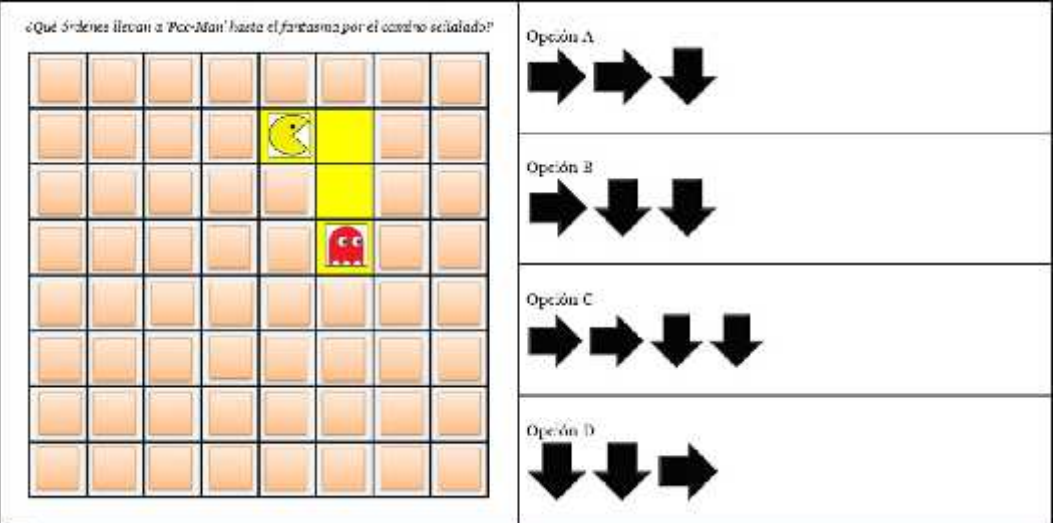

Marca la opción correcta

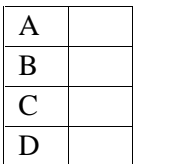

# **Pregunta 2**

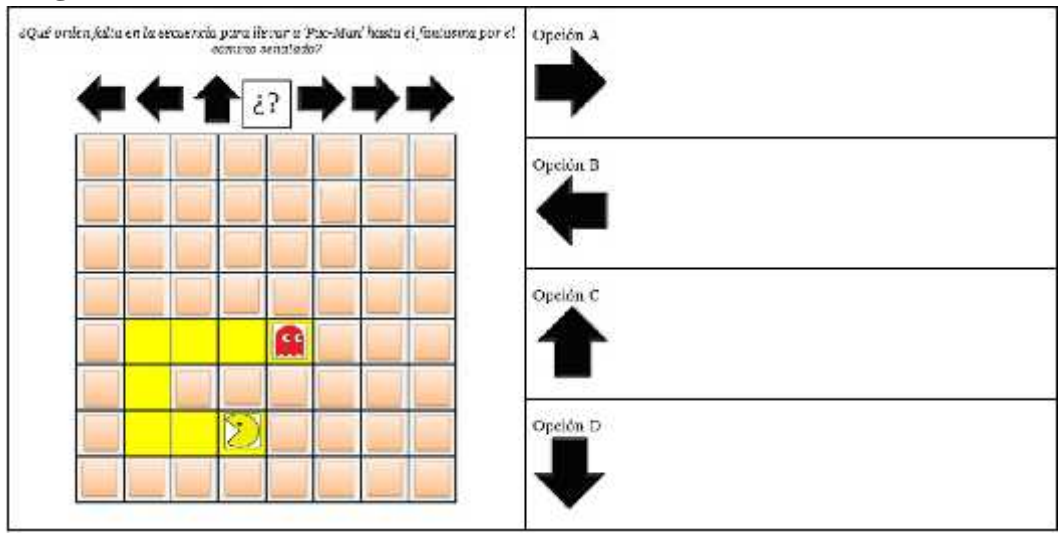

Marca la opción correcta

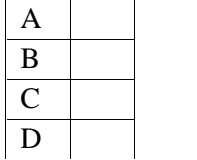

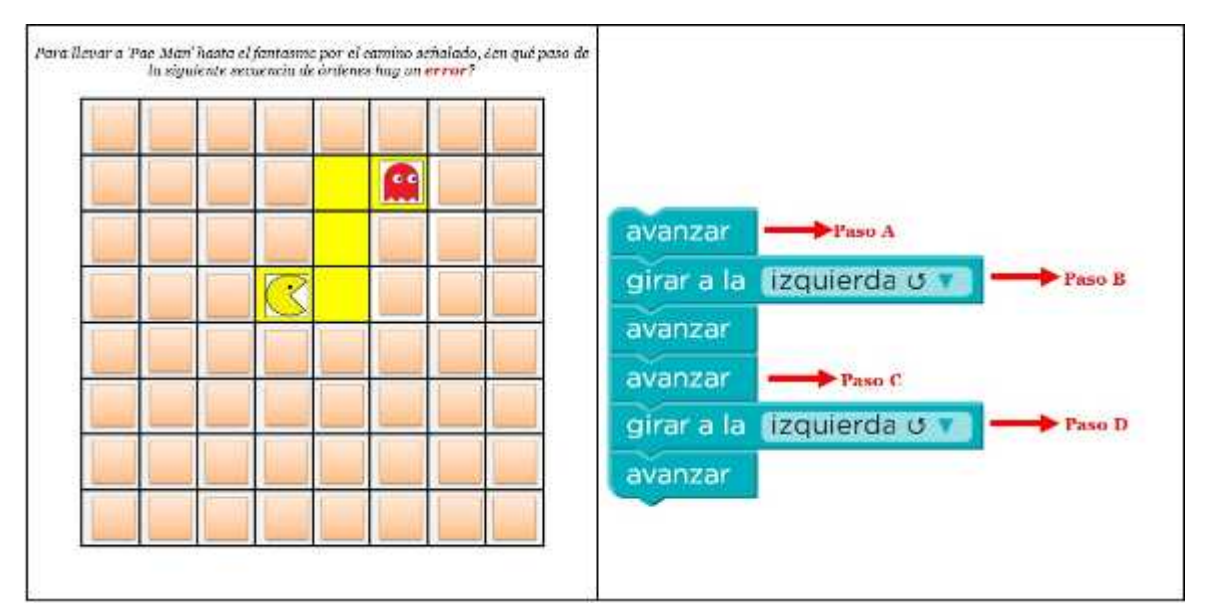

Marca el paso en el que hay error

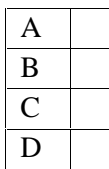

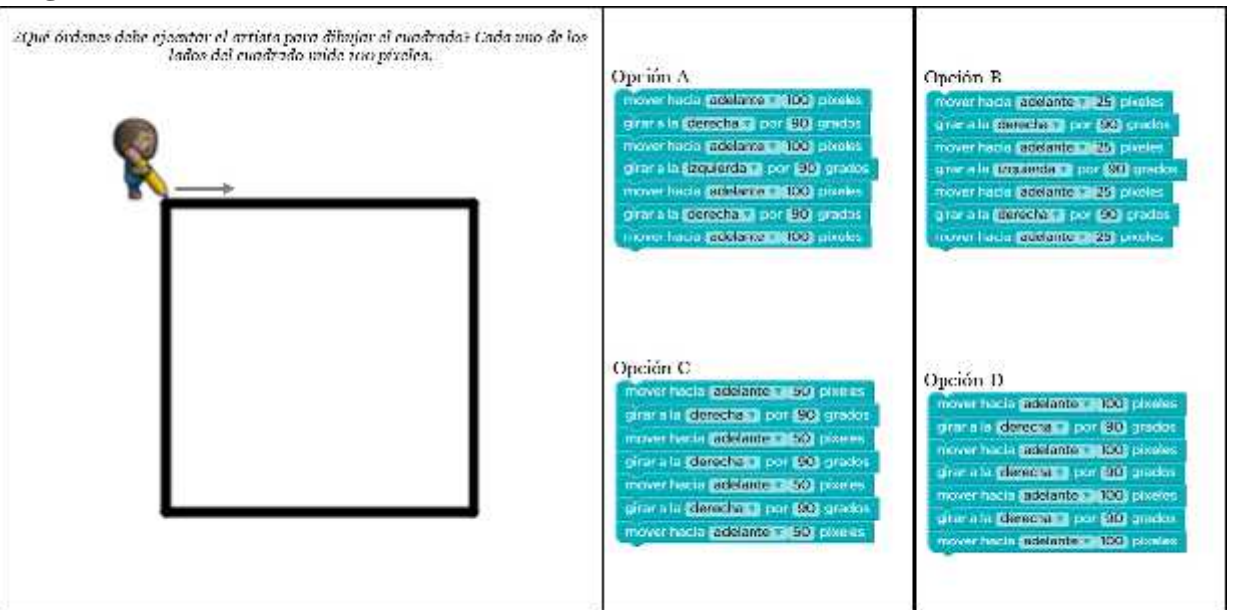

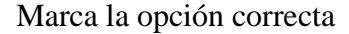

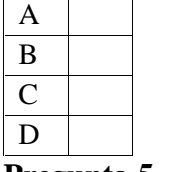

|   | $\times$ 5 | $\times 3$ |
|---|------------|------------|
| œ |            |            |
|   |            |            |
|   |            |            |
|   | Opción C   | Opción D   |
|   | $\times$ 4 | $\times 2$ |
|   |            |            |
|   |            |            |

Marca la opción correcta

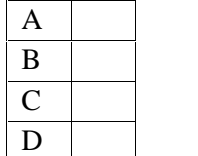

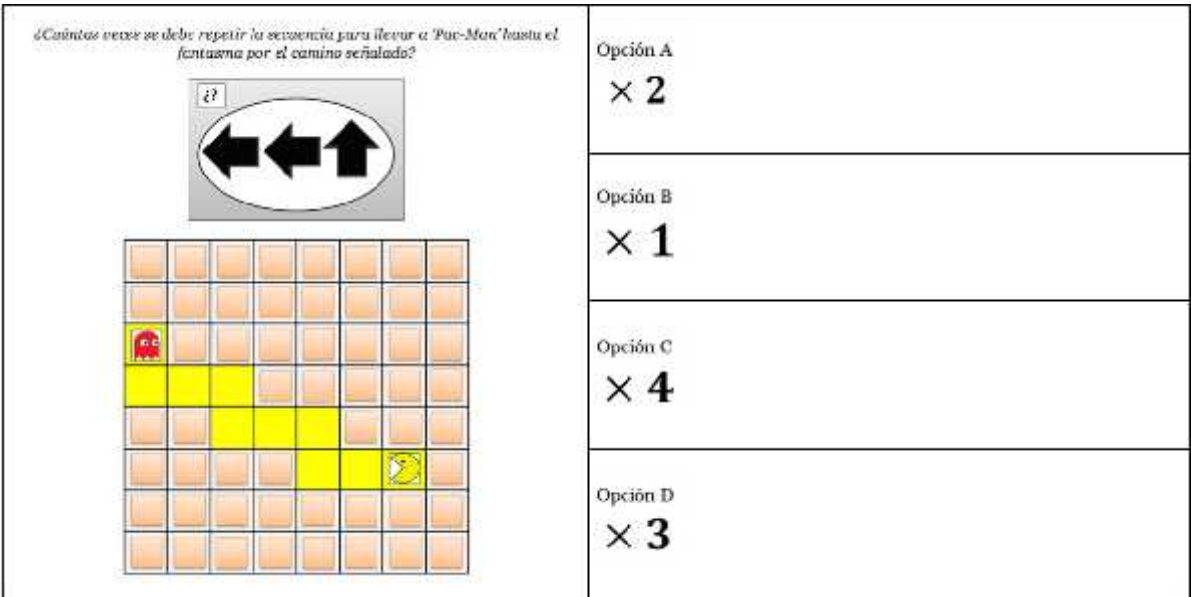

Marca la opción correcta

| A |  |
|---|--|
| B |  |
|   |  |
|   |  |

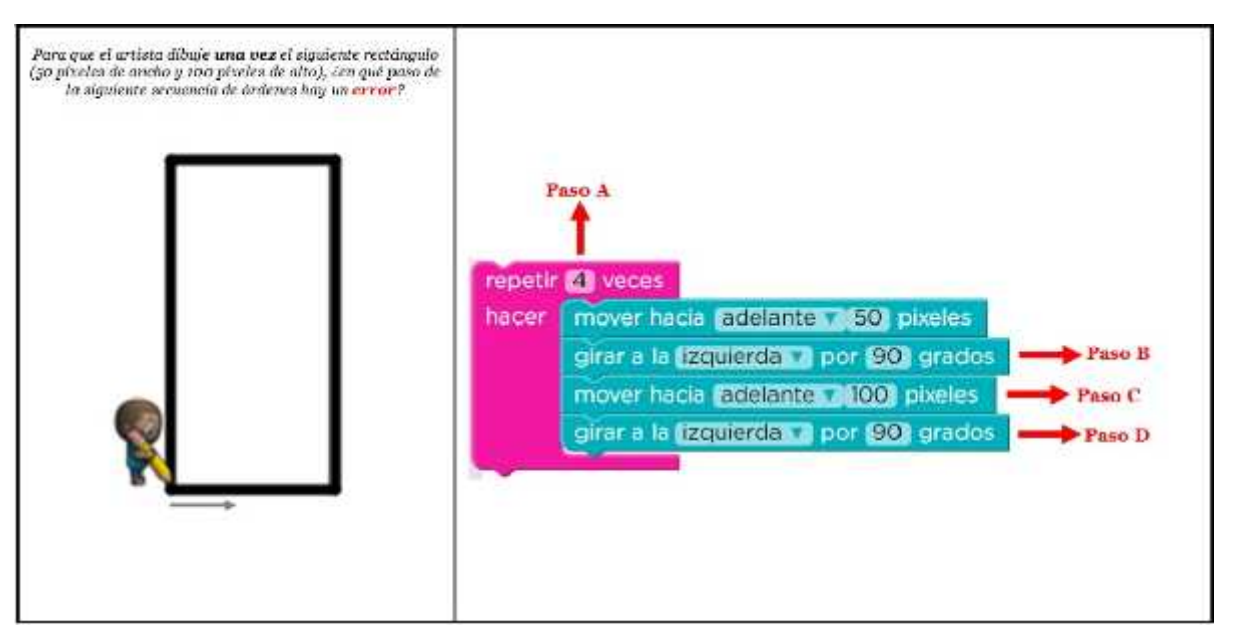

Marca el paso en el que hay error

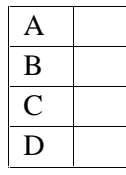

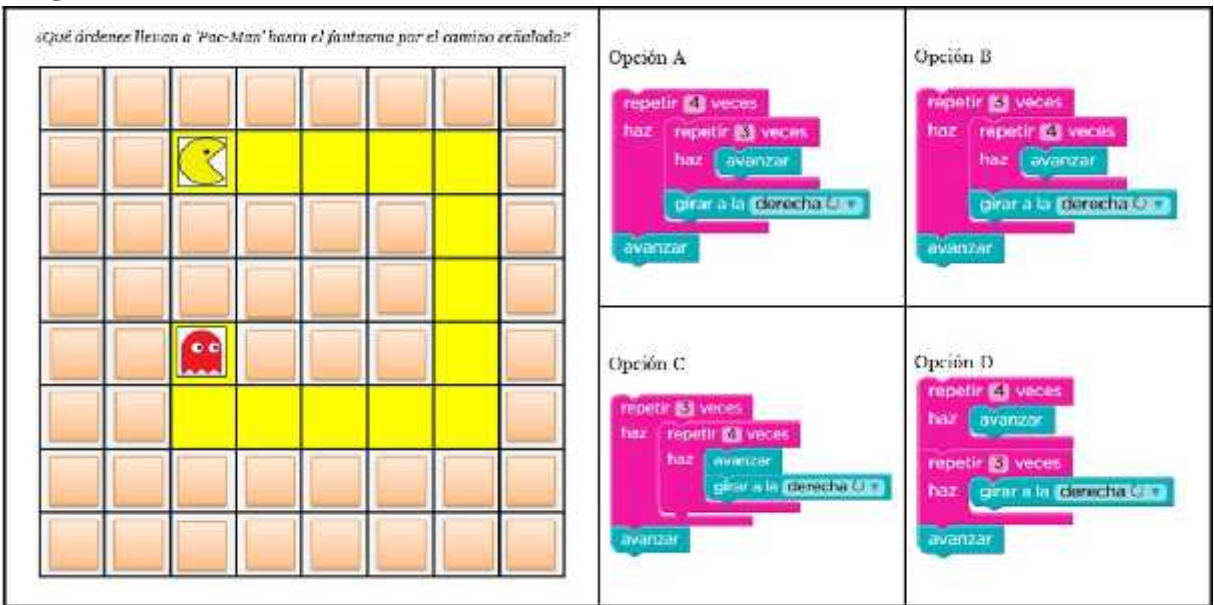

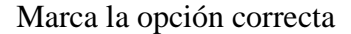

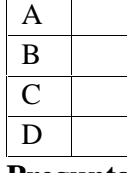

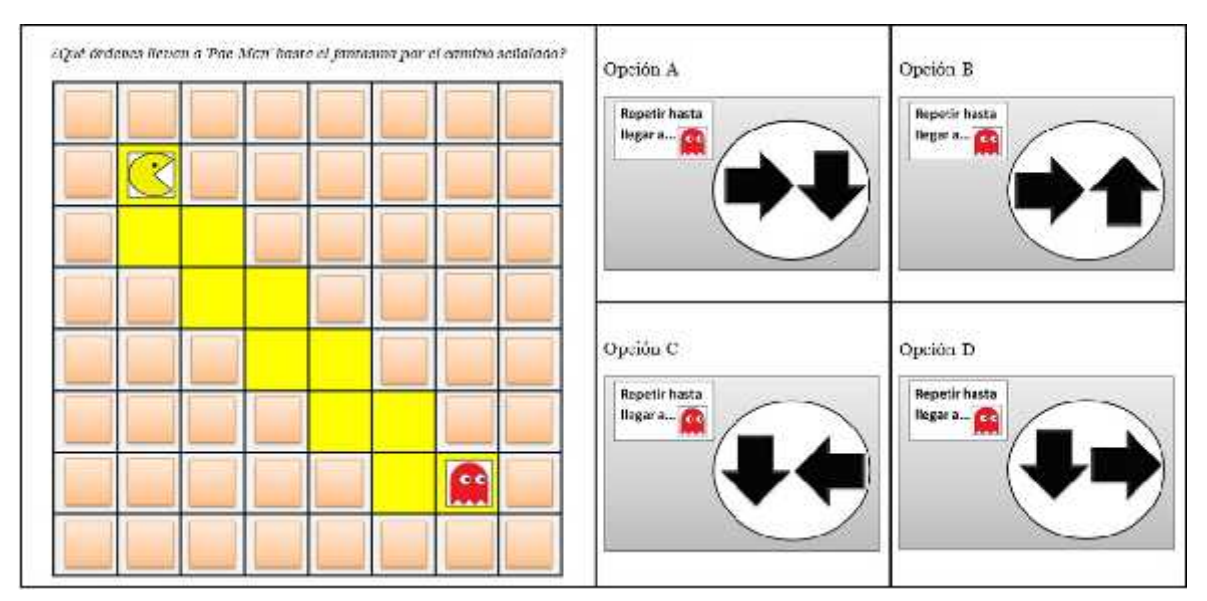

Marca la opción correcta

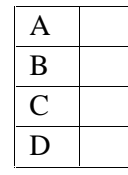

| ¿Qué bloque faita en la siguiente secuencia de órdenes para que 'Pac-Man' llegue<br>hasta el fantasma por el camiro señalado?<br>Repetit funta lingar n. Ceci<br>hacar.<br>girar a la Espaionia Das<br>avanzar<br>$\boldsymbol{v}$<br>avanzar<br>girar a la distocha GTP<br>eventuar. | Oprión A<br>girar a la lizquierda O.F. | Opción B<br>girar a la derecha (377) |
|----------------------------------------------------------------------------------------------------|----------------------------------------|--------------------------------------|
| ۵                                                                                                    | Oprión C<br>avanzar                    | Opción D<br>No falta ningún bloque   |

Marca la opción correcta

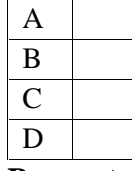

**Pregunta 11**

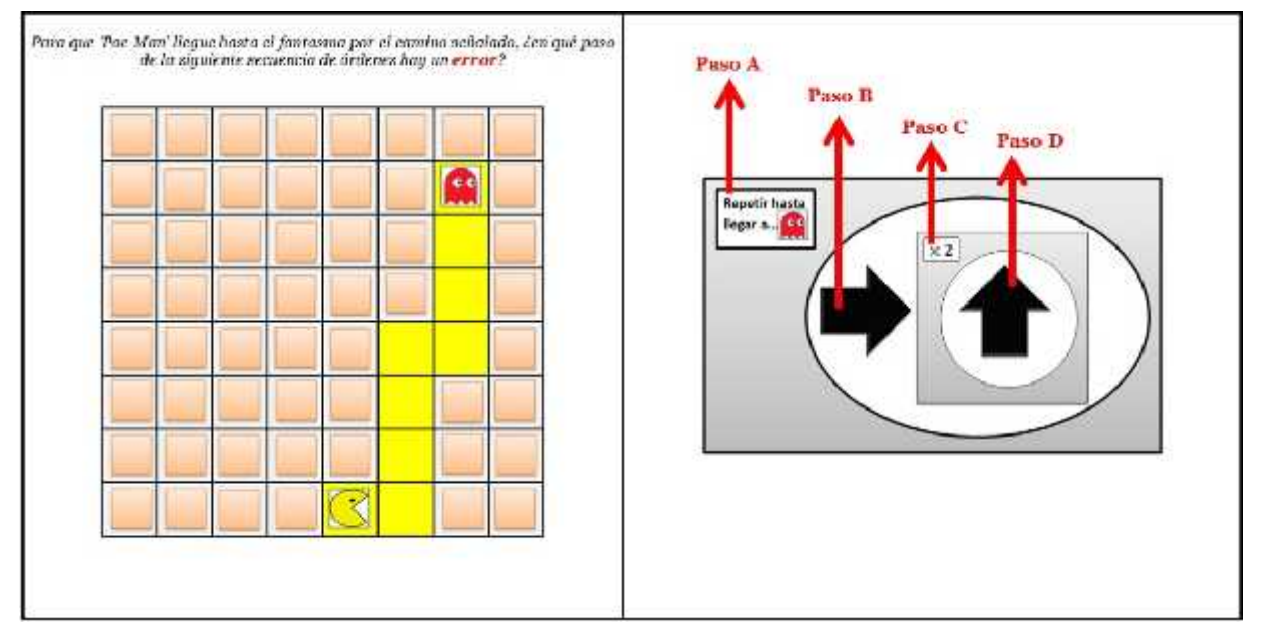

Marca el paso en el que hay error

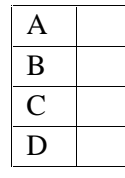

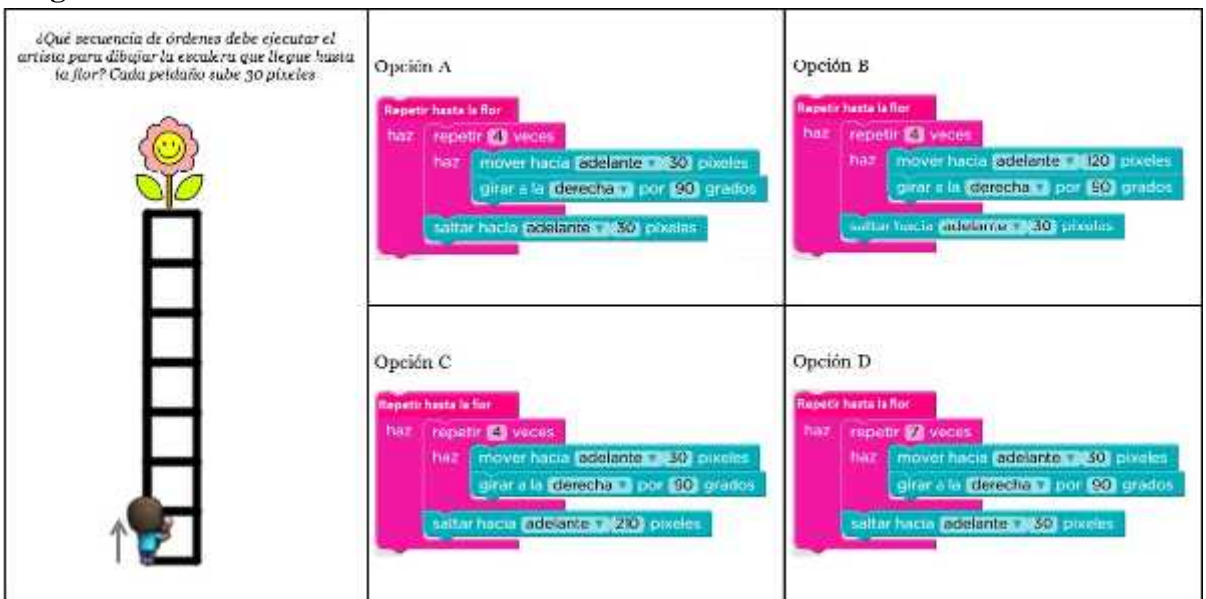

Marca la opción correcta

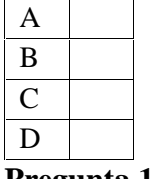

**Pregunta 13**

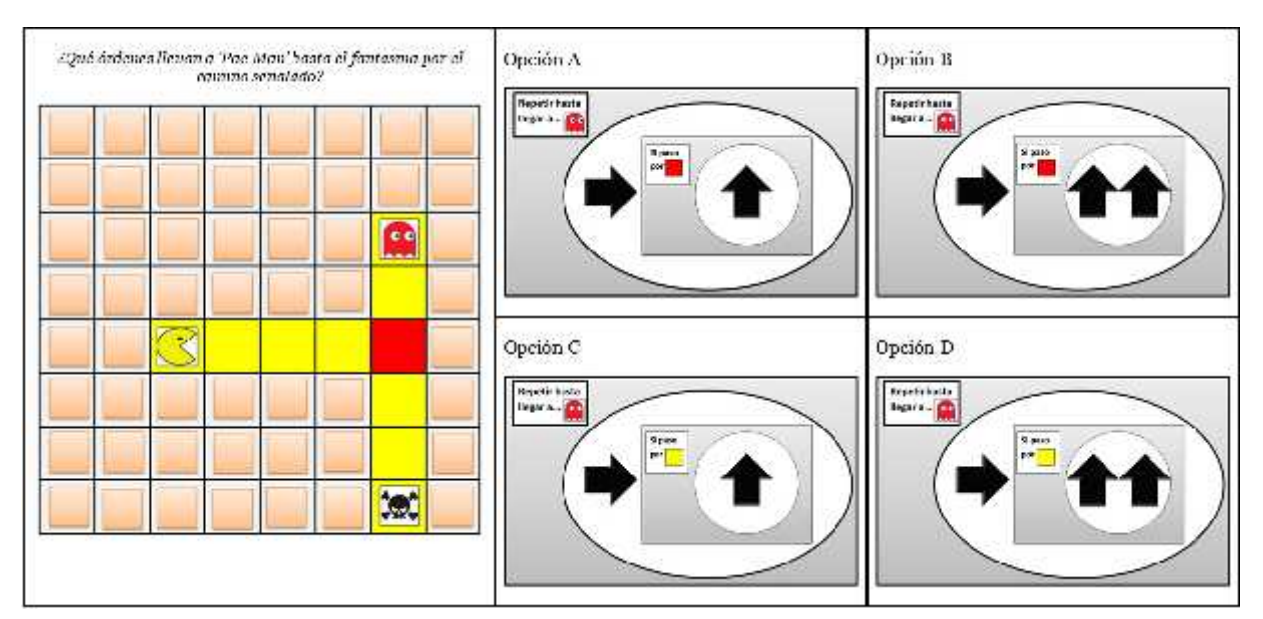

Marca la opción correcta

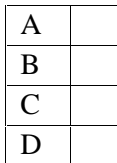

# **Pregunta 14**

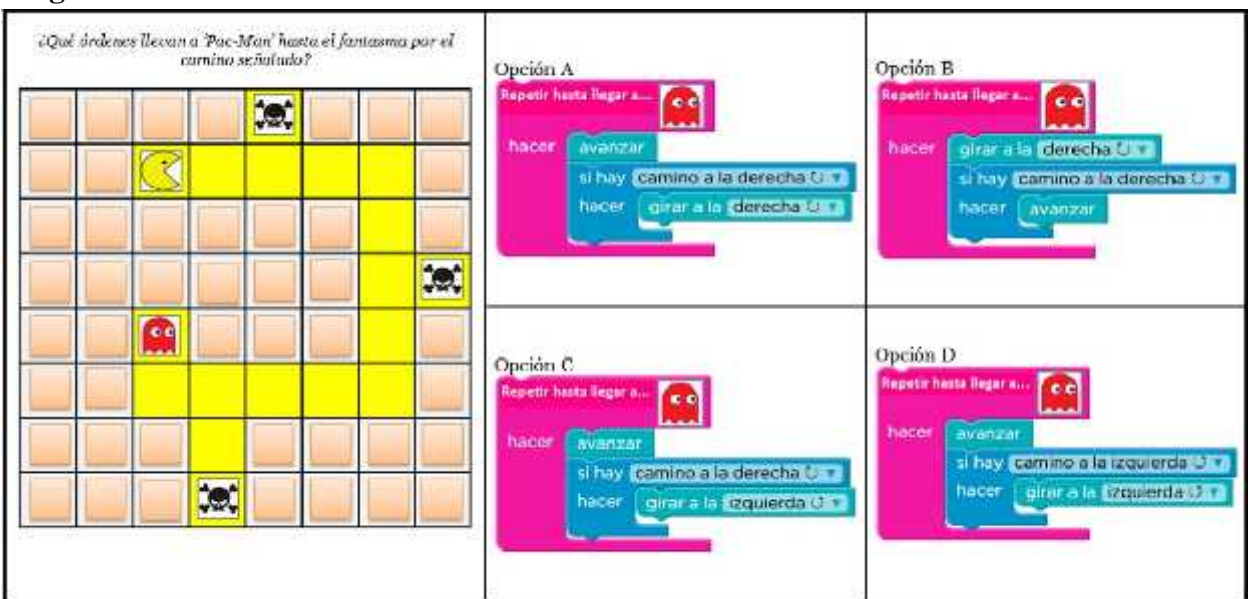

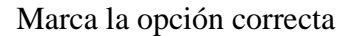

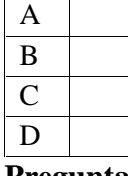

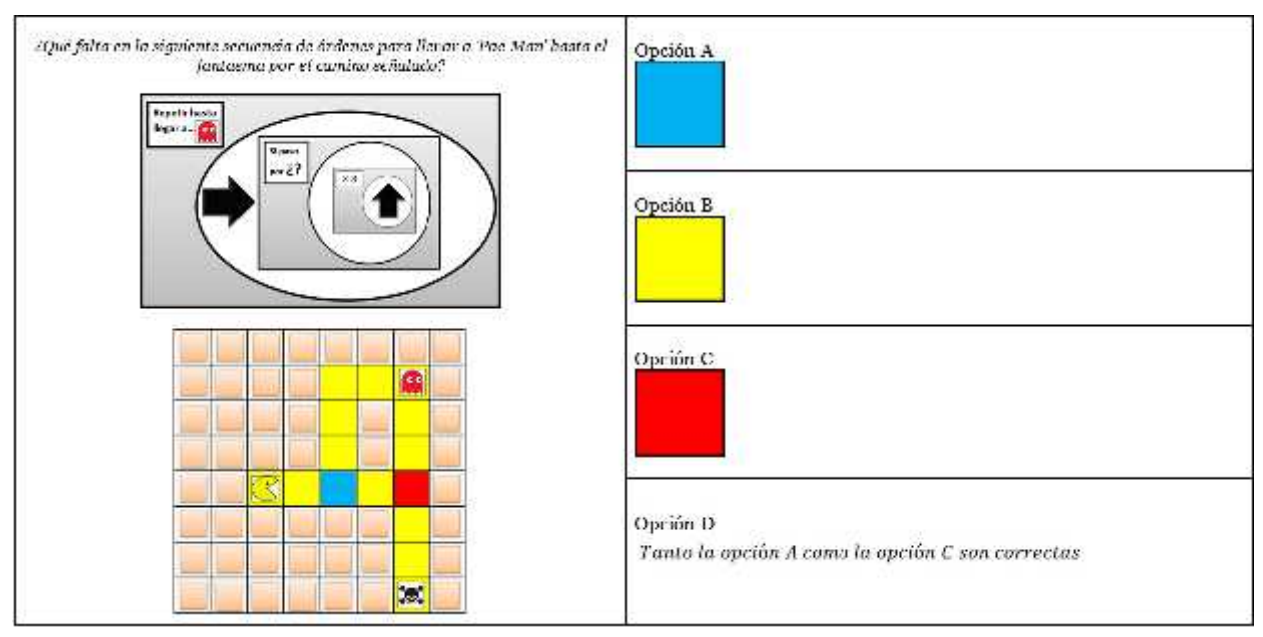

Marca la opción correcta

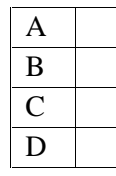

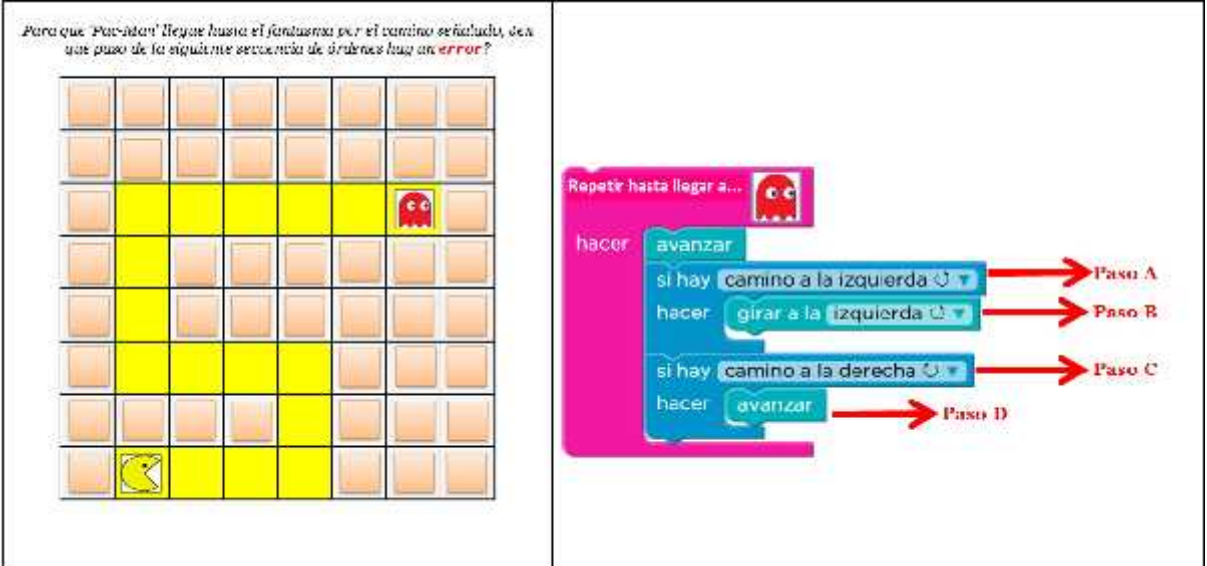

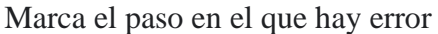

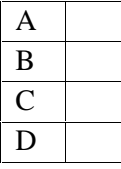

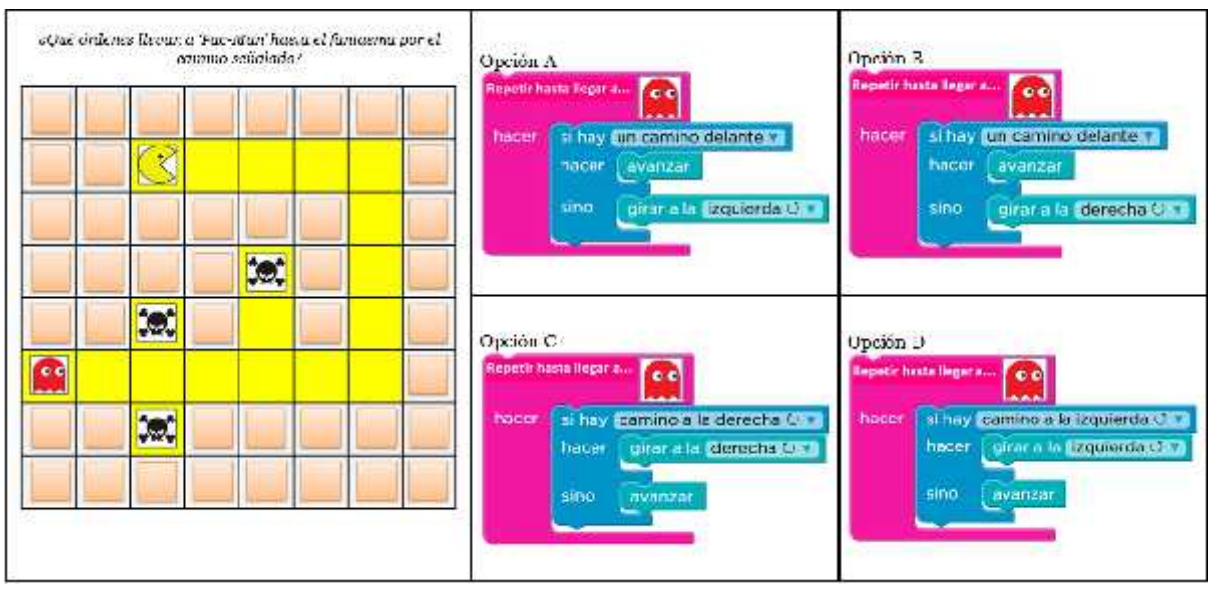

Marca la opción correcta

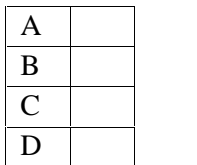

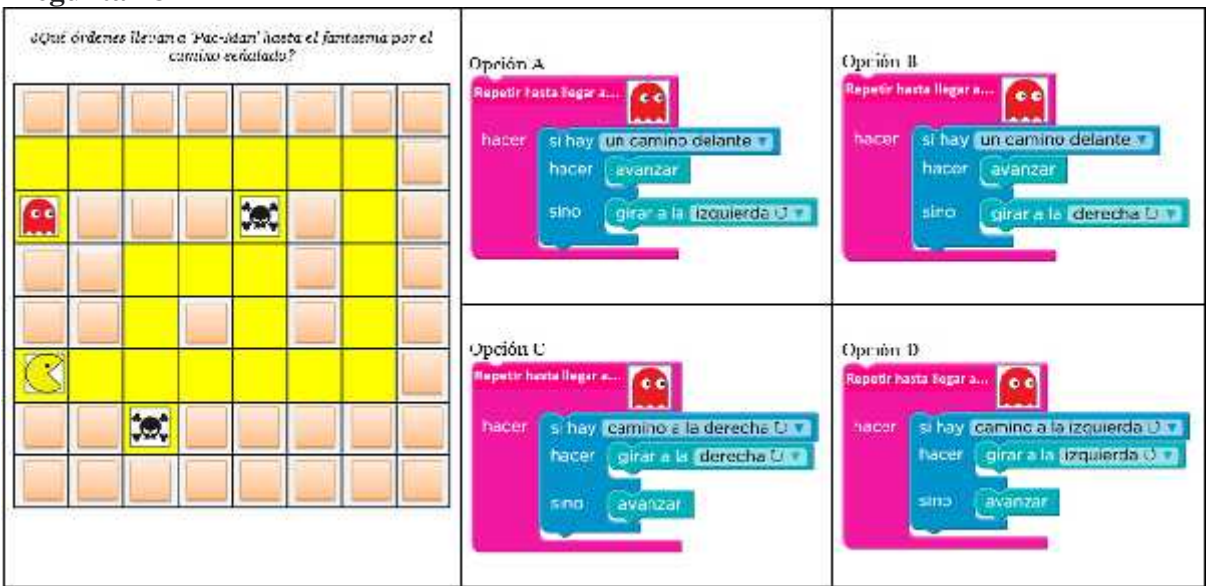

Marca la opción correcta

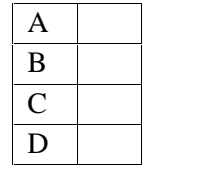

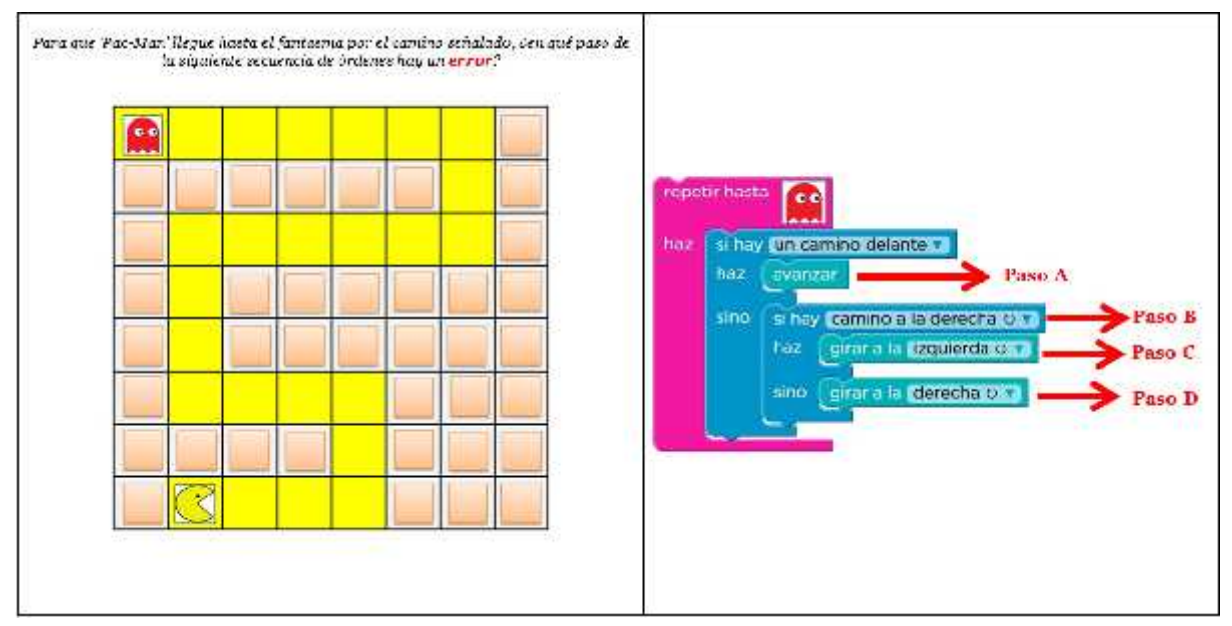

Marca el paso en el que hay error

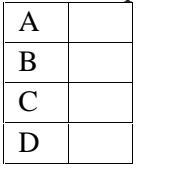

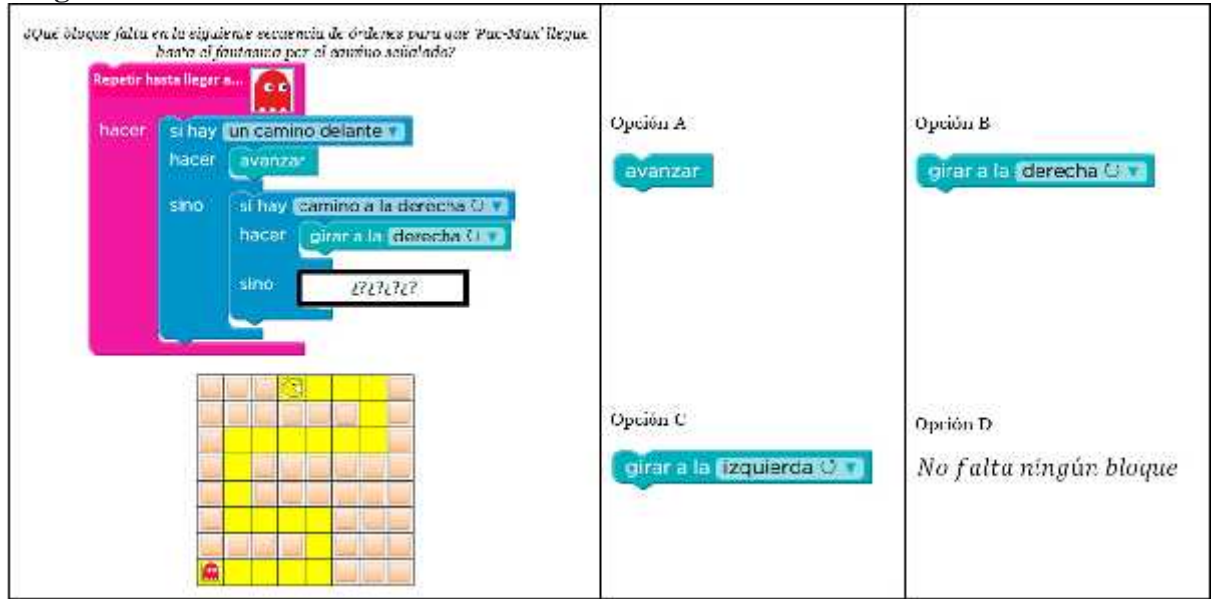

Marca la opción correcta

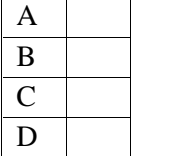

# Prueba no paramétrica wilcoxon

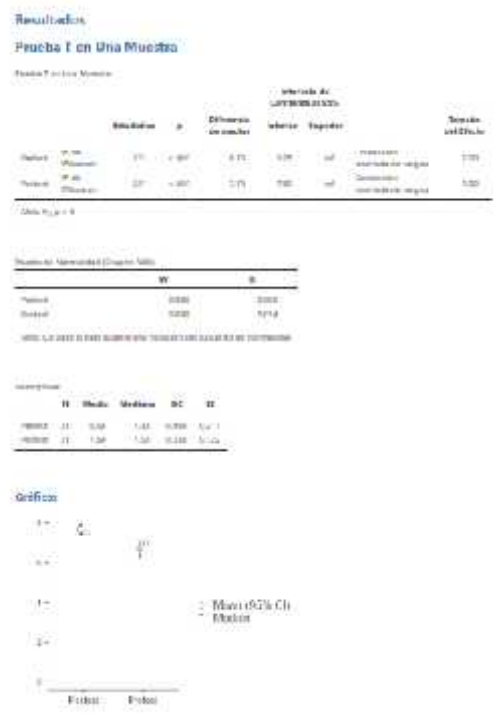

#### **Referencias**

[1] The juresd project (2002) jamest (Netton 2.5) [Computer Software] Retrieved from history/www.tamest.com

[2] R. Core Trians (2021). R. A Linguage and announced for analytical computing: (Annium 4.1) (Computer sufficient). Retrieved. From hitter / Anana-last and DF packages retrieved from MMAN enapoted 2022-01-01).

[3] Kelby, D. S. (2014). The single difference formula An agencials for buiching nonparenthis complation: Comprehensive Parchalogy, J. 2165-2226.

# **Alfa de Cronbach**

#### **Resultados**

#### Análisis de Fiabilidad

Estadísticas de Fiabilidad de Escala

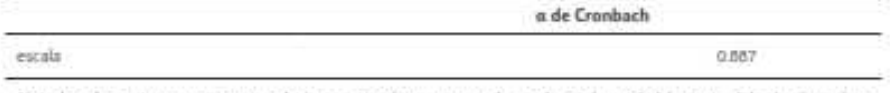

Note los elementos 'B' y 'D' se correlacionan negativamente con la escala total y probablemente deberían invertirse  $[3]$ 

Estadísticas de Fiabilidad de Elemento

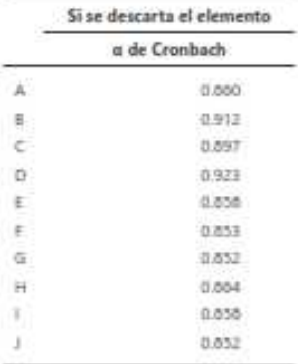

#### Referencias

[1] The jamovi project (2022). Jamovi. (Version 2.3) [Computer Software]. Retrieved from https://www.jamovi.org

(2) 8 Core Team (2021). R: A Language and environment for statistical computing. (Version 4.1) (Computer software). Retrieved<br>from <u>https://cran.r-project.org</u>. (R packages retrieved from MRAN snapshot 2022-01-01).

[3] Revelle, W. (2019), ptych. Procedures for Psychological, Psychometric, and Personality Research. [R. psckage]. Retrieved from<br>https://cran.r-psglest.org/package=psych.